## **REPUBLIQUE ALGERIENNE DEMOCRATIQUE ET POPULAIRE MINISTERE DE L'ENSEIGNEMENT SUPERIEUR ET DE LA RECHERCHE SCIENTIFIQUE**

**CENTRE UNIVERSITAIRE « SALHI AHMED » DE NAAMA** 

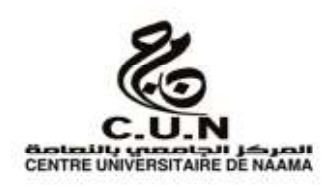

#### **INSTITUT DES SCIENCES ET TECHNOLOGIE**

#### **DEPARTEMENT DE TECHNOLOGIE**

## **MEMOIRE DE MASTER**

Spécialité : **Génie Mécanique** 

Option : **Energétique**

Intitulé de Mémoire

## Application de la méthode des différences finies dans des géométries complexes

**Présenté par :** 

## NOM Prénom: **Bouhaddi Mohamed Takie Dinne**

## NOM Prénom: **Rahil Mohamed**

**Devant le jury composé de** :

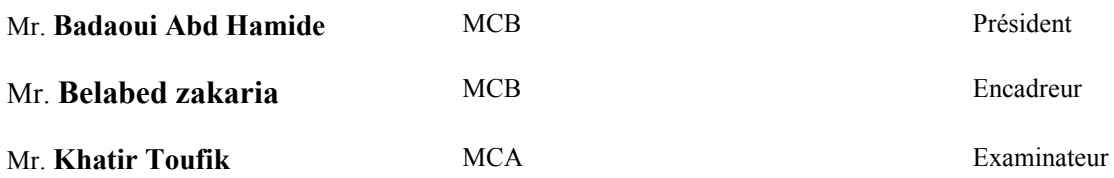

**Année universitaire 2017-2018** 

**[1] Pierre-Yves Colin -2001 Protection des forêts contre l'incendie : fiches techniques pour les pays du bassin méditerranéen** 

**[2] ANA-MARIA BIANCHI, YVES FAUTRELLE, JAQUELINE ETAY : TRANSFERTS THERMIQUES** 

**[3] André Givannini & Benoit Bédat : Trensfert de chaleur** 

**[4] Yves Jannot & Christian Moyne: Transferts thermiques** 

**[5] Jean-Luc Battaglia , Andrzej Kusiak , Jean-Rodolphe Puiggali : INTRODUCTION** 

**AUX TRANSFERTS THERMIQUES, edition , année** 

**[6] Yves Debard : Méthode des éléments finis : thermique** 

**[7] Mémoire de Magister SASSANE Nadjette : Modélisation du transfert de chaleur lors de l'écoulement d'un fluide à l'intérieur d'une paroi poreuse** 

**[8] BENACHOUR EL HADJ : Simulation numérique de la convection naturelle et mixte dans une cavité carrée avec la présence d'un élément de climatisation.** 

**[9] Pierre SPITERI : Approche Variationnelle Pour La Méthode Des Eléments Finis** 

**[10] Mickael ABBAS : La méthode des éléments finis iso-paramétriques.** 

**[11] Introduction aux méthodes numériques Deuxième édition : Franck Jedrzejewski** 

**[12] Une présentation de la méthode des éléments finis : GOURI DHATT ,GILBERT TOUZOT, Belabed Zakaria**

# **CHAPITRE 1: Revue sur les méthodes de résolution de l'équation de la chaleur**

## **I.1) Introduction:**

 L'énergie correspond à un transfert ou échange par interaction d'un système avec son environnement. Ce système subit alors une transformation.

 Lorsque deux systémes sont à des températures différentes, le systéme le plus chaud céde de la chaleur au plus froid. Il ya échange thermique ou encore transfert thermique entre ces deux systémes. Cette situation se rencontre dans de nombreuses situations industrielles (moteurs thermiques ou méme électriques, echangeure de chalure,centrales électriques au fuel au gaz, etc...,) ou domestique (chauffage de l'habitat).

 transfert de chaleur au sein d'une phase où, plus généralement, entre deux phases, se faitsuivant 3 modes:

-par conduction

-par convection

-par rayonnement

## **I.2):Les modes de transfer:**

## **I.2.a):Transfer par conduction:**

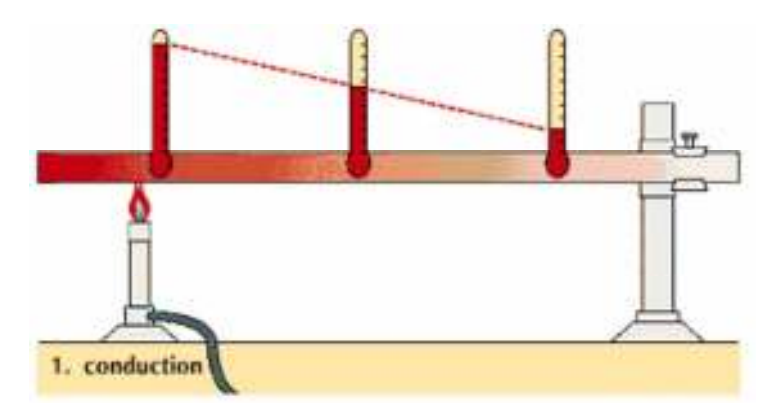

#### **Fig I.1:Transfer par conduction**

## **I.2.aa) Definition:**

 C'est le transfert de chaleur au sein d'un milieu opaque, sans déplacement de matière, sous l'influence d'une différence de temperature.

 La propagation de la chaleur par conduction à l'intérieur d'un corps s'effectue selon deux mécanismes distincts : une transmission par les vibrations des atomes ou molécules et une transmission par les électrons libre

## **I.2.ab)loi de Fourier:**

 La théorie de la conduction repose sur l'hypothèse de Fourier : la densité de flux est proportionnelle au gradient de température :

$$
\vec{\phi} = -\lambda \text{Sgrad} \text{T} \dots \dots \dots \dots \dots \dots (I. 1)
$$

Ou sous forme algébrique :

$$
\varphi_{\rm x} = -\lambda s \frac{\partial \rm T}{\partial x} \dots \dots \dots \dots \dots \dots \dots \dots \dots (I. 2)
$$

avec :

- $\overrightarrow{\phi}$ : Flux de chaleur transmis par conduction (W)
- λ: Conductivité thermique du milieu (W m-1 °C-1)
- X: Variable d'espace dans la direction du flux (m)
- S: Aire de la section de passage du flux de chaleur (m2)

## **I.2.ac)Flux de chaleur :**

 Un flux de chaleur est une quantité d'énergie transférée sous forme de chaleur par unité de temps.

C'est donc une puissance, qui s'exprime en Watt (J/s)

$$
\Phi = \frac{\partial Q}{\partial T} \dots \dots \dots \dots \dots \dots \dots \dots \dots \dots \dots (I. 3)
$$

## **I.2.ad)Densité de flux:**

 En général, le flux échangé à travers une surface n'est pas uniforme sur toute la surface.

On définit alors une densité de flux de chaleur(φ) qui correspond à un flux de chaleur

par unité de surface (en 
$$
W/m2
$$
):  $\varphi = \frac{\partial \phi}{\partial s}$ .................(I.4)

Si le flux est homogéne en tout point de la surface alors : φ ! …………**(I.5)**

φ séxprime en W.m−2.

Pour une surface dont la normale n est orientée de maniére quelconque par rapport au flux:

"ϕ = φ.n.ds= φ.S.cosα**………………………….(I.6)**

Le flux a travers une surface quelconque sécrira donc :

# *=*\$ %. . &. "%*………………………………***……(I.7)** 

## **I.2.ae)**Le coefficient de proportionnalité $\lambda$ :

C'est la conductivité thermique du matériau, elle dépend du matériau et de sa température.

 $\lambda$  séxprime en (W m-1 °C-1) C'est une énergie par unité de temps, par unité de longueur et par unité de différence de temperature.

## **I.2.af)Hypothèse stationnaire***:*

Dans cette hypothèse, rien ne dépend de la variable temps  $t : T(x,t) = T(x)$ 

La température de cette tranche de matière de longueur dx demeure constant

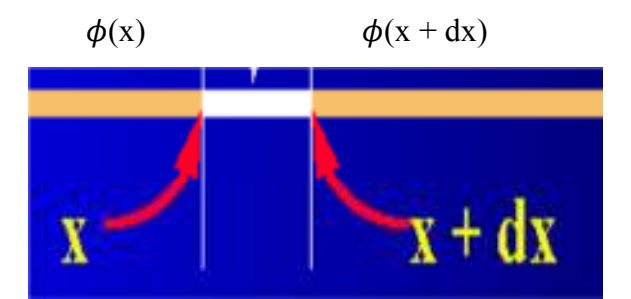

 **FigI.2: Hypothése Stationaire** 

Par conséquent:  $\phi(x) = \phi(x + dx)$  Le flux de chaleur est constant on écrire :

 # = )(\*+,\*-) - **……………………….(I.8)**

#### **I.2.ag)Hypothèse inistasionaire :**

Le domaine temporel correspond à une élévation de la température du temps.

Il définit donc le régime transitoire car les températures dépendent du temps.

$$
T = f(x, y, z, t)
$$

 Pour la résolution des problèmes thermiques on est souvent appeler à rechercher l'équation de la distribution de la température qui est elle-même celle du champ de température.

 Selon les exigences une étude thermique peut être considérée dans l'un des cas suivants :

|                          | <b>Stationnaire</b>                                                                                                    | Variable                                              |
|--------------------------|----------------------------------------------------------------------------------------------------|-------------------------------------------------------|
| Unidimensionnelle        | $T = f(x), \frac{\partial T}{\partial y} = \frac{\partial T}{\partial z} = 0; \frac{\partial T}{\partial t} = 0$ $T = f(x, t), \frac{\partial T}{\partial y} = \frac{\partial T}{\partial z} = 0$ |                                                       |
| <b>Bidimensionnelle</b>  | $T = f(x, y),$ $\frac{\partial T}{\partial z} = 0; \frac{\partial T}{\partial t} = 0$                                                                                                    | $T = f(x, y, t),$ $\frac{\partial T}{\partial z} = 0$ |
| <b>Tridimensionnelle</b> | $T = f(x, y, z)$ ,<br>$\frac{\partial}{\partial t} = 0$                                                                                                    | $T = f(x, y, z, t)$ ,                                 |

**Tableau I.1:** Résumé des fonctions de distribution de température

## **I.2.b)Transfert par convection:**

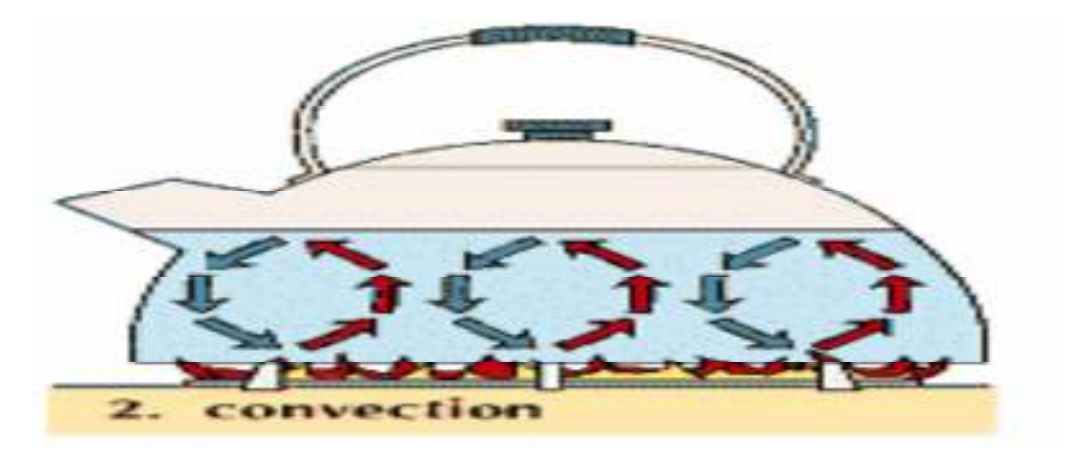

 **Fig I.3:Transfer par convection** 

## **I.2.ba)Definition**:

C'est un transfert qui résulte d'un mouvement d'ensemble du matériau le supportant.

La convection a donc lieu dans les fluides (gaz ou liquides). Elle est souvent caractéristique de l'échange à la frontière entre un solide et un fluide et est donc très liée à l'écoulement fluide mais aussi aux géométries d'échange et aux états de surface si un solide intervient. Il convient de distinguer la convection forcée dans laquelle le fluide est mis en mouvement par un apport d'énergie mécanique extérieur (pompe, ventilateur, ...) de la convection naturelle dans laquelle le fluide prend, en son sein, l'énergie nécessaire au mouvement (variation de masse volumique associée à une variation de température par exemple). De façon macroscopique elle est décrite par la loi de Newton (1701)

## **I.2.bb)Loi de Newton:**

La loi de Newton donne l'expression de la quantité dQ échangée entre la surface d'un solide à la

température Ts et le fluide à la température Tf**.**

 L'étude du transfert de chaleur par convection permet de déterminer les échanges de chaleur se produisant entre un fluide et une paroi.

La quantité de chaleur dQ qui traverse dS pendant l'intervalle de temps dt, peut s'écrire :

"@ = ℎ(5B − 5∞). D%. D= … … … … … … … … … … … … (. E)

Quelque soit le type de convection (libre ou forcée) et quelque soit le régime d'écoulement du fluide (laminaire ou turbulent), le flux de chaleur transmis est donné par la relation dite loi de Newton telque:

$$
\frac{\partial Q}{\partial t} = h(Tp - T\infty)ds \dots \dots \dots \dots \dots \dots \dots \dots \dots \dots \dots \dots \dots \dots (1.10)
$$

 $\partial Q$ : Puissance transmise (W)

H :Coefficient d'échange:(W/m².k)

dS :Surface d'échange (m²)

(Tp – T∞): Différence de température entre le corps et le fluide (K)

## **I.2.bc) convection naturelle:**

 Lorsqu'il se produit au sein du fluide des courants dus simplement aux différences de température, on dit que la convection est naturelle.

## **I.2bd)convection forcee:**

 Par contre si le mouvement du fluide est provoqué par une action externe,telle une pompe ou un ventilateur, le processus est appelé convection forcee.

## **I.2.be)Régimed'écoulement:**

Compte tenu du lien entre le transfert de masse et le transfert de chaleur, il est nécessaire de

considérer le régime d'écoulement. Considérons à titre d'exemple l'écoulement d'un fluide dans une conduite :

- **En régime laminaire**, l'écoulement s'effectue par couches pratiquement indépendantes.

Les échanges de chaleur s'effectuent donc :

- Par conduction uniquement si l'on considère une direction normale aux filets fluides.

- Par convection et conduction (négligeable) si l'on considère une direction non normale aux filets fluides.

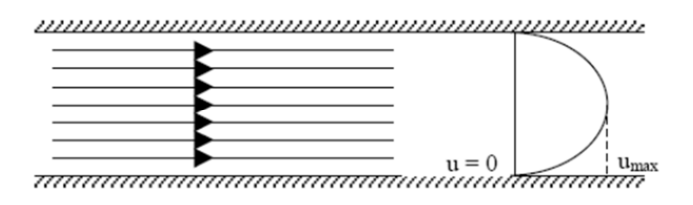

## **Fig I.4:l'écoulement d'un fluide en regime laminaire**

- **En régime turbulent**, l'écoulement n'est pas unidirectionnel :

L'échange de chaleur dans la zone turbulente s'effectue par convection et conduction dans toutes les directions. On vérifie que la conduction est généralement négligeable par rapport à la convection, la turbulence augmente le flux de chaleur échangé entre le fluide et la paroi.

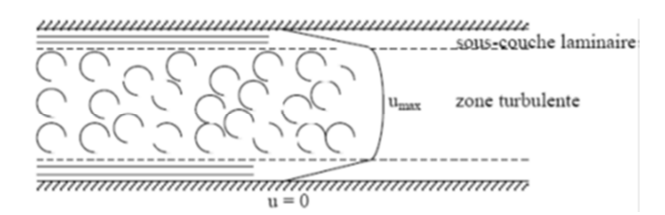

**Fig I.5:l'écoulement d'un fluide en regime turbulent** 

Le changement de régime est généralement dû à l'augmentation d'un certain paramètre (vitesse, température) au dessus d'une valeur critique on quantifie cette valeur critique par des nombre adimensionnels par exemple, le nombre de Reynolds (en convection forcée):

## **Re=VD/ν**

V: vitesse de l'écoulement; D: diamètre de la conduite; ν: viscosité dynamique.

Par exemple pour le cas de l'écoulement dans les conduites; Rec=2300.

Re<2300 l'écoulement est laminaire.

Re>2300 l'écoulement est turbulent.

## **I.2.c)Le Rayonnement:**

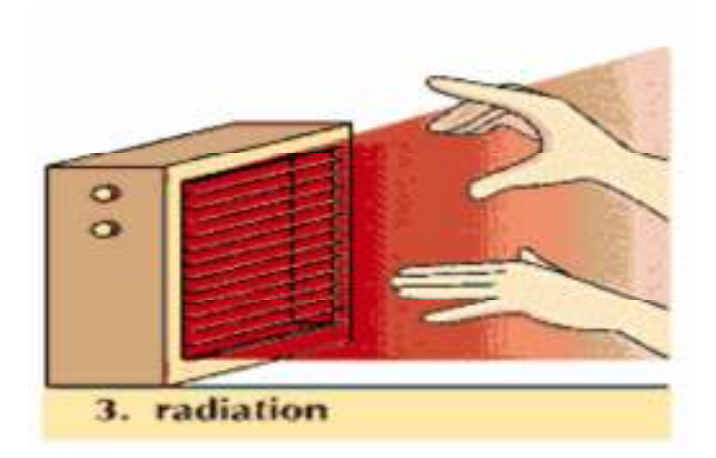

**Fig I.6:Tnansfer par rayonnement** 

 Dans le transfert de chaleur par rayonnement, le transfert thermique s'effectue par des vibrations electromagnetiques qui se propagent en ligne droite sans aucun support materiel. Le rayonnement thermique concerne les ondes electromagnetiques dont la longueur d'onde couvre le spectre ultraviolet et le spectre infrarouge (0,01 a 100 \_m) en passant par le spectre visible  $(0,38 \text{ a } 0,76 \text{ m})$ .

 Le rayonnement peut etre decompose en radiations monochromatiques qui concernent une longueur d'onde determinee. aux temperatures des applications industrielles, le rayonnement est essentiellement constitue par de l'infrarouge dont son action sur la matiere est surtout thermique. Ce mode de transfert se rencontre dans de nombreuses applications industrielles ,telles que :

- le sechage (papier, tissu, etc.)
- la sterilisation (flacons pharmaceutiques, produits alimentaires, etc.)
- la cuisson (teintures, enductions, etc.)

#### **I.2.ca) Lois du rayonnement:**

 D'après la théorie du rayonnement, tout corps rayonne quelque soit sa température.. Etant à une température différente de celle des corps avoisinant, elle reçoit et émet du rayonnement thermique.

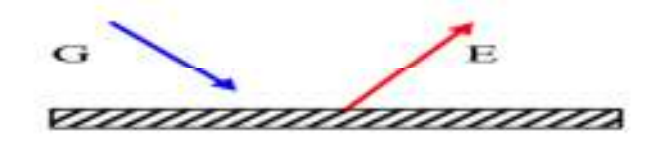

## **Fig. I.7: Emittance et Eclairement**

Le rayonnement émit par la paroi, appelé aussi Emittance, est défini comme suit.

 **Emittance** : noté par la lettre "E", correspond à l'énergie émise par la paroi. D'après la loi de Stefan-Boltzman, on peut calculer l' Emittance d' un corps noir

G<sup>H</sup> = I.<sup>J</sup> en [w/m<sup>2</sup> ] ………………………………………………. **(I.11)** 

Avec  $\sigma$ : constante de Stefan-Boltzman,  $\sigma$ = 5,67.10<sup>-8</sup> [w/m<sup>2</sup>.K<sup>4</sup>];

T : température de la surface de la paroi en Kelvin

L' indice « n » indique que le corps est noir

Connaissant l'Emittance d' un corps noir, on peut calculer le flux de chaleur émit par ce corps.

$$
\Phi = E_n \cdot S = S \cdot \sigma T^4
$$
 en [w] ....... (I.12)

Avec S : surface émettant le rayonnement.

**Emittance d'un corps réel :** 

$$
E = \varepsilon \sigma T^{4}
$$
 en [w/m<sup>2</sup>)]. (I.13)  
\n
$$
\Phi = S. \varepsilon \sigma T^{4}
$$
 en [w]..................(I.14)

Avec  $\varepsilon$ : coefficient d'émissivité thermique, caractérisant l'état de surface ;  $\varepsilon \leq 1$ , pour les corps noir  $\varepsilon = 1$ . D'après cette loi, on en déduit qu'un corps noir émet plus que tous les corps réels. Le rayonnement reçu par la paroi, appelé aussi rayonnement **incident** ou **éclairement**, est défini comme suit.

 **Eclairement :** noté par la lettre "G", est défini comme étant le rayonnement parvenant de l'extérieur à la surface de la paroi. Selon les caractéristiques radiatives de cette surface, une partie ou la totalité de ce rayonnement incident peut être absorbée. L'énergie thermique du rayonnement absorbée par la paroi peut être calculé d'après la relation suivante:

TUVW = U. T **……………………………………………………(I.15)**

Avec *a*: coefficient d'absorption de la paroi

Pour certains corps  $a = \varepsilon$ .

## **I.2.cb) Echange de chaleur entre surfaces:**

 Le phénomène de rayonnement implique toujours l'échange de chaleur entre deux ou plusieurs surfaces. Dans ces conditions on s'intéresse à la connaissance du flux net résultant de cet échange de chaleur. Ainsi, le flux net est égal à la différence entre les flux de chaleur émit et absorbé par une surface. En général, le calcul du flux net est compliqué, car il dépend des propriétés radiatives des surfaces en interaction, de l'orientation de ces surfaces et du milieu

qui les sépare. Parfois Les surfaces sont séparées par un milieu participant au rayonnement (absorbant, émettant et même diffusant) appelé milieu semi transparent.

Considérons le cas simple d'un corps de surface S1 et un coefficient d'émissivité  $\varepsilon_1$ , à la température absolue T<sub>1</sub> qui se trouve complètement entouré par un autre corps noir ( $\varepsilon_2$ =1) de surface plus grande S2 à la température T2 (T1>T2) (Fig. I.8). Le milieu séparant les 2 corps étant un milieu transparent (milieu non absorbant, non émettant et non diffusant), l'air par exemple, le flux net échangé est calculé de la manière suivante.

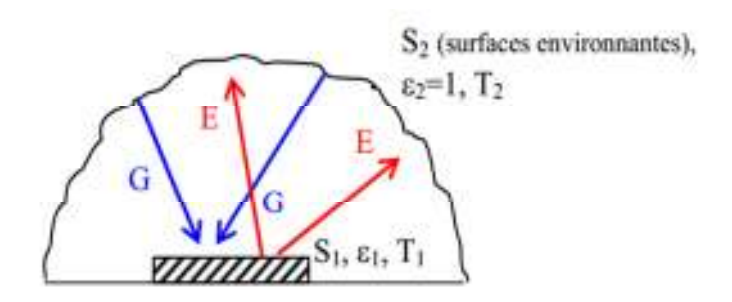

**Fig. I.8: Flux net échangé entre surface** 

En appliquant la définition du flux net échangé entre ces 2 surfaces, il en résulte :

$$
\Phi_{\text{net}} = \Phi_{1 \to 2} - \Phi_{2 \to 1}
$$
\n
$$
\Phi_{1 \to 2} = S_1 \varepsilon_1 \sigma T_1^4
$$
\n
$$
\Phi_{2 \to 1} = S_1 G_{\text{abs}} \text{ et } G_{\text{abs}} = a_1. G = a_1 \sigma T_2^4
$$
\n
$$
\Phi_{2 \to 1} = S_1 a_1 \sigma T_2^4
$$
\n
$$
\Phi_{\text{net}} = S_1 \sigma (\varepsilon_1 T_1^4 - a_1 T_2^4)
$$

$$
et pour \varepsilon = a,
$$

KHf4 = gQI(. <sup>J</sup> − . J ) en [W] ………………………………**….( I.16)** 

Pour plus de commodité, nous écrivons l'expression précédente du flux net sous la même forme que celle de la convection. Au lieu du coefficient de convection h nous introduisons le coefficient de rayonnement  $h_r$ . Ainsi nous aurons la relation suivante :

KHf4 = ghi(. − .) **…………………………………..**  avec j<sup>k</sup> = OR(P l P)(P l P ) **…………………………… (I.18) (I.17)** 

#### **I.2.d) Modes de transfert de chaleur combinés**

 De manière générale, il est rare de trouver un processus de transmission de chaleur réalisé sous un seul mode de transfert de chaleur (conduction, convection ou rayonnement).

Dans la plupart des cas pratiques les modes de transfert de chaleur sont combinés et associés à 2 ou 3 modes en même temps.

Exemple : pour un corps chaud en contact d'un fluide, sa chaleur est transmise au milieu ambiant par convection et rayonnement. Dans ce cas 3 situations peuvent se présenter.

- Si le corps est en contact de liquide c'est la convection qui est dominante ;
- Si le corps est à haute température et est en contact de gaz, c'est le rayonnement qui est dominant ;
- Si aucun mode n'est dominant, on doit considérer la convection et le rayonnement.

## **I.3) Méthodes de résolution d'un problème thermique:**

## **I.3.a) Méthodes analytiques:**

Lors de la résolution d'un problème thermique ou physique par les méthodes analytiques, on suit en général les étapes suivantes :

## **I.3.aa)Le Modèle mathématique:**

Pour écrire la formulation d'un problème, on adopte des modèles mathématiques c'est-à-dire une approche schématique du problème. Cette approche diffère selon le but à atteindre. Par exemple pour analyser le mouvement de la terre autour du soleil la terre et le soleil sont approchés par des points matériels tandis que si on veut étudier le mouvement de la terre par rapport à son axe, la terre n'est plus approchée par un point mais par une sphère par exemple. Le modèle mathématique est un point matériel dans la première approche et une sphère dans la seconde.

## **a.1)La formulation:**

Une fois le modèle adopté, on écrit sa formulation, c'est-à-dire les équations qui régissent le problème. Le problème est décrit en général par des équations aux dérivées partielles. Dans notre étude le type d'équation est de la forme

 F G y E x D y C x y B x A <sup>2</sup> 2 2 2 2 + φ = ∂ ∂φ + ∂ ∂φ + ∂ ∂ φ + ∂ ∂ ∂ φ + ∂ ∂ φ ………………………… …….**(I.19)** 

qui est une équation linéaire du second ordre à deux variables indépendantes x et y. φ est la solution recherchée. Les problèmes physiques les plus rencontrés et régis par des équations de ce type sont les suivants :

## **a.1.a) Corde vibrante:** Son équation est donnée par

$$
\frac{\partial^2 y}{\partial t^2} = c^2 \frac{\partial^2 y}{\partial x^2} \quad \dots \quad \dots \quad \dots \quad \dots \quad \dots \quad (I.20)
$$

 $y = y(x, t)$  représente la vibration transversale d'un point d'abscisse x de la corde à l'instant t.

**a.1.b) Propagation de la chaleur:** L'équation est donnée par :

 T t T <sup>2</sup> = κ∇ ∂ <sup>∂</sup> …………………………………………………………..**(I.21)**

 $T = T(x,t)$  est la température en un point x du milieu unidimensionnel à l'instant t, k est la constante de diffusion, ∂x  $\nabla = \frac{\partial}{\partial \rho}$  est le Laplacien.

## **a.1.c) Equation de Laplace (ou du potentiel):** L'équation est donnée par :

 0 <sup>2</sup> ∇ φ = …………………………………………………………………**(I.22)**

On retrouve cette équation, représentant un phénomène stationnaire, dans de nombreuses applications : en transfert thermique, φ représente la température T, en électrostatique, φ représente le potentiel électrostatique, etc.

## **a.2)Les méthodes de résolution:**

 Deux méthodes les plus courantes sont utilisées pour la résolution des problèmes donnés par les équations de type (I.19) accompagnés des conditions aux limites.

**a.2.a)La première méthode**: consiste à déterminer la solution générale de l'équation aux dérivées partielles, puis de la particulariser afin d'obtenir la solution du problème en utilisant les conditions aux limites. La seconde méthode consiste, par contre, à rechercher d'abord des solutions particulières, puis de les utiliser à la recherche de la solution du problème.

## - **Solutions générales**

Dans cette méthode on recherche d'abord la solution générale, puis la solution particulière qui satisfait aux conditions limites. Cette solution est obtenue en utilisant les théorèmes suivants :

**Théorème 1** (Principe de superposition) : Si  $\phi_1$ ,  $\phi_2$ ,...,  $\phi_n$  sont solutions, linéairement indépendantes, d'une équation aux dérivées partielles homogène ( $G = 0$ ), alors ∑ =  $\phi = \alpha_1 \phi_1 + \alpha_2 \phi_2 + \ldots + \alpha_n \phi_n = \sum \alpha_i \phi$ n  $i = 1$  $_1\phi_1 + \alpha_2\phi_2 + ... + \alpha_n\phi_n = \sum \alpha_i\phi_i$ , où  $\alpha_1, \alpha_2, ..., \alpha_n$  sont des constantes, est aussi solution

**Théorème 2:** La solution générale d'une EDP non homogène ( G ≠ 0 ) c'est-à-dire dont le second membre n'est pas nul) s'obtient en ajoutant une solution particulière de l'équation non homogène à la solution générale de l'équation homogène.

On a:  $\phi = \phi_n + \phi_h$ 

où  $φ$ <sub>p</sub> est la solution particulière et  $φ$ <sub>h</sub> est la solution de l'équation homogène.

Si les coefficients A, B, C, D, E, F dans l'équation (1.19) sont des constantes, la solution de l'équation homogène est de type  $\phi_h = e^{ax + by}$ .

Exemple équation de vibration :

 $M\ddot{x} + Kx = 0$ ; où C=0

donc l'équation devienne sous la forme

 $\ddot{x} + \frac{K}{M} x = 0 \implies x + \omega^2 x = 0$ 

la solution est de la forme  $x(t) = a \sin \omega t + b \cos \omega t$  avec  $\omega = \sqrt{\frac{k}{M}}$  $\frac{N}{M}$  $\ddot{x} = (a\omega \cos \omega t) = -a\omega^2 \sin \omega t \qquad \dot{x}(0) = 0 \qquad x(0) = x_0$ 

#### **a.2.b)La deuxième méthode**: est la méthode de séparation des variables:

 Cette méthode est la plus utilisée à cause de sa simplicité et de sa puissance de résolution. On exprime la solution comme le produit de fonctions inconnues, chacune de ces fonctions ne dépendant que d'une seule variable indépendante x ou y. L'intérêt de cette méthode réside en ce qu'il est possible d'écrire l'équation résultante sous une forme telle que l'un de ses membres ne dépende que d'une variable, l'autre membre contient toutes les variables restantes- d'où l'on peut déduire que chaque membre de l'équation doit être constant. Ce processus est répété jusqu'à déterminer toutes les fonctions inconnues. La solution finale est obtenue par la superposition de toutes ces solutions.

Exemple d'application:

$$
T(t, x, y, z) = f_1(x) * f_2(y) * f_3(z) * f_4(t)
$$
  
\n
$$
\frac{\partial}{\partial t}T = \alpha \frac{\partial^2}{\partial x^2}T * T(t, x) = f(t) * g(x)
$$
  
\n
$$
\frac{\partial}{\partial t}T = g(x) * \frac{\partial f}{\partial t} \quad \text{....} \quad (1)
$$
  
\n
$$
\frac{\partial}{\partial t}T = f(t) * \frac{\partial^2 g(x)}{\partial x^2} \quad \text{....} \quad (2)
$$
  
\n
$$
\int \frac{1}{f(t)} * \frac{\partial f}{\partial t} = \alpha \frac{1}{g(x)} * \frac{\partial^2 g(x)}{\partial x^2} = \lambda \quad \lambda \in \mathbb{R}
$$
  
\n
$$
\frac{1}{f(t)} * \frac{\partial f}{\partial t} = \lambda \rightarrow \int \frac{\partial f}{f(t)} = \int \lambda dt
$$

$$
\alpha \frac{1}{g(x)} * \frac{\partial^2 g(x)}{\partial x^2} = \lambda
$$

 $\ln f(t) = \lambda t + c \rightarrow f(t) = e^{\lambda t + c} = C_1 * e^{\lambda t}$ 

ou  $C_1$  sera calculé à partir des conditions initiales et aux limites

#### **I.3.ab) Méthode expérimentale (réduite):**

#### **1. Introduction:**

 La méthode expérimentale est définie par Claude Bernard (1966) comme une activité de construction du savoir, dans le domaine scientifique. L'expérimentation est de loin l'étape la plus difficile du procédé scientifique : chaque expérience réalisée est un cas spécial, elle demande imagination tout en respectant des normes précises. La connaissance et l'expérience passée aident habituellement pour ce qui est de la technique utilisée; mais construire l'expérience, décider des moyens qui serviront à vérifier une hypothèse, cela demande intuition, imagination et rigueur. L'expérimentation est le seul moyen précis d'évaluer les différentes hypothèses qui ont été émises, elle servira à aller chercher des données, c'est-à-dire des informations qui serviront à confirmer ou à infirmer une hypothèse. Dans la mesure du possible, il est préférable d'aller chercher des résultats mathématiques car elles sont objectives et résistent bien à la subjectivité. Il est nécessaire d'exercer un contrôle rigoureux de l'expérience à réaliser. Les étapes principales à respecter pour que l'expérimentation soit conforme aux normes scientifiques sont les suivantes:

- 1. Objectif à atteindre (émission d'hypothèses, formulation)
- 2. Procédure d'analyse expérimentale et matériel expérimental
- 3. Résultats (appelés données)
- 4. Interprétation des résultats et validation

On utilise encore pour désigner la méthode expérimentale l'appellation 'OPHERIC' (Observation, Problème, Hypothèse, Expérience, Résultats, Interprétation, Conclusion), couramment utilisé dans la conduite d'activités expérimentales.

## **2.Le modèle:**

 L'expérience est au centre du processus ; elle est précédée d'une phase de formulation d'hypothèses ou de formulation mathématique du problème : c'est la phase de l'élaboration du modèle. Le modèle peut être nouveau ou résulte d'une étude antérieure.

Une hypothèse est une relation de causalité supposée entre deux faits. Pour vérifier cette causalité il suffit de faire varier la cause. L'observation des effets obtenus permet de conclure sur cette relation.

## **I.3.ac)Procédure d'analyse expérimentale:**

 Pour réussir un travail expérimental, l'ingénieur doit suivre une procédure expérimentale générale qui respecte les exigences et les normes scientifiques afin de bien contrôler les variables de l'expérience et d'en faire varier, d'une façon précise, celle désirée. Cette méthode peut être décrite par la succession de différentes étapes :

1. a. méthodes de réalisation de l'expérience (techniques utilisées)

b. Etablir le budget optimal, la main d'œuvre et le temps requis

2. a. Etablir les objectifs de l'expérience par émission d'hypothèses sur le but à atteindre. Donner l'analyse théorique s'il y a lieu ou d'autres études expérimentales similaires dans la littérature.

b. Nomenclature adoptée (système de classification, systèmes et unités de mesure employés)

3. Accomplir les tâches suivantes :

 a. Etablir les variables primaires qui doivent êtres mesurées (force, déformation, pression, température, etc…)

 b. Déterminer la précision requise sur les mesures primaires et le nombre de ces mesures qui sont requises pour l'analyse des data (résultats expérimentaux).

 c. Analyser les erreurs possibles des résultats anticipés avant que l'expérience ne commence de telle façon que des modifications sur la précision requise sur les différentes mesures peuvent être changées si nécessaire.

4. Choisir les instruments pour les différentes mesures pour atteindre les précisions requises

 Il est à noter que tous ces renseignements ne s'appliquent évidemment pas à chaque expérience, il faudra donc juger de ce qu'il sera utile de préciser dans chaque cas particulier. Cette procédure doit être assez explicite pour que le principe de répétitivité, c'est-à-dire réaliser plusieurs fois l'expérience, soit acquis. De plus, la description de la méthode utilisée sert aussi de référence quant à la valeur du travail en question. Si, par exemple, les résultats sont exprimés sans faire mention de la méthode utilisée, les résultats ne sembleront pas assez fiables pour servir de référence pour une autre recherche**.**

## **I.3.b) Méthodes numériques:**

 Il existe plusieurs méthodes numériques de résolution de problèmes aux limites. Parmi ces méthodes, on peut citer la méthode des différences finies, la méthode des volumes finis et surtout la méthode des éléments finies.

#### **I.3.ba)La Méthode des différences finies**

 La méthode des différences finies est basée sur l'approximation des fonctions dérivées apparaissant dans les équations de formulation du problème. Les fonctions dérivées sont écrites sous une forme approchée en utilisant le développement limité de Taylor. L'équation aux dérivées partielles est ainsi approchée par une équation aux différences finies. Cette équation est écrite ou projetée en un point du maillage sous forme de schéma.

Plusieurs types de schémas aux différences finies sont utilisés ; différences finies en avant, en arrière et centrées. Ces schémas, ayant des précisions différentes, sont utilisés selon le problème rencontré.

La méthode des différences finies utilise une discrétisation géométrique ou maillage du domaine Ω (Fig. I.9). Le domaine peut être aussi bien régulier (Fig. II.9.a) qu'irrégulier (Fig. I.9 b).

L'équation aux dérivées partielles est approchée localement selon la formule choisie (différences finies, en avant ou en arrière) en tout point, ou nœud, du maillage du domaine  $\Omega$ . On obtient alors une molécule donnant le schéma aux différences finies (Fig. I.10). La solution recherchée  $\widetilde{\phi}(i, j)$  est rattachée au nœud  $(i, j)$  en question (nœud central de la molécule).

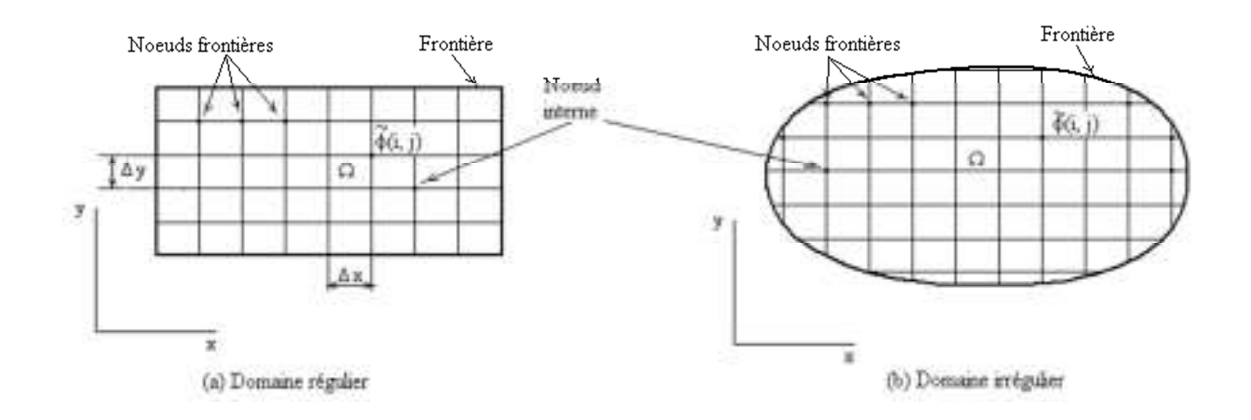

**Fig. I.9**: Maillage de domaine régulier et irrégulier

A cause du changement des pas de discrétisation aux nœuds de frontières  $\Delta x \rightarrow \alpha \Delta x$  et ∆y → β∆y , α et β étant des coefficients de correction du pas, connus, inférieurs à 1, la molécule est reformulée pour les nœuds aux frontières dans le cas où le domaine est irrégulier (Fig. I.10. b).

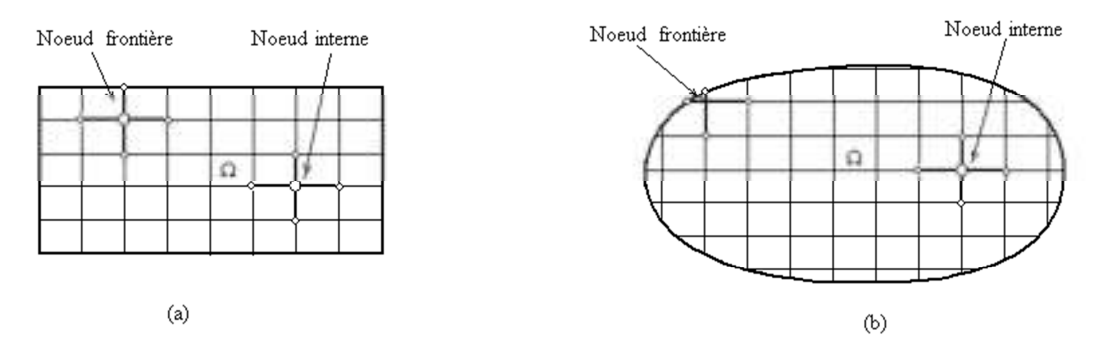

**Fig. I.10**: Molécule aux nœuds internes et de frontières selon le type domaine.

On obtient les équations algébriques aux nœuds internes et aux nœuds de frontières. La résolution du système d'équations algébriques donne la solution recherchée du problème,  $\widetilde{\phi}(i, j)$  en tout nœud  $(i, j)$  du maillage.

**Avantages :**grande simplicité d'écriture et faible coût de calcul.

**Inconvénients :** limitation à des géométries simples, difficultés de prise en compte des conditions aux limites de type Neumann.

#### **I.3bb)Les volumes finis:**

 La méthode des volumes finis intègre, sur des volumes élémentaires de forme simple, les équations écrites sous forme de loi de conservation. Elle fournit ainsi de manière naturelle des approximations discrètes conservatives et est donc particulièrement bien adaptée aux équations de la mécanique des fluides :

- équation de conservation de la masse,
- équation de conservation de la quantité de mouvement,
- équation de conservation de l'énergie.

**Avantages :** permet de traiter des géométries complexes avec des volumes de forme quelconque, détermination plus naturelle des conditions aux limites de type Neumann. **Inconvénient :** peu de résultats théoriques de convergence.

## **I.3.bc)Éléments finis:**

 La méthode des éléments finis est une méthode d'approximation des solutions d'équations aux dérivées partielles qui est construite à partir d'une formulation équivalente du problème à résoudre ; cette dernière est appelée formulation variationnelle du problème et nécessite le minimum de régularité de la solution :

**Avantages :** traitement possible de géométries complexes, nombreux résultats théoriques sur la convergence.

**Inconvénient :** complexité de mise en œuvre et grand coût en temps de calcul et mémoire.

# **CHAPITRE 1: Revue sur les méthodes de résolution de l'équation de la chaleur**

## **I.1) Introduction:**

 L'énergie correspond à un transfert ou échange par interaction d'un système avec son environnement. Ce système subit alors une transformation.

 Lorsque deux systémes sont à des températures différentes, le systéme le plus chaud céde de la chaleur au plus froid. Il ya échange thermique ou encore transfert thermique entre ces deux systémes. Cette situation se rencontre dans de nombreuses situations industrielles (moteurs thermiques ou méme électriques, echangeure de chalure,centrales électriques au fuel au gaz, etc...,) ou domestique (chauffage de l'habitat).

 transfert de chaleur au sein d'une phase où, plus généralement, entre deux phases, se faitsuivant 3 modes:

-par conduction

-par convection

-par rayonnement

## **I.2):Les modes de transfer:**

## **I.2.a):Transfer par conduction:**

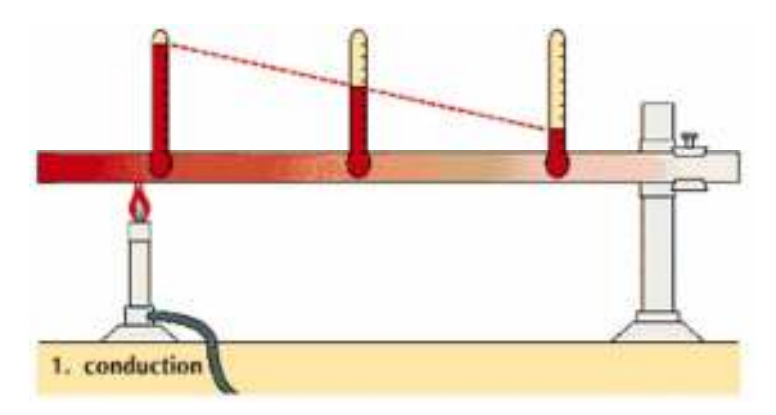

#### **Fig I.1:Transfer par conduction**

## **I.2.aa) Definition:**

 C'est le transfert de chaleur au sein d'un milieu opaque, sans déplacement de matière, sous l'influence d'une différence de temperature.

 La propagation de la chaleur par conduction à l'intérieur d'un corps s'effectue selon deux mécanismes distincts : une transmission par les vibrations des atomes ou molécules et une transmission par les électrons libre

## **I.2.ab)loi de Fourier:**

 La théorie de la conduction repose sur l'hypothèse de Fourier : la densité de flux est proportionnelle au gradient de température :

$$
\vec{\phi} = -\lambda \text{Sgrad} \text{T} \dots \dots \dots \dots \dots \dots (I. 1)
$$

Ou sous forme algébrique :

$$
\varphi_{\rm x} = -\lambda s \frac{\partial \rm T}{\partial x} \dots \dots \dots \dots \dots \dots \dots \dots \dots (I. 2)
$$

avec :

- $\overrightarrow{\phi}$ : Flux de chaleur transmis par conduction (W)
- λ: Conductivité thermique du milieu (W m-1 °C-1)
- X: Variable d'espace dans la direction du flux (m)
- S: Aire de la section de passage du flux de chaleur (m2)

## **I.2.ac)Flux de chaleur :**

 Un flux de chaleur est une quantité d'énergie transférée sous forme de chaleur par unité de temps.

C'est donc une puissance, qui s'exprime en Watt (J/s)

$$
\Phi = \frac{\partial Q}{\partial T} \dots \dots \dots \dots \dots \dots \dots \dots \dots \dots \dots (I. 3)
$$

## **I.2.ad)Densité de flux:**

 En général, le flux échangé à travers une surface n'est pas uniforme sur toute la surface.

On définit alors une densité de flux de chaleur(φ) qui correspond à un flux de chaleur

par unité de surface (en 
$$
W/m2
$$
):  $\varphi = \frac{\partial \phi}{\partial s}$ .................(I.4)

Si le flux est homogéne en tout point de la surface alors : φ ! …………**(I.5)**

φ séxprime en W.m−2.

Pour une surface dont la normale n est orientée de maniére quelconque par rapport au flux:

"ϕ = φ.n.ds= φ.S.cosα**………………………….(I.6)**

Le flux a travers une surface quelconque sécrira donc :

# *=*\$ %. . &. "%*………………………………***……(I.7)** 

## **I.2.ae)**Le coefficient de proportionnalité $\lambda$ :

C'est la conductivité thermique du matériau, elle dépend du matériau et de sa température.

 $\lambda$  séxprime en (W m-1 °C-1) C'est une énergie par unité de temps, par unité de longueur et par unité de différence de temperature.

## **I.2.af)Hypothèse stationnaire***:*

Dans cette hypothèse, rien ne dépend de la variable temps  $t : T(x,t) = T(x)$ 

La température de cette tranche de matière de longueur dx demeure constant

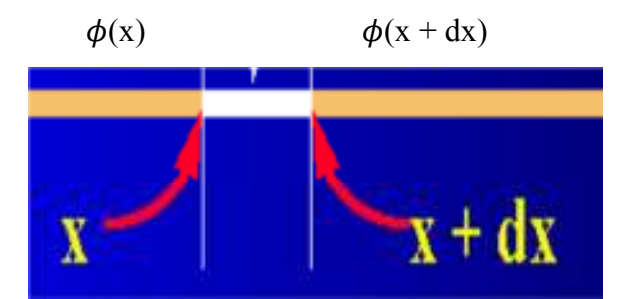

 **FigI.2: Hypothése Stationaire** 

Par conséquent:  $\phi(x) = \phi(x + dx)$  Le flux de chaleur est constant on écrire :

 # = )(\*+,\*-) - **……………………….(I.8)**

#### **I.2.ag)Hypothèse inistasionaire :**

Le domaine temporel correspond à une élévation de la température du temps.

Il définit donc le régime transitoire car les températures dépendent du temps.

$$
T = f(x, y, z, t)
$$

 Pour la résolution des problèmes thermiques on est souvent appeler à rechercher l'équation de la distribution de la température qui est elle-même celle du champ de température.

 Selon les exigences une étude thermique peut être considérée dans l'un des cas suivants :

|                          | <b>Stationnaire</b>                                                                                                    | Variable                                              |
|--------------------------|----------------------------------------------------------------------------------------------------|-------------------------------------------------------|
| Unidimensionnelle        | $T = f(x), \frac{\partial T}{\partial y} = \frac{\partial T}{\partial z} = 0; \frac{\partial T}{\partial t} = 0$ $T = f(x, t), \frac{\partial T}{\partial y} = \frac{\partial T}{\partial z} = 0$ |                                                       |
| <b>Bidimensionnelle</b>  | $T = f(x, y),$ $\frac{\partial T}{\partial z} = 0; \frac{\partial T}{\partial t} = 0$                                                                                                    | $T = f(x, y, t),$ $\frac{\partial T}{\partial z} = 0$ |
| <b>Tridimensionnelle</b> | $T = f(x, y, z)$ ,<br>$\frac{\partial}{\partial t} = 0$                                                                                                    | $T = f(x, y, z, t)$ ,                                 |

**Tableau I.1:** Résumé des fonctions de distribution de température

## **I.2.b)Transfert par convection:**

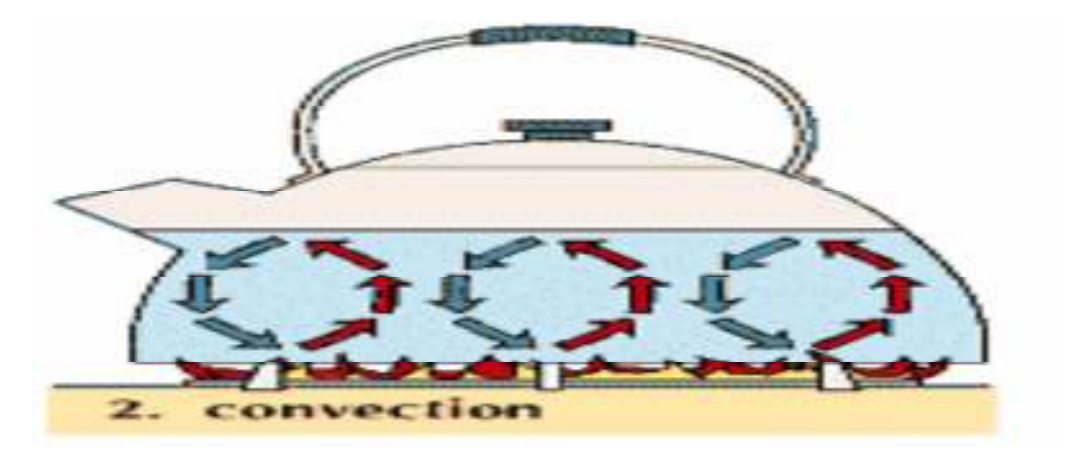

 **Fig I.3:Transfer par convection** 

## **I.2.ba)Definition**:

C'est un transfert qui résulte d'un mouvement d'ensemble du matériau le supportant.

La convection a donc lieu dans les fluides (gaz ou liquides). Elle est souvent caractéristique de l'échange à la frontière entre un solide et un fluide et est donc très liée à l'écoulement fluide mais aussi aux géométries d'échange et aux états de surface si un solide intervient. Il convient de distinguer la convection forcée dans laquelle le fluide est mis en mouvement par un apport d'énergie mécanique extérieur (pompe, ventilateur, ...) de la convection naturelle dans laquelle le fluide prend, en son sein, l'énergie nécessaire au mouvement (variation de masse volumique associée à une variation de température par exemple). De façon macroscopique elle est décrite par la loi de Newton (1701)

## **I.2.bb)Loi de Newton:**

La loi de Newton donne l'expression de la quantité dQ échangée entre la surface d'un solide à la

température Ts et le fluide à la température Tf**.**

 L'étude du transfert de chaleur par convection permet de déterminer les échanges de chaleur se produisant entre un fluide et une paroi.

La quantité de chaleur dQ qui traverse dS pendant l'intervalle de temps dt, peut s'écrire :

"@ = ℎ(5B − 5∞). D%. D= … … … … … … … … … … … … (. E)

Quelque soit le type de convection (libre ou forcée) et quelque soit le régime d'écoulement du fluide (laminaire ou turbulent), le flux de chaleur transmis est donné par la relation dite loi de Newton telque:

$$
\frac{\partial Q}{\partial t} = h(Tp - T\infty)ds \dots \dots \dots \dots \dots \dots \dots \dots \dots \dots \dots \dots \dots \dots (1.10)
$$

 $\partial Q$ : Puissance transmise (W)

H :Coefficient d'échange:(W/m².k)

dS :Surface d'échange (m²)

(Tp – T∞): Différence de température entre le corps et le fluide (K)

## **I.2.bc) convection naturelle:**

 Lorsqu'il se produit au sein du fluide des courants dus simplement aux différences de température, on dit que la convection est naturelle.

## **I.2bd)convection forcee:**

 Par contre si le mouvement du fluide est provoqué par une action externe,telle une pompe ou un ventilateur, le processus est appelé convection forcee.

## **I.2.be)Régimed'écoulement:**

Compte tenu du lien entre le transfert de masse et le transfert de chaleur, il est nécessaire de

considérer le régime d'écoulement. Considérons à titre d'exemple l'écoulement d'un fluide dans une conduite :

- **En régime laminaire**, l'écoulement s'effectue par couches pratiquement indépendantes.

Les échanges de chaleur s'effectuent donc :

- Par conduction uniquement si l'on considère une direction normale aux filets fluides.

- Par convection et conduction (négligeable) si l'on considère une direction non normale aux filets fluides.

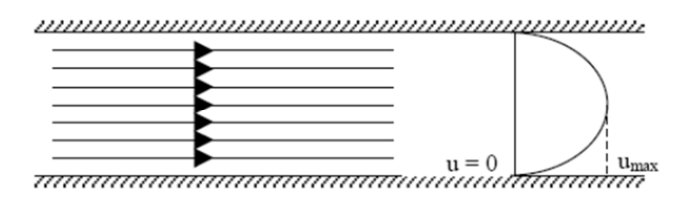

## **Fig I.4:l'écoulement d'un fluide en regime laminaire**

- **En régime turbulent**, l'écoulement n'est pas unidirectionnel :

L'échange de chaleur dans la zone turbulente s'effectue par convection et conduction dans toutes les directions. On vérifie que la conduction est généralement négligeable par rapport à la convection, la turbulence augmente le flux de chaleur échangé entre le fluide et la paroi.

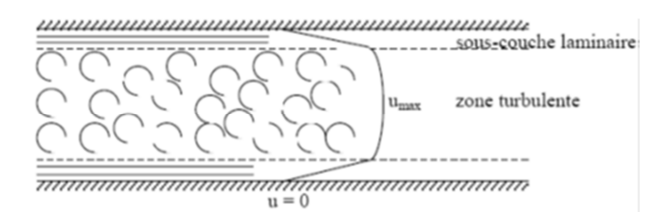

**Fig I.5:l'écoulement d'un fluide en regime turbulent** 

Le changement de régime est généralement dû à l'augmentation d'un certain paramètre (vitesse, température) au dessus d'une valeur critique on quantifie cette valeur critique par des nombre adimensionnels par exemple, le nombre de Reynolds (en convection forcée):

## **Re=VD/ν**

V: vitesse de l'écoulement; D: diamètre de la conduite; ν: viscosité dynamique.

Par exemple pour le cas de l'écoulement dans les conduites; Rec=2300.

Re<2300 l'écoulement est laminaire.

Re>2300 l'écoulement est turbulent.

## **I.2.c)Le Rayonnement:**

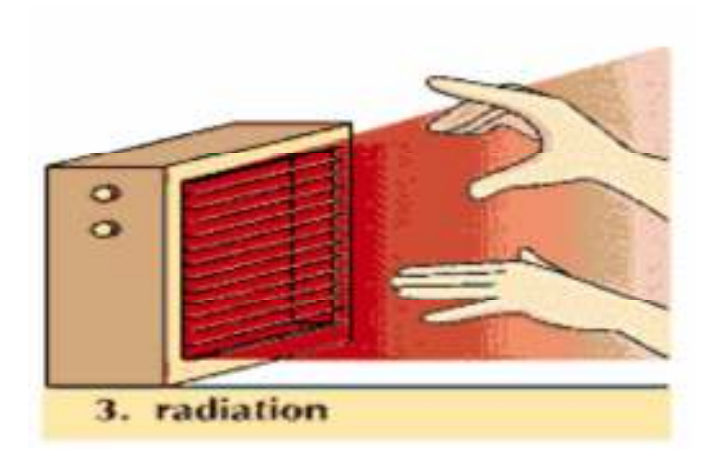

**Fig I.6:Tnansfer par rayonnement** 

 Dans le transfert de chaleur par rayonnement, le transfert thermique s'effectue par des vibrations electromagnetiques qui se propagent en ligne droite sans aucun support materiel. Le rayonnement thermique concerne les ondes electromagnetiques dont la longueur d'onde couvre le spectre ultraviolet et le spectre infrarouge (0,01 a 100 \_m) en passant par le spectre visible  $(0,38 \text{ a } 0,76 \text{ m})$ .

 Le rayonnement peut etre decompose en radiations monochromatiques qui concernent une longueur d'onde determinee. aux temperatures des applications industrielles, le rayonnement est essentiellement constitue par de l'infrarouge dont son action sur la matiere est surtout thermique. Ce mode de transfert se rencontre dans de nombreuses applications industrielles ,telles que :

- le sechage (papier, tissu, etc.)
- la sterilisation (flacons pharmaceutiques, produits alimentaires, etc.)
- la cuisson (teintures, enductions, etc.)

#### **I.2.ca) Lois du rayonnement:**

 D'après la théorie du rayonnement, tout corps rayonne quelque soit sa température.. Etant à une température différente de celle des corps avoisinant, elle reçoit et émet du rayonnement thermique.

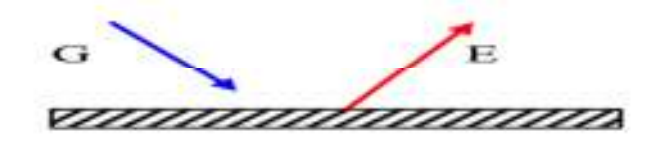

## **Fig. I.7: Emittance et Eclairement**

Le rayonnement émit par la paroi, appelé aussi Emittance, est défini comme suit.

 **Emittance** : noté par la lettre "E", correspond à l'énergie émise par la paroi. D'après la loi de Stefan-Boltzman, on peut calculer l' Emittance d' un corps noir

G<sup>H</sup> = I.<sup>J</sup> en [w/m<sup>2</sup> ] ………………………………………………. **(I.11)** 

Avec  $\sigma$ : constante de Stefan-Boltzman,  $\sigma$ = 5,67.10<sup>-8</sup> [w/m<sup>2</sup>.K<sup>4</sup>];

T : température de la surface de la paroi en Kelvin

L' indice « n » indique que le corps est noir

Connaissant l'Emittance d' un corps noir, on peut calculer le flux de chaleur émit par ce corps.

$$
\Phi = E_n \cdot S = S \cdot \sigma T^4
$$
 en [w] ....... (I.12)

Avec S : surface émettant le rayonnement.

**Emittance d'un corps réel :** 

$$
E = \varepsilon \sigma T^{4}
$$
 en [w/m<sup>2</sup>)]. (I.13)  
\n
$$
\Phi = S. \varepsilon \sigma T^{4}
$$
 en [w]..................(I.14)

Avec  $\varepsilon$ : coefficient d'émissivité thermique, caractérisant l'état de surface ;  $\varepsilon \leq 1$ , pour les corps noir  $\varepsilon = 1$ . D'après cette loi, on en déduit qu'un corps noir émet plus que tous les corps réels. Le rayonnement reçu par la paroi, appelé aussi rayonnement **incident** ou **éclairement**, est défini comme suit.

 **Eclairement :** noté par la lettre "G", est défini comme étant le rayonnement parvenant de l'extérieur à la surface de la paroi. Selon les caractéristiques radiatives de cette surface, une partie ou la totalité de ce rayonnement incident peut être absorbée. L'énergie thermique du rayonnement absorbée par la paroi peut être calculé d'après la relation suivante:

TUVW = U. T **……………………………………………………(I.15)**

Avec *a*: coefficient d'absorption de la paroi

Pour certains corps  $a = \varepsilon$ .

## **I.2.cb) Echange de chaleur entre surfaces:**

 Le phénomène de rayonnement implique toujours l'échange de chaleur entre deux ou plusieurs surfaces. Dans ces conditions on s'intéresse à la connaissance du flux net résultant de cet échange de chaleur. Ainsi, le flux net est égal à la différence entre les flux de chaleur émit et absorbé par une surface. En général, le calcul du flux net est compliqué, car il dépend des propriétés radiatives des surfaces en interaction, de l'orientation de ces surfaces et du milieu

qui les sépare. Parfois Les surfaces sont séparées par un milieu participant au rayonnement (absorbant, émettant et même diffusant) appelé milieu semi transparent.

Considérons le cas simple d'un corps de surface S1 et un coefficient d'émissivité  $\varepsilon_1$ , à la température absolue T<sub>1</sub> qui se trouve complètement entouré par un autre corps noir ( $\varepsilon_2$ =1) de surface plus grande S2 à la température T2 (T1>T2) (Fig. I.8). Le milieu séparant les 2 corps étant un milieu transparent (milieu non absorbant, non émettant et non diffusant), l'air par exemple, le flux net échangé est calculé de la manière suivante.

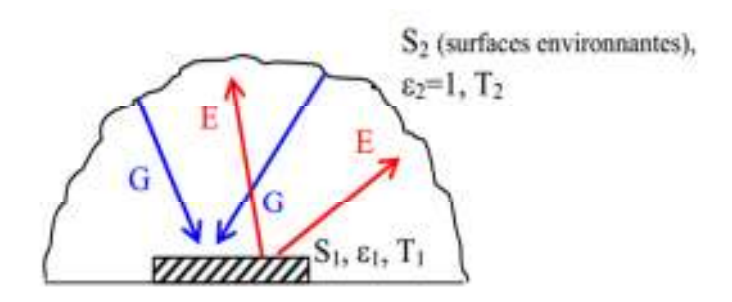

**Fig. I.8: Flux net échangé entre surface** 

En appliquant la définition du flux net échangé entre ces 2 surfaces, il en résulte :

$$
\Phi_{\text{net}} = \Phi_{1 \to 2} - \Phi_{2 \to 1}
$$
\n
$$
\Phi_{1 \to 2} = S_1 \varepsilon_1 \sigma T_1^4
$$
\n
$$
\Phi_{2 \to 1} = S_1 G_{\text{abs}} \text{ et } G_{\text{abs}} = a_1. G = a_1 \sigma T_2^4
$$
\n
$$
\Phi_{2 \to 1} = S_1 a_1 \sigma T_2^4
$$
\n
$$
\Phi_{\text{net}} = S_1 \sigma (\varepsilon_1 T_1^4 - a_1 T_2^4)
$$

$$
et pour \varepsilon = a,
$$

KHf4 = gQI(. <sup>J</sup> − . J ) en [W] ………………………………**….( I.16)** 

Pour plus de commodité, nous écrivons l'expression précédente du flux net sous la même forme que celle de la convection. Au lieu du coefficient de convection h nous introduisons le coefficient de rayonnement  $h_r$ . Ainsi nous aurons la relation suivante :

KHf4 = ghi(. − .) **…………………………………..**  avec j<sup>k</sup> = OR(P l P)(P l P ) **…………………………… (I.18) (I.17)** 

#### **I.2.d) Modes de transfert de chaleur combinés**

 De manière générale, il est rare de trouver un processus de transmission de chaleur réalisé sous un seul mode de transfert de chaleur (conduction, convection ou rayonnement).

Dans la plupart des cas pratiques les modes de transfert de chaleur sont combinés et associés à 2 ou 3 modes en même temps.

Exemple : pour un corps chaud en contact d'un fluide, sa chaleur est transmise au milieu ambiant par convection et rayonnement. Dans ce cas 3 situations peuvent se présenter.

- Si le corps est en contact de liquide c'est la convection qui est dominante ;
- Si le corps est à haute température et est en contact de gaz, c'est le rayonnement qui est dominant ;
- Si aucun mode n'est dominant, on doit considérer la convection et le rayonnement.

## **I.3) Méthodes de résolution d'un problème thermique:**

## **I.3.a) Méthodes analytiques:**

Lors de la résolution d'un problème thermique ou physique par les méthodes analytiques, on suit en général les étapes suivantes :

## **I.3.aa)Le Modèle mathématique:**

Pour écrire la formulation d'un problème, on adopte des modèles mathématiques c'est-à-dire une approche schématique du problème. Cette approche diffère selon le but à atteindre. Par exemple pour analyser le mouvement de la terre autour du soleil la terre et le soleil sont approchés par des points matériels tandis que si on veut étudier le mouvement de la terre par rapport à son axe, la terre n'est plus approchée par un point mais par une sphère par exemple. Le modèle mathématique est un point matériel dans la première approche et une sphère dans la seconde.

## **a.1)La formulation:**

Une fois le modèle adopté, on écrit sa formulation, c'est-à-dire les équations qui régissent le problème. Le problème est décrit en général par des équations aux dérivées partielles. Dans notre étude le type d'équation est de la forme

 F G y E x D y C x y B x A <sup>2</sup> 2 2 2 2 + φ = ∂ ∂φ + ∂ ∂φ + ∂ ∂ φ + ∂ ∂ ∂ φ + ∂ ∂ φ ………………………… …….**(I.19)** 

qui est une équation linéaire du second ordre à deux variables indépendantes x et y. φ est la solution recherchée. Les problèmes physiques les plus rencontrés et régis par des équations de ce type sont les suivants :

## **a.1.a) Corde vibrante:** Son équation est donnée par

$$
\frac{\partial^2 y}{\partial t^2} = c^2 \frac{\partial^2 y}{\partial x^2} \quad \dots \quad \dots \quad \dots \quad \dots \quad \dots \quad (I.20)
$$

 $y = y(x, t)$  représente la vibration transversale d'un point d'abscisse x de la corde à l'instant t.

**a.1.b) Propagation de la chaleur:** L'équation est donnée par :

 T t T <sup>2</sup> = κ∇ ∂ <sup>∂</sup> …………………………………………………………..**(I.21)**

 $T = T(x,t)$  est la température en un point x du milieu unidimensionnel à l'instant t, k est la constante de diffusion, ∂x  $\nabla = \frac{\partial}{\partial \rho}$  est le Laplacien.

## **a.1.c) Equation de Laplace (ou du potentiel):** L'équation est donnée par :

 0 <sup>2</sup> ∇ φ = …………………………………………………………………**(I.22)**

On retrouve cette équation, représentant un phénomène stationnaire, dans de nombreuses applications : en transfert thermique, φ représente la température T, en électrostatique, φ représente le potentiel électrostatique, etc.

## **a.2)Les méthodes de résolution:**

 Deux méthodes les plus courantes sont utilisées pour la résolution des problèmes donnés par les équations de type (I.19) accompagnés des conditions aux limites.

**a.2.a)La première méthode**: consiste à déterminer la solution générale de l'équation aux dérivées partielles, puis de la particulariser afin d'obtenir la solution du problème en utilisant les conditions aux limites. La seconde méthode consiste, par contre, à rechercher d'abord des solutions particulières, puis de les utiliser à la recherche de la solution du problème.

## - **Solutions générales**

Dans cette méthode on recherche d'abord la solution générale, puis la solution particulière qui satisfait aux conditions limites. Cette solution est obtenue en utilisant les théorèmes suivants :

**Théorème 1** (Principe de superposition) : Si  $\phi_1$ ,  $\phi_2$ ,...,  $\phi_n$  sont solutions, linéairement indépendantes, d'une équation aux dérivées partielles homogène ( $G = 0$ ), alors ∑ =  $\phi = \alpha_1 \phi_1 + \alpha_2 \phi_2 + \ldots + \alpha_n \phi_n = \sum \alpha_i \phi$ n  $i = 1$  $_1\phi_1 + \alpha_2\phi_2 + ... + \alpha_n\phi_n = \sum \alpha_i\phi_i$ , où  $\alpha_1, \alpha_2, ..., \alpha_n$  sont des constantes, est aussi solution

**Théorème 2:** La solution générale d'une EDP non homogène ( G ≠ 0 ) c'est-à-dire dont le second membre n'est pas nul) s'obtient en ajoutant une solution particulière de l'équation non homogène à la solution générale de l'équation homogène.

On a:  $\phi = \phi_n + \phi_h$ 

où  $φ$ <sub>p</sub> est la solution particulière et  $φ$ <sub>h</sub> est la solution de l'équation homogène.

Si les coefficients A, B, C, D, E, F dans l'équation (1.19) sont des constantes, la solution de l'équation homogène est de type  $\phi_h = e^{ax + by}$ .

Exemple équation de vibration :

 $M\ddot{x} + Kx = 0$ ; où C=0

donc l'équation devienne sous la forme

 $\ddot{x} + \frac{K}{M} x = 0 \implies x + \omega^2 x = 0$ 

la solution est de la forme  $x(t) = a \sin \omega t + b \cos \omega t$  avec  $\omega = \sqrt{\frac{k}{M}}$  $\frac{N}{M}$  $\ddot{x} = (a\omega \cos \omega t) = -a\omega^2 \sin \omega t \qquad \dot{x}(0) = 0 \qquad x(0) = x_0$ 

#### **a.2.b)La deuxième méthode**: est la méthode de séparation des variables:

 Cette méthode est la plus utilisée à cause de sa simplicité et de sa puissance de résolution. On exprime la solution comme le produit de fonctions inconnues, chacune de ces fonctions ne dépendant que d'une seule variable indépendante x ou y. L'intérêt de cette méthode réside en ce qu'il est possible d'écrire l'équation résultante sous une forme telle que l'un de ses membres ne dépende que d'une variable, l'autre membre contient toutes les variables restantes- d'où l'on peut déduire que chaque membre de l'équation doit être constant. Ce processus est répété jusqu'à déterminer toutes les fonctions inconnues. La solution finale est obtenue par la superposition de toutes ces solutions.

Exemple d'application:

$$
T(t, x, y, z) = f_1(x) * f_2(y) * f_3(z) * f_4(t)
$$
  
\n
$$
\frac{\partial}{\partial t}T = \alpha \frac{\partial^2}{\partial x^2}T * T(t, x) = f(t) * g(x)
$$
  
\n
$$
\frac{\partial}{\partial t}T = g(x) * \frac{\partial f}{\partial t} \quad \text{....} \quad (1)
$$
  
\n
$$
\frac{\partial}{\partial t}T = f(t) * \frac{\partial^2 g(x)}{\partial x^2} \quad \text{....} \quad (2)
$$
  
\n
$$
\int \frac{1}{f(t)} * \frac{\partial f}{\partial t} = \alpha \frac{1}{g(x)} * \frac{\partial^2 g(x)}{\partial x^2} = \lambda \quad \lambda \in \mathbb{R}
$$
  
\n
$$
\frac{1}{f(t)} * \frac{\partial f}{\partial t} = \lambda \rightarrow \int \frac{\partial f}{f(t)} = \int \lambda dt
$$

$$
\alpha \frac{1}{g(x)} * \frac{\partial^2 g(x)}{\partial x^2} = \lambda
$$

 $\ln f(t) = \lambda t + c \rightarrow f(t) = e^{\lambda t + c} = C_1 * e^{\lambda t}$ 

ou  $C_1$  sera calculé à partir des conditions initiales et aux limites

#### **I.3.ab) Méthode expérimentale (réduite):**

#### **1. Introduction:**

 La méthode expérimentale est définie par Claude Bernard (1966) comme une activité de construction du savoir, dans le domaine scientifique. L'expérimentation est de loin l'étape la plus difficile du procédé scientifique : chaque expérience réalisée est un cas spécial, elle demande imagination tout en respectant des normes précises. La connaissance et l'expérience passée aident habituellement pour ce qui est de la technique utilisée; mais construire l'expérience, décider des moyens qui serviront à vérifier une hypothèse, cela demande intuition, imagination et rigueur. L'expérimentation est le seul moyen précis d'évaluer les différentes hypothèses qui ont été émises, elle servira à aller chercher des données, c'est-à-dire des informations qui serviront à confirmer ou à infirmer une hypothèse. Dans la mesure du possible, il est préférable d'aller chercher des résultats mathématiques car elles sont objectives et résistent bien à la subjectivité. Il est nécessaire d'exercer un contrôle rigoureux de l'expérience à réaliser. Les étapes principales à respecter pour que l'expérimentation soit conforme aux normes scientifiques sont les suivantes:

- 1. Objectif à atteindre (émission d'hypothèses, formulation)
- 2. Procédure d'analyse expérimentale et matériel expérimental
- 3. Résultats (appelés données)
- 4. Interprétation des résultats et validation

On utilise encore pour désigner la méthode expérimentale l'appellation 'OPHERIC' (Observation, Problème, Hypothèse, Expérience, Résultats, Interprétation, Conclusion), couramment utilisé dans la conduite d'activités expérimentales.

## **2.Le modèle:**

 L'expérience est au centre du processus ; elle est précédée d'une phase de formulation d'hypothèses ou de formulation mathématique du problème : c'est la phase de l'élaboration du modèle. Le modèle peut être nouveau ou résulte d'une étude antérieure.

Une hypothèse est une relation de causalité supposée entre deux faits. Pour vérifier cette causalité il suffit de faire varier la cause. L'observation des effets obtenus permet de conclure sur cette relation.

## **I.3.ac)Procédure d'analyse expérimentale:**

 Pour réussir un travail expérimental, l'ingénieur doit suivre une procédure expérimentale générale qui respecte les exigences et les normes scientifiques afin de bien contrôler les variables de l'expérience et d'en faire varier, d'une façon précise, celle désirée. Cette méthode peut être décrite par la succession de différentes étapes :

1. a. méthodes de réalisation de l'expérience (techniques utilisées)

b. Etablir le budget optimal, la main d'œuvre et le temps requis

2. a. Etablir les objectifs de l'expérience par émission d'hypothèses sur le but à atteindre. Donner l'analyse théorique s'il y a lieu ou d'autres études expérimentales similaires dans la littérature.

b. Nomenclature adoptée (système de classification, systèmes et unités de mesure employés)

3. Accomplir les tâches suivantes :

 a. Etablir les variables primaires qui doivent êtres mesurées (force, déformation, pression, température, etc…)

 b. Déterminer la précision requise sur les mesures primaires et le nombre de ces mesures qui sont requises pour l'analyse des data (résultats expérimentaux).

 c. Analyser les erreurs possibles des résultats anticipés avant que l'expérience ne commence de telle façon que des modifications sur la précision requise sur les différentes mesures peuvent être changées si nécessaire.

4. Choisir les instruments pour les différentes mesures pour atteindre les précisions requises

 Il est à noter que tous ces renseignements ne s'appliquent évidemment pas à chaque expérience, il faudra donc juger de ce qu'il sera utile de préciser dans chaque cas particulier. Cette procédure doit être assez explicite pour que le principe de répétitivité, c'est-à-dire réaliser plusieurs fois l'expérience, soit acquis. De plus, la description de la méthode utilisée sert aussi de référence quant à la valeur du travail en question. Si, par exemple, les résultats sont exprimés sans faire mention de la méthode utilisée, les résultats ne sembleront pas assez fiables pour servir de référence pour une autre recherche**.**

## **I.3.b) Méthodes numériques:**

 Il existe plusieurs méthodes numériques de résolution de problèmes aux limites. Parmi ces méthodes, on peut citer la méthode des différences finies, la méthode des volumes finis et surtout la méthode des éléments finies.

#### **I.3.ba)La Méthode des différences finies**

 La méthode des différences finies est basée sur l'approximation des fonctions dérivées apparaissant dans les équations de formulation du problème. Les fonctions dérivées sont écrites sous une forme approchée en utilisant le développement limité de Taylor. L'équation aux dérivées partielles est ainsi approchée par une équation aux différences finies. Cette équation est écrite ou projetée en un point du maillage sous forme de schéma.

Plusieurs types de schémas aux différences finies sont utilisés ; différences finies en avant, en arrière et centrées. Ces schémas, ayant des précisions différentes, sont utilisés selon le problème rencontré.

La méthode des différences finies utilise une discrétisation géométrique ou maillage du domaine Ω (Fig. I.9). Le domaine peut être aussi bien régulier (Fig. II.9.a) qu'irrégulier (Fig. I.9 b).

L'équation aux dérivées partielles est approchée localement selon la formule choisie (différences finies, en avant ou en arrière) en tout point, ou nœud, du maillage du domaine  $\Omega$ . On obtient alors une molécule donnant le schéma aux différences finies (Fig. I.10). La solution recherchée  $\widetilde{\phi}(i, j)$  est rattachée au nœud  $(i, j)$  en question (nœud central de la molécule).
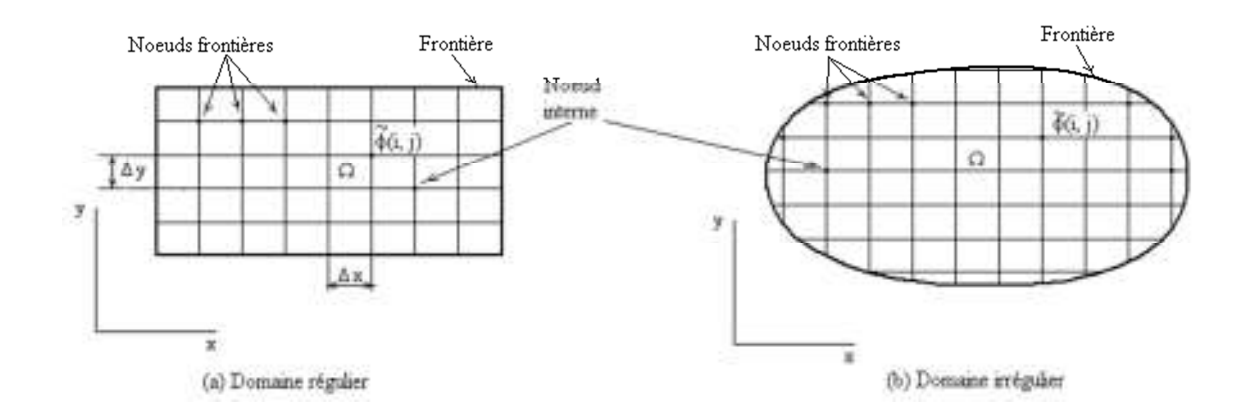

**Fig. I.9**: Maillage de domaine régulier et irrégulier

A cause du changement des pas de discrétisation aux nœuds de frontières  $\Delta x \rightarrow \alpha \Delta x$  et ∆y → β∆y , α et β étant des coefficients de correction du pas, connus, inférieurs à 1, la molécule est reformulée pour les nœuds aux frontières dans le cas où le domaine est irrégulier (Fig. I.10. b).

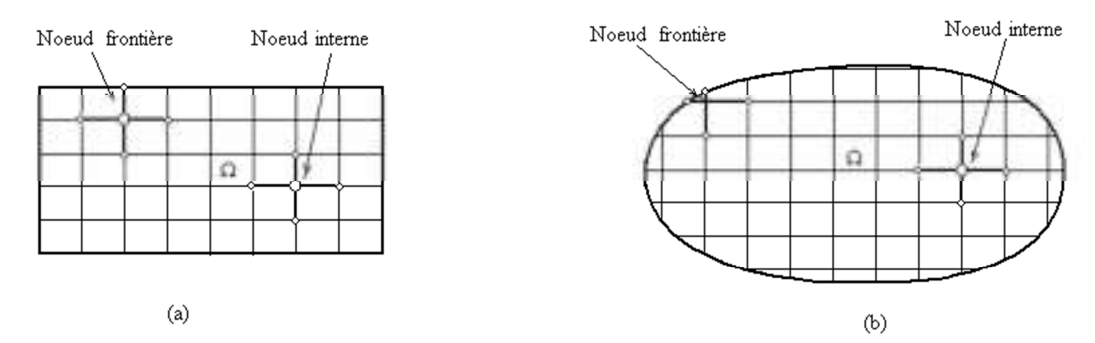

**Fig. I.10**: Molécule aux nœuds internes et de frontières selon le type domaine.

On obtient les équations algébriques aux nœuds internes et aux nœuds de frontières. La résolution du système d'équations algébriques donne la solution recherchée du problème,  $\widetilde{\phi}(i, j)$  en tout nœud  $(i, j)$  du maillage.

**Avantages :**grande simplicité d'écriture et faible coût de calcul.

**Inconvénients :** limitation à des géométries simples, difficultés de prise en compte des conditions aux limites de type Neumann.

#### **I.3bb)Les volumes finis:**

 La méthode des volumes finis intègre, sur des volumes élémentaires de forme simple, les équations écrites sous forme de loi de conservation. Elle fournit ainsi de manière naturelle des approximations discrètes conservatives et est donc particulièrement bien adaptée aux équations de la mécanique des fluides :

- équation de conservation de la masse,
- équation de conservation de la quantité de mouvement,
- équation de conservation de l'énergie.

**Avantages :** permet de traiter des géométries complexes avec des volumes de forme quelconque, détermination plus naturelle des conditions aux limites de type Neumann. **Inconvénient :** peu de résultats théoriques de convergence.

# **I.3.bc)Éléments finis:**

 La méthode des éléments finis est une méthode d'approximation des solutions d'équations aux dérivées partielles qui est construite à partir d'une formulation équivalente du problème à résoudre ; cette dernière est appelée formulation variationnelle du problème et nécessite le minimum de régularité de la solution :

**Avantages :** traitement possible de géométries complexes, nombreux résultats théoriques sur la convergence.

**Inconvénient :** complexité de mise en œuvre et grand coût en temps de calcul et mémoire.

# **CHAPITRE2: Formulation numérique basée sur la méthode des différences finie**

**pour étudier le Transfer thermique dans un domaine régulier et irrégulier** 

#### **II.1)INTRODUCTION:**

La résolution effectuée au chapitre précédent a permis d'obtenir des solutions analytiques qui peuvent servir de référence. Ces solutions correspondent à la réponse stationnaire d'un système couplé non borné. Il est nécessaire de proposer un modèle numérique afin de prédire la réponse complète de systèmes couplés de dimensions finies soumis à des chargements mobiles plus spécifiques.

Les solutions numériques sont des solutions approchées qui peuvent être obtenues par diverses méthodes. Parmi celles-ci, on peut citer la méthode des différences finies et la méthode des éléments finis. La méthode des différences finies est la méthode la plus ancienne. Son principe repose sur l'utilisation des développements limités de Taylor et sur la discrétisation du domaine et des grandeurs étudiés. Pour une étude mathématique approfondie, on pourra se référer aux ouvrages de Sibony *et al.* (1982) et de Euvrard (1988). La méthode des éléments finis est plus récente et peut être utilisée dans des domaines scientifiques très divers. Son principe repose sur l'utilisation de formulations variationnelles (Bathe (1982), Batoz *et al.*(1991), Zienkiewicz *et al.*(1991), Morand et Ohayon (1994)).

Avec la méthode des différences finies, les équations sont plutôt simples. La précision de la méthode est directement dépendante de la finesse de discrétisation. Pour la méthode des éléments finis, la pertinence repose en partie sur la richesse de l'élément choisi qui conduit à une plus grande complexité pour chaque élément.

Dans le problème qui nous intéresse, on est obligé d'adopter un maillage très fin car les erreurs sont très petites. Il est donc préférable d'avoir des nœuds nombreux plutôt qu'une complexité dans la maille. C'est la raison pour laquelle la méthode des différences finies est préférée dans cette étude.

## **II.2)LA MÉTHODE DES DIFFÉRENCES FINIES (MDF):**

#### **II.2a) Approximation des opérateurs différentiels :**

Pour un problème de dynamique, deux types de variables sont à considérer : les variables spatiales et la variable temporelle. Pour l'espace, une longueur *L* est « découpée » en tronçons de longueurs dx .

Les expressions des différences finies sont issues de développements de Taylor à différents ordres. Elles sont des approximations du résultat exact et induisent, par conséquent, une erreur de troncature. On distingue : les différences à gauche (ou régressives), les différences à droite (ou progressives) et les différences centrées.

Le développement de Taylor d'une fonction *f* au voisinage du point χ*<sup>i</sup>* à l'ordre *n* peut s'écrire :

$$
f(\chi_{i+1}) = f(\chi_i + d\chi)
$$
  
=  $f(\chi_i) + d\chi \frac{\partial f}{\partial \chi}\bigg|_{\chi_i} + \frac{d\chi^2}{2} \frac{\partial^2 f}{\partial \chi^2}\bigg|_{\chi_i} + ... + \frac{d\chi^n}{n!} \frac{\partial^n f}{\partial \chi^n}\bigg|_{\chi_i} + o(d\chi^{n+1})$  (II.1)

En notant *f*(*i*) l'évaluation de la fonction *f* au point χ*<sup>i</sup>* et en utilisant l'expression **(II.1)** ainsi que le développement de la fonction *f* au point χ*i*-1, on obtient les trois approximations de la dérivée première de la fonction *f* au point χ*<sup>i</sup>* :

$$
\frac{df}{d\chi}(\chi_i) = \frac{f(i+1) - f(i)}{d\chi} + o(d\chi)
$$
 (différence progressive) (II.2)

$$
\frac{df}{d\chi}(\chi_i) = \frac{f(i) - f(i-1)}{d\chi} + o(d\chi)
$$
 (différence régressive) (II.3)

$$
\frac{df}{d\chi}(\chi_i) = \frac{f(i+1) - f(i-1)}{2d\chi} + o(d\chi^2)
$$
 (différence centre) (II.4)

Dans les expressions (II.2) et (II.3), l'erreur de troncature est en ο(*d*χ) c'est-à-dire du premier ordre. L'expression (II.4) est obtenue à partir de la somme des expressions (II.2) et (II.3). L'erreur de troncature est du second ordre en  $o(d\chi^2)$ .

La dérivée seconde de la fonction *f* au point χ*<sup>i</sup>* s'écrit :

( ) ( )1 2 )( ( )1 ( ) 2 2 2 2 + ο χ ∆χ + − + − χ = χ *d f i f i f i d d f <sup>i</sup>* ………………………………. **(II.5)**

#### **II.2b) Schémas de résolution de l'équation de Laplace :**

Pour l'étude des problèmes thermiques stationnaires, l'objectif est de déterminer l'évolution de la température par la résolution de l'équation de Laplace du système mécanique. Autrement dit, une fois les équations discrétisées, il s'agit de connaître le champ thermique à x+dx et l'ordonnée y+dy. La MDF conduit à deux méthodes de résolution différentes : les méthodes directes et les méthodes itératives.

Nous avons l'équation de Laplace s'exprime sous la forme suivante :

$$
kx\frac{\partial^2 T}{\partial x^2} + ky\frac{\partial^2 T}{\partial y^2} = 0
$$
.................(II.6)

La résolution par la méthode des différences finies , et par l'application de développement de Taylor , nous obtenons :

( ) 2 <sup>2</sup> 2 1 1 2 2 *dy y T T T y T j i j i j <sup>i</sup>* +<sup>ο</sup> ∆ − + = ∂ ∂ + − ………………………………………**(II.7)**

et

( ) 2 <sup>2</sup> 2 1 1 2 2 *dx x T T T x T j i j i j <sup>i</sup>* + <sup>ο</sup> ∆ − + = ∂ <sup>∂</sup> <sup>+</sup> <sup>−</sup> ………………………………………**..(II.8)**

Par l'addition de deux équations II.7 et II.8 , nous trouvons :

0 2 2 2 1 1 2 1 1 = ∆ − + + ∆ − + <sup>+</sup> <sup>−</sup> + − *x T T T kx y T T T ky j i j i j i j i j i j <sup>i</sup>* ……………**(II.9)**

Par la simplification, nous obtenons :

Nous posons :

$$
ry = \frac{ky}{\Delta y^2} \qquad rx = \frac{kx}{\Delta x^2}
$$

Alors :

$$
r\mathbf{y}\big(T_i^{j+1} - 2T_i^j + T_i^{j-1}\big) + r\mathbf{x}\big(T_{i+1}^j - 2T_i^j + T_{i-1}^j\big) = 0
$$

Donc;

$$
2(ry + rx)T_i^j = rx(T_{i+1}^j + T_{i-1}^j) + ry(T_i^{j+1} + T_i^{j-1})
$$

Et finalement :

( )[ ] ( ) ( ) <sup>1</sup> <sup>1</sup> 1 1 2 1 <sup>+</sup> <sup>−</sup> <sup>+</sup> + <sup>−</sup> + + + = *j i j i j i j i j i rx T T ry T T ry rx T* ……………………**(II.10)**

 $T_i^j$  présente le vecteur des inconnus qui satisfait l'équation de Laplace, après la prise en compte les conditions aux limites.

## **II.2C) Géométrie régulière:**

Dans ce qui suit, on est amené à discrétiser l'équation de Laplace pour le problème thermique stationnaire. Pour cette étude, on suppose que le domaine spatial est régulier par rapport à l'axe (O*x*) et (Oy).

Quel que soit le système de coordonnées choisi, (cartésien (*x*,*z*)), la discrétisation du domaine spatial est identique (Fig. II.1). On utilise un maillage régulier (∆x, ∆*y*) de l'espace  $(x, y)$  depuis les valeurs origines  $(x = 0, y = 0)$  jusqu'aux valeurs finales  $(x = x_{fin}, y = y_{fin})$ .

On attribue un indice à chaque variable d'espace tel que :

 $x_i = i\Delta x$ ,  $x_{fin} = Nx\Delta x$ ,  $i = 0...Nx$ 

 $y_i = j\Delta y$ ,  $y_{in} = Ny\Delta y$ ,  $j = 0...Ny$ 

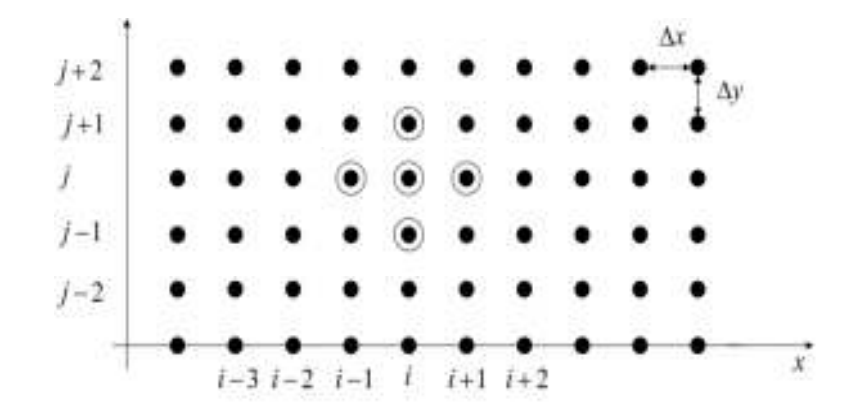

**Fig. II.1** : Géométrie et maillage du domaine spatial

Cependant, suivant le repère de coordonnées, les dénominations de la variable d'espace x ou y , du pas d'espace ∆x ou ∆y et du nombre de nœud *N*x ou *N*y changent, l'expression de Laplace est donc s'écrit sous la forme suivante :

( )[ ] ( ) ( ) <sup>1</sup> <sup>1</sup> 1 1 2 1 <sup>+</sup> <sup>−</sup> <sup>+</sup> + <sup>−</sup> + + + = *j i j i j i j i j i kx T T ky T T ky kx T* …………………..**(II.11)**

Avec : kx et ky présentent la conductivité thermique suivant l'axe x et y respectivement, dans le cas où le matériau est isotrope :

[ ] ( ) ( ) <sup>1</sup> <sup>1</sup> 1 1 4 1 <sup>+</sup> <sup>−</sup> = <sup>+</sup> + <sup>−</sup> + + *j i j i j i j i j T<sup>i</sup> T T T T* ……………………**(II.12)**

Il reste maintenant l'application des conditions aux limites pour résoudre le problème avec l'utilisation d'un processus direct ou itératif.

#### **II.2D) Géométrie irrégulière :**

#### **a- Géométrie irrégulière et maillage régulier :**

Nous considérons la géométrie illustrée dans la figure III.2 , nous remarquons que le maillage adopté est régulier , mais les frontières présentent une courbure .

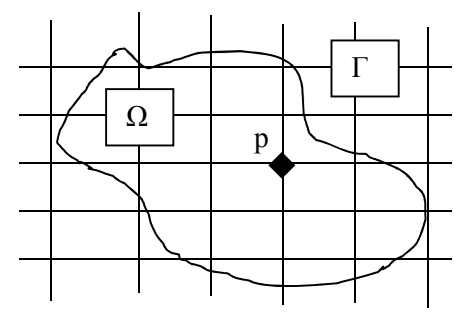

**Fig. II.2** : Géométrie irrégulière et maillage régulier

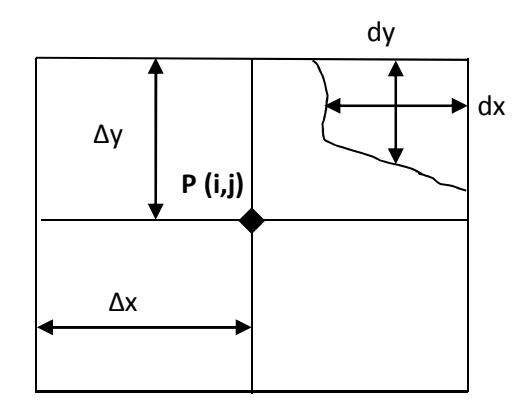

**Fig. II.3** : Maillage autour du point « P »

Pour traiter les régions irrégulières avec un maillage rectangulaire ou carré, on interpole les frontières par l'introduction d'une interpolation linéaire :

On applique d'abord l'équation de Laplace sous forme discrétisée au point P:

[ ] ( ) ( ) <sup>1</sup> <sup>1</sup> 1 1 4 1 <sup>+</sup> <sup>−</sup> = <sup>+</sup> + <sup>−</sup> + + *j i j i j i j i j T<sup>i</sup> T T T T* ………………**(II.13)**

L'interpolation au voisinage de P par rapport à l'axe x , On trouve :

( ) ( ) ∆ − + ∆ ∆ − + + ∆ = *<sup>i</sup> j j <sup>i</sup> T y dy Tdy y T x dx Tdx x T* ( ) 1 ( ) <sup>1</sup> …………….**(II.14)**

Puisque le point à la limite présente une valeur connue, nous trouvons :

$$
T_i^j = \left[f_x + f_y\right]
$$

Avec :

$$
\begin{cases}\n\frac{1}{\Delta x}\left(T_{i+1}^j(\Delta x - dx) + T_i^j dx\right) = f_x \implies T_{i+1}^j = -T_i^j \frac{dx}{\Delta x - dx} + f_x \frac{\Delta x}{\Delta x - dx} \\
\frac{1}{\Delta y}\left(T_i^{j+1}(\Delta y - dy) + T_i^j dy\right) = f_y \implies T_i^{j+1} = -T_i^j \frac{dy}{\Delta y - dy} + f_y \frac{\Delta y}{\Delta y - dy}\n\end{cases}
$$

En remplaçant cette égalité dans l'équation de Laplace et on trouve ::

$$
T_i^j = \frac{1}{4} \left[ \left( -T_i^j \frac{dx}{\Delta x - dx} + f_x \frac{\Delta x}{\Delta x - dx} + T_{i-1}^j \right) + \left( -T_i^j \frac{dy}{\Delta y - dy} + f_y \frac{\Delta y}{\Delta y - dy} + T_i^{j-1} \right) \right]
$$
  

$$
(4 + \frac{dx}{\Delta x - dx} + \frac{dy}{\Delta y - dy})T_i^j = \left[ T_{i-1}^j + T_i^{j-1} + \left( f_x \frac{\Delta x}{\Delta x - dx} + \right) + \left( f_y \frac{\Delta y}{\Delta y - dy} + \right) \right]
$$

Et alors , on obtient finalement l'expression suivante :

$$
T_i^j = \frac{1}{(4+\frac{dx}{\Delta x}-dx+\frac{dy}{\Delta y}-dy)}\left[T_{i-1}^j+T_i^{j-1}+\left(f_x\frac{\Delta x}{\Delta x-dx}+\right)+\left(f_y\frac{\Delta y}{\Delta y-dy}+\right)\right]\dots\dots\dots(\textbf{II.15})
$$

### **b- Géométrie Irrégulière et maillage irrégulier :**

Pour éviter le traitement par interpolation des frontières courbes ou curvilignes, la méthode de transformation géométrique est très efficace pour ce cas d'analyse. En effet, nous considérons une géométrie réelle courbe ou curviligne suivante :

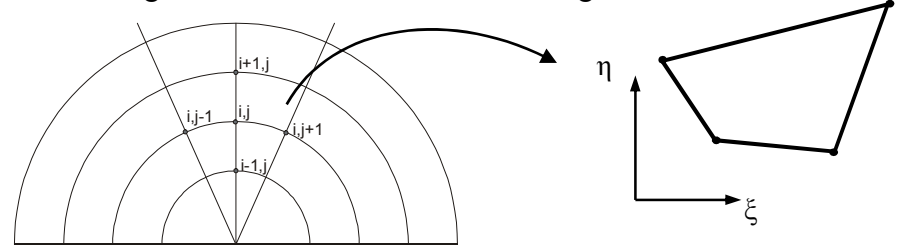

**Fig. II.4**: description de géométrique d'un domaine irrégulier

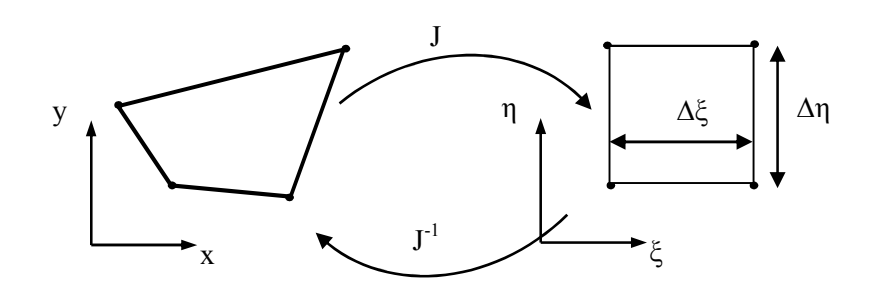

**Fig. II.5** : description de transformation géométrique

L'équation de Laplace s'exprime en fonction des variables indépendantes (x et y) , la transformation géométrique permet de formuler le problème dans les cordonnées paramétriques (η et ξ). Cette transformation est appelée la transformation *Jacobienne :* 

² ² , ² ² ² ² , ² ² ξ ∂<sup>η</sup> ∂ ∂ ∂ → ∂ ∂ ∂ ∂ *T T y T x <sup>T</sup>* ……………**(II.16)**

Nous avons alors ;

$$
\xi = \xi(x, y)
$$
 et  $\eta = \eta(x, y)$ 

A l'aide de la loi de Chain , la première dérivée s'exprime par :

$$
\begin{cases}\n\frac{\partial T}{\partial x} = \frac{\partial T}{\partial \xi} \frac{\partial \xi}{\partial x} + \frac{\partial T}{\partial \eta} \frac{\partial \eta}{\partial x} \\
\frac{\partial T}{\partial y} = \frac{\partial T}{\partial \xi} \frac{\partial \xi}{\partial y} + \frac{\partial T}{\partial \eta} \frac{\partial \eta}{\partial y}\n\end{cases}
$$

Alors , la seconde dérivée sera :

$$
\begin{split}\label{eq:13} &\frac{\partial^2 T}{\partial x^2}=\frac{\partial T}{\partial \xi}\frac{\partial^2 \xi}{\partial x^2}+\frac{\partial T}{\partial \eta}\frac{\partial^2 \eta}{\partial x^2}+2\frac{\partial^2 T}{\partial \xi \partial \eta}\frac{\partial \xi}{\partial x}\frac{\partial \eta}{\partial x}+\frac{\partial^2 T}{\partial \xi^2}\bigg(\frac{\partial \xi}{\partial x}\bigg)^2+\frac{\partial^2 T}{\partial \eta^2}\bigg(\frac{\partial \eta}{\partial x}\bigg)^2\\ &\frac{\partial^2 T}{\partial y^2}=\frac{\partial T}{\partial \xi}\frac{\partial^2 \xi}{\partial y^2}+\frac{\partial T}{\partial \eta}\frac{\partial^2 \eta}{\partial y^2}+2\frac{\partial^2 T}{\partial \xi \partial \eta}\frac{\partial \xi}{\partial y}\frac{\partial \eta}{\partial y}+\frac{\partial^2 T}{\partial \xi^2}\bigg(\frac{\partial \xi}{\partial y}\bigg)^2+\frac{\partial^2 T}{\partial \eta^2}\bigg(\frac{\partial \eta}{\partial y}\bigg)^2\end{split}
$$

Donc , l'équation de Laplace se transforme en fonction des coordonnées paramétriques :

$$
\frac{\partial^2 T}{\partial \xi^2} \left[ \left( \frac{\partial \xi}{\partial x} \right)^2 + \left( \frac{\partial \xi}{\partial y} \right)^2 \right] + \frac{\partial^2 T}{\partial \eta^2} \left[ \left( \frac{\partial \eta}{\partial x} \right)^2 + \left( \frac{\partial \eta}{\partial y} \right)^2 \right] + 2 \frac{\partial^2 T}{\partial \xi \partial \eta} \left[ \left( \frac{\partial \xi}{\partial x} \frac{\partial \eta}{\partial x} \right) + \left( \frac{\partial \xi}{\partial y} \frac{\partial \eta}{\partial y} \right) \right] + \frac{\partial T}{\partial \xi} \left[ \left( \frac{\partial^2 \xi}{\partial x^2} \right) + \left( \frac{\partial^2 \xi}{\partial y^2} \right) \right] + \frac{\partial T}{\partial \eta} \left[ \left( \frac{\partial^2 \eta}{\partial x^2} \right) + \left( \frac{\partial^2 \eta}{\partial y^2} \right) \right] = 0
$$
\n(II.17)

Il est clair que cette transformation contient plusieurs termes en fonction des coordonnées paramétriques .

Il reste maintenant de définir les termes de la transformation *Jacobienne.* La transformation inverse nous donne :

Application de la méthode des différences finies dans des géométries complexes Page 28

$$
x = x(\xi, \eta) \qquad \text{et} \qquad y = y(\xi, \eta)
$$

La matrice de transformation est basée sur la détermination des termes inconnus en fonction des termes connus :

14 24 4 34 14 24 4 34 *termesinconnus termes connus x x y y x y x y* ξ <sup>η</sup> ξ <sup>η</sup> ξ ξ η η ∂ ∂ ∂ ∂ ∂ ∂ ∂ ∂ → ∂ ∂ ∂ ∂ ∂ ∂ ∂ ∂ , , , , , , ……………….**(II.18)**

Par la loi de Chain :

$$
\begin{bmatrix}\n\frac{\partial T}{\partial \xi} = \frac{\partial T}{\partial x} \frac{\partial x}{\partial \xi} + \frac{\partial T}{\partial y} \frac{\partial y}{\partial \xi} \\
\frac{\partial T}{\partial \eta} = \frac{\partial T}{\partial x} \frac{\partial x}{\partial \eta} + \frac{\partial T}{\partial y} \frac{\partial y}{\partial \eta}\n\end{bmatrix}\n\Rightarrow\n\begin{bmatrix}\n\frac{\partial T}{\partial \xi} \\
\frac{\partial T}{\partial \eta}\n\end{bmatrix}\n=\n\begin{bmatrix}\n\frac{\partial x}{\partial \xi} \frac{\partial y}{\partial \xi} \\
\frac{\partial x}{\partial \eta} \frac{\partial y}{\partial \eta}\n\end{bmatrix}\n\begin{bmatrix}\n\frac{\partial T}{\partial x} \\
\frac{\partial T}{\partial \eta}\n\end{bmatrix}
$$

D'où ;

( , ) ( , ) ∂ ξ <sup>η</sup> ∂ = *x y J* …………………………….**(II.19)** 

*J* présentes le Jacobien de la transformation géométrique, à l'aide de la méthode classique de Cramer, on peut facilement obtenir l'inverse de cette matrice ou  $J^I$ :

$$
\begin{bmatrix}\n\frac{\partial T}{\partial x} = \frac{1}{\det(J)} \left[ \frac{\partial T}{\partial \xi} \frac{\partial y}{\partial \eta} - \frac{\partial T}{\partial \eta} \frac{\partial y}{\partial \xi} \right] \\
\frac{\partial T}{\partial y} = \frac{1}{\det(J)} \left[ \frac{\partial T}{\partial \eta} \frac{\partial x}{\partial \xi} - \frac{\partial T}{\partial \xi} \frac{\partial x}{\partial \eta} \right]\n\end{bmatrix}
$$

Finalement, les opérateurs différentiels s'expriment sous la forme :

$$
\begin{cases}\n\xi = \xi(x, y) \\
\eta = \eta(x, y)\n\end{cases}\n\Rightarrow\n\begin{cases}\nd\xi = \frac{\partial \xi}{\partial x} dx + \frac{\partial \xi}{\partial y} dy \\
d\eta = \frac{\partial \eta}{\partial x} dx + \frac{\partial \eta}{\partial y} dy\n\end{cases} \tag{II.20}
$$

Avec :

$$
\begin{bmatrix} d\xi \\ d\eta \end{bmatrix} = \begin{bmatrix} \frac{\partial \xi}{\partial x} & \frac{\partial \xi}{\partial y} \\ \frac{\partial \eta}{\partial x} & \frac{\partial \eta}{\partial y} \end{bmatrix} \begin{bmatrix} dx \\ dy \end{bmatrix}
$$

D'une autre partie ; nous avons la transformation de la géométrie réelle est :

$$
\begin{cases}\nx = x(\xi, \eta) \\
y = y(\xi, \eta)\n\end{cases} \Rightarrow\n\begin{cases}\ndx = \frac{\partial x}{\partial \xi} d\xi + \frac{\partial x}{\partial \eta} d\eta \\
dx = \frac{\partial y}{\partial \xi} d\xi + \frac{\partial y}{\partial \eta} d\eta\n\end{cases} \tag{II.21}
$$

Donc;

$$
\begin{bmatrix} dx \\ dy \end{bmatrix} = \begin{bmatrix} \frac{\partial x}{\partial \xi} & \frac{\partial x}{\partial \eta} \\ \frac{\partial y}{\partial \xi} & \frac{\partial y}{\partial \eta} \end{bmatrix} \begin{bmatrix} d\xi \\ d\eta \end{bmatrix}
$$

D'après les deux opérateurs, nous obtenons :

$$
\begin{bmatrix}\n\frac{\partial \xi}{\partial x} & \frac{\partial \xi}{\partial y} \\
\frac{\partial \eta}{\partial x} & \frac{\partial \eta}{\partial y}\n\end{bmatrix} =\n\begin{bmatrix}\n\frac{\partial x}{\partial \xi} & \frac{\partial x}{\partial \eta} \\
\frac{\partial y}{\partial \xi} & \frac{\partial y}{\partial \eta}\n\end{bmatrix}^{-1} \Rightarrow\n\begin{bmatrix}\n\frac{\partial \xi}{\partial x} & \frac{\partial \xi}{\partial x} \\
\frac{\partial \eta}{\partial y} & \frac{\partial \eta}{\partial y}\n\end{bmatrix} =\n\frac{1}{\det J}\n\begin{bmatrix}\n\frac{\partial y}{\partial \eta} & -\frac{\partial x}{\partial \eta} \\
-\frac{\partial y}{\partial \xi} & \frac{\partial x}{\partial \xi}\n\end{bmatrix}
$$
.................(II.22)

La relation finale entre les deux transformations, s'exprime par :

$$
\begin{cases}\n\frac{\partial \xi}{\partial x} = \frac{1}{\det(J)} \frac{\partial y}{\partial \eta};\n\\ \n\frac{\partial \xi}{\partial y} = -\frac{1}{\det(J)} \frac{\partial x}{\partial \eta};\n\\ \n\frac{\partial \eta}{\partial x} = -\frac{1}{\det(J)} \frac{\partial y}{\partial \xi};\n\\ \n\frac{\partial \eta}{\partial y} = \frac{1}{\det(J)} \frac{\partial x}{\partial \xi}.\n\end{cases}
$$
\n(II.23)

Revenant à l'équation de Laplace en fonction des coordonnées paramétriques :

0 ² 2 ² ² ² ² <sup>2</sup> <sup>2</sup> <sup>2</sup> = ∂ ∂ + ∂ ∂ + ∂ ∂ ∂ + ∂ ∂ + ∂ ∂ ξ η ξ η ξ η ξ η ξη ξ η *T r T r T r T r T r* …………………..**(II.23)** 

Avec :

$$
r_{\xi}^{2} = \left[ \left( \frac{\partial \xi}{\partial x} \right)^{2} + \left( \frac{\partial \xi}{\partial y} \right)^{2} \right];
$$
  
\n
$$
r_{\eta}^{2} = \left[ \left( \frac{\partial \eta}{\partial x} \right)^{2} + \left( \frac{\partial \eta}{\partial y} \right)^{2} \right];
$$
  
\n
$$
r_{\xi\eta}^{2} = \left[ \left( \frac{\partial \xi}{\partial x} \frac{\partial \eta}{\partial x} \right) + \left( \frac{\partial \xi}{\partial y} \frac{\partial \eta}{\partial y} \right) \right];
$$
  
\n
$$
r_{\xi} = \left[ \left( \frac{\partial^{2} \xi}{\partial x^{2}} \right) + \left( \frac{\partial^{2} \xi}{\partial y^{2}} \right) \right];
$$
  
\n
$$
r_{\eta} = \left[ \left( \frac{\partial^{2} \eta}{\partial x^{2}} \right) + \left( \frac{\partial^{2} \eta}{\partial y^{2}} \right) \right].
$$

A l'aide de développement limité de Taylor :

**Chapitre 02** Formulation numérique basée sur la méthode des différences finies pour étudier le transfert thermique dans un domaine régulier et complexe géométriquement

$$
\begin{cases}\n\frac{\partial^2 T}{\partial \xi^2} = \frac{T_{n+1}^m - 2T_n^m + T_{n-1}^m}{\Delta \xi^2} \\
\frac{\partial^2 T}{\partial \eta^2} = \frac{T_n^{m+1} - 2T_n^m + T_n^{m-1}}{\Delta \eta^2} \\
\frac{\partial^2 T}{\partial \xi \partial \eta} = \frac{T_{n+1}^{m+1} - T_{n-1}^{m-1}}{2\partial \xi \Delta \eta} \\
\frac{\partial T}{\partial \xi} = \frac{T_{n+1}^m - T_{n-1}^m}{2\Delta \xi} \\
\frac{\partial T}{\partial \eta} = \frac{T_n^{m+1} - T_n^{m-1}}{2\Delta \eta}\n\end{cases}
$$

Nous introduisons ces termes dans l'équation de Laplace et nous trouvons :

$$
r_{\xi}^{2}\left(\frac{T_{n+1}^{m}-2T_{n}^{m}+T_{n-1}^{m}}{\Delta \xi^{2}}\right)+r_{\eta}^{2}\left(\frac{T_{n}^{m+1}-2T_{n}^{m}+T_{n}^{m-1}}{\Delta \eta^{2}}\right)+r_{\xi\eta}^{2}\left(\frac{T_{n+1}^{m+1}-T_{n-1}^{m-1}}{\partial \xi\Delta \eta}\right) +r_{\xi\eta}\left(\frac{T_{n+1}^{m}-T_{n-1}^{m}}{2\Delta \xi}\right) +r_{\eta}\left(\frac{T_{n}^{m+1}-T_{n}^{m-1}}{2\Delta \eta}\right)=0
$$
\n(II.24)

Par une simplification à l'aide des coefficients :  $y = \frac{1}{\lambda} e t \delta = \left(\frac{\Delta \xi}{\lambda}\right)^2$  $\frac{\Delta \zeta}{2\Delta \eta}$ ,  $\gamma = \frac{1}{\Delta \eta} e t \delta = \left( \frac{\Delta \zeta}{\Delta \eta} \right)$  $\bigg)$  $\setminus$  $\overline{\phantom{a}}$  $\overline{\mathcal{L}}$ ſ ∆  $=\left(\frac{\Delta}{\cdot}\right)$ ∆ = ∆  $=\frac{\Delta}{\Delta}$ η  $\delta = \frac{\Delta \xi}{\Delta \xi}$ η γ η  $\alpha = \frac{\Delta \xi}{\Delta t}, \gamma = \frac{1}{t}et\delta = \left(\frac{\Delta \xi}{t}\right)$ , nous

obtenons :

$$
r_{\xi}^{2}(T_{n+1}^{m}-2T_{n}^{m}+T_{n-1}^{m})+\delta r_{\eta}^{2}(T_{n}^{m+1}-2T_{n}^{m}+T_{n}^{m-1})+\gamma r_{\xi\eta}^{2}(T_{n+1}^{m+1}-T_{n-1}^{m-1})
$$
  
+ 0.5 $r_{\xi}$  $(T_{n+1}^{m}-T_{n-1}^{m})+\alpha r_{\eta}$  $(T_{n}^{m+1}-T_{n}^{m-1})=0$ 

Par la sommation des termes semblables, l'expression finale approximée en fonction des coordonnées paramétriques est :

$$
T_n^m = \frac{1}{\left(2r_{\xi}^2 + 2\delta r_{\eta}^2\right)} \left[ \left(r_{\xi}^2 + 0.5r_{\xi}\right) T_{n+1}^m + \left(r_{\xi}^2 - 0.5r_{\xi}\right) T_{n-1}^m + \left(\delta r_{\eta}^2 + \alpha r_{\eta}\right) T_n^{m+1} + \left(\delta r_{\eta}^2 - \alpha r_{\eta}\right) T_n^{m-1} + \gamma r_{\xi\eta}^2 \left(T_{n+1}^{m+1} - T_{n-1}^{m-1}\right) \right]
$$
\n(II.25)

#### **II.2e) Conditions aux limites :**

La modélisation des conditions aux limites est une étape importante et, pour de nombreuses études, les conditions aux limites modélisées doivent être le plus proche possible des conditions aux limites réelles ou expérimentales.

Pour cette étude, la réponse d'un système couplé est calculée avant toute valeur de T sur les bords du domaine, de telle sorte que celle-ci peut être considérée comme le début de la réponse d'un système infini. Dans ce cas, les conditions aux limites n'existent que pour « fermer » le domaine de calcul qui est supposé grand. Pour cette géométrie, on impose des conditions aux limites de type Dirichlet.

## **II.3)Les méthodes de résolution:**

Des méthodes numériques appropriées sont utilisées dans le cadre de la MDF pour construire les matrices et résoudre les systèmes d'équations algébriques obtenus. On décrira dans ce chapitre de manière sommaire :

- la méthode d'élimination de Gauss et les décompositions associées pour effectuer la résolution des systèmes linéaire ;
- les processus itératifs tels que : La méthode de Gauss-Seidel, Jacobi et de relaxation.

## **II.3.a) Méthode de Gauss :**

Le système Ka = F lorsque K ne dépend pas de a est linéaire. Le nombre n d'inconnues est proportionnel au nombre total des nœuds d'interpolation et au nombre des degrés de liberté par noeud. La précision et la taille des problèmes que nous pouvons résoudre par la méthode des éléments finis sont limitées par la dimension des systèmes d'équations obtenus. Il est très rare à l'état actuel des choses que l'on dépasse un million d'équations.

Les méthodes de résolution des systèmes linéaires peuvent être classées en deux catégories:

(i) les méthodes directs (méthode d'élimination de Gauss, méthode de Cholesky);

(ii) les méthodes itératives (Gauss-Seidel,...).

Les premières méthodes sont plus sensibles aux erreurs d'arrondis dus à la précision limitée des calculateurs.

La méthode de Gauss consiste en deux étapes:

- triangulation avec ou non la recherche du meilleur pivot;

- résolution du système triangulaire supérieur.

La méthode de Gauss décompose en fait la matrice K sous la forme  $K = LS$ , avec L une matrice triangulaire inférieure à termes diagonaux unités et S la matrice triangulaire supérieure obtenue par élimination directe de Gauss.

 $K = L^{n-1}L^{n-2}....L^{1}S$ L  $=\underbrace{L^{n-1}L^{n-2}....L^{1}}$ ……………………………………**(II.26)**  avec

$$
L^{s} = \begin{bmatrix} 1 & 0 & \cdots & & & & \\ 0 & 1 & \cdots & & & & \\ \vdots & \vdots & \ddots & & & & \\ & & -\ell_{s+1,s} & \cdots & 0 & 1 \\ & & & & -\ell_{n,s} & \cdots & 0 & 1 \end{bmatrix}
$$
 et  $\ell_{is} = K_{is}^{(s-1)}(K_{ss}^{(s-1)})^{-1}$  i = s + 1,..., n ....(II.27)

On vérifie facilement que:  $(L^s)^{-1} = -L^s + 2I$  et  $L^iL^j = L^i + L^j - I$ 

Il existe d'autres formes de décomposition:

- forme LDU, obtenue en décomposant S en le produit d'une matrice diagonale D et d'une matrice triangulaire supérieure à coefficients diagonales unités U;

- forme de Crout, pour les matrice symétriques  $K = LDL^t$ ;

- forme de Cholesky, lorsque K est symétrique définie positive  $K = L_c L_c^t$  avec:

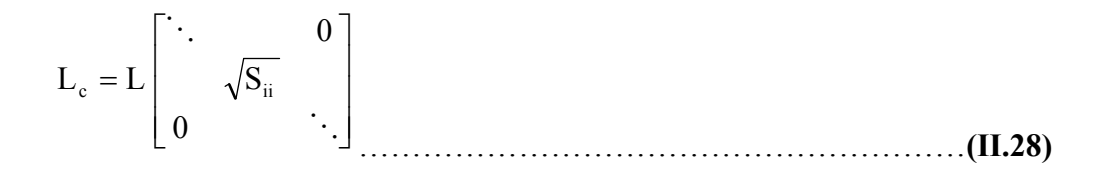

Des adaptations des algorithmes au cas où la matrice est stockée par ligne de ciel sont disponibles.

#### **II.3b)Méthode de Gauss-Seidel:**

 Soit une matrice A dont tous les éléments diagonaux sont non-nuls. Pour une matrice creuse on doit pouvoir mettre en évidence une diagonale non nulle par des permutations des lignes et des colonnes. On appelle normalisation des équations la mise en évidence d'un et

elle diagonale et son existence constitue une condition nécessaire pour la non-singularité de la matrice. Considérons alors le système linéaire Ax =b

$$
a11 x1 + a12 x2 + a13 x3 = b1
$$
\n
$$
a21 x1 + a22 x2 + a23 x3 = b2
$$
\n(II.30)\n
$$
a31 x1 + a32 x2 + a33 x3 = b3
$$
\n(II.31)

Explicitons l'élément diagonal de chaque ligne être écrivons le système de la façon Suivante :

$$
x1 = (b1 - a12 \times 2 - a13 \times 3) / a11
$$
 (II.32)

$$
x2 = (b2 - a21 x1 - a23 x3) / a22
$$
 (II.33)

$$
x3 = (b3 - a31 x1 - a32 x2) / a3
$$
 (II.34)

**Donc:** 

$$
Xi = \frac{1}{aii} \left[ bi - \sum_{j=1}^{n} aij Xj \right]
$$
 (II.35)

#### **II.3c) Méthodes de relaxation:**

 La méthode permet d'accélérer la convergence par rapport à la méthode de Gauss-Seidel. Elle consiste à pondérer, à chaque itération, le résultat obtenu par la méthode de Gauss-Seidel et le résultat de l'itération précédente, par l'intermédiaire d'un paramètre de relaxation w compris entre 0 et 2.

Si l'on note  $x(k+1, i)$  GS la valeur de xi à l'itération  $k + 1$  évaluée par la méthode de Gauss-Seidel.

La valeur à l'itération  $k + 1$  est :

$$
x_i^{k+1} = (1 - \omega) x_i^k + \omega x_i^{k+1} \text{ } G
$$
 (II.36)

Pour  $\omega = 1$ , on retrouve la méthode Gauss-Seidel. Pour  $\omega > 1$ , on parlera de sur-relaxation. Pour  $\omega$  <1, on parlera de sous-relaxation

$$
x_i^{k+1} = \frac{\omega}{ai} \left[ bi - \sum_{\substack{i=1 \ i=1}}^n a_{ij} X_j \right] + (1 - \omega) x_i^k \tag{II.37}
$$

A la fin de ce chapitre, nous résumons les étapes de base pour résoudre le problème traité :

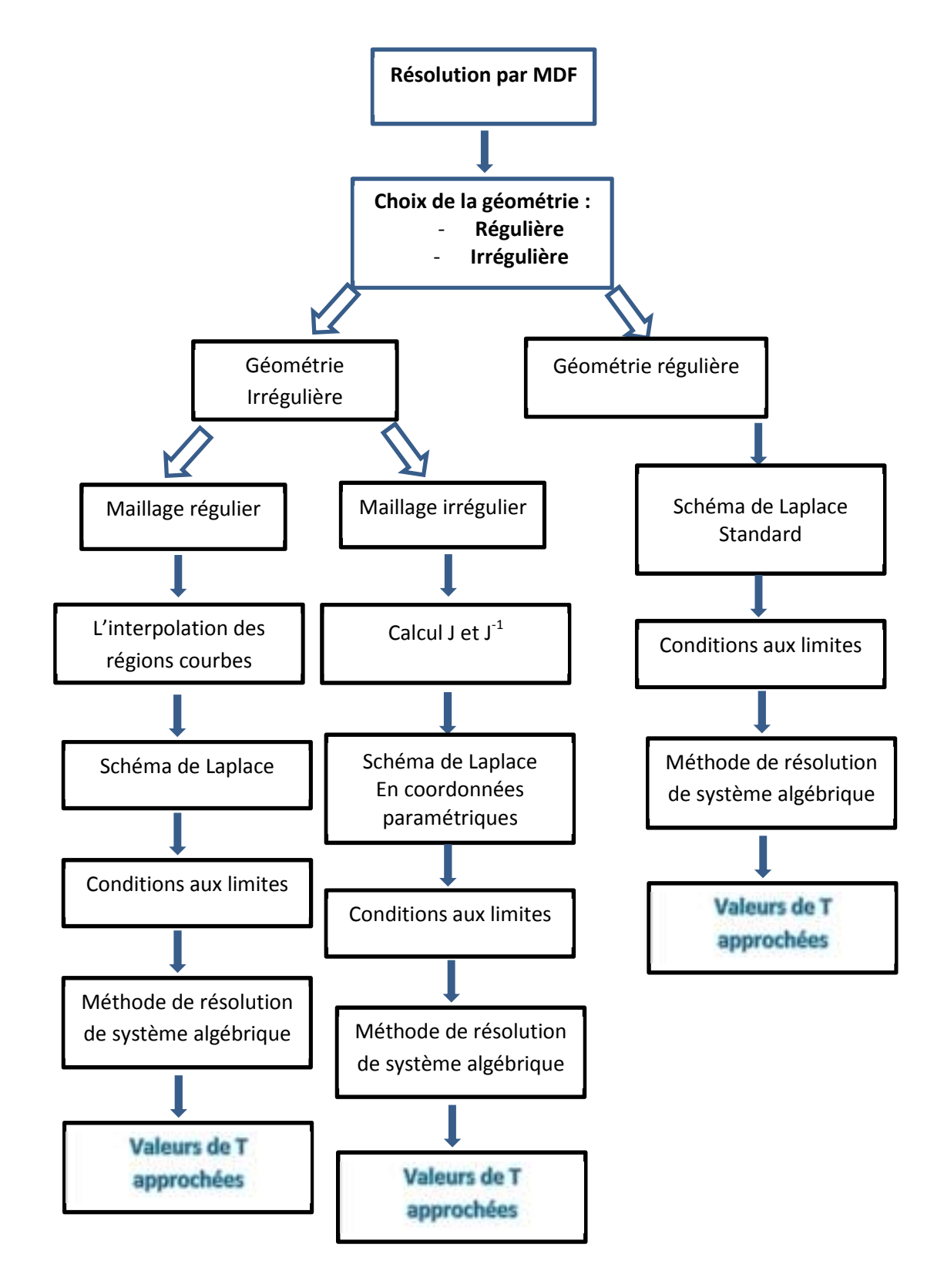

# **CHAPITRE 3: Algorithme de résolution en régime stationnaire & temporel**

## **III.1)Introduction:**

L'intérêt principal de cette section est de présenter l'évaluation et la validation de notre formulation par MDF présentée dans ce travail, les géométries étudiées sont des géométries régulières et irrégulières pour étudier les phénomènes de transfert de chaleur par conduction.

## **III.2 : Exemple de la validation:**

trois cas d'études seront considérés par la suite à savoir :

- **Cas 01 :** géométrie régulière avec l'étude de l'effet du maillage et la méthode de résolution
- **Cas 02 :** étude de la diffusion de la température dans un domaine régulier avec un maillage irrégulier
- **Cas 03:** étude de la diffusion de la température dans domaine irrégulier et un maillage irrégulier

## **III.3) Les résultats de calculs pour le cas 01:**

Nous un maillage régulier pour étudier le champ thermique dans une géométrie régulière , les méthodes de résolutions sont : la méthode de Gauss- Seidel et de relaxation

## **III.3a)Effet de la geometrie lx et ly avec un maillage régulier :**

- **Cas1.1: (Lx=Ly =l avec nx=ny=10)**
- **Pour la méthode de Guas iedel:**

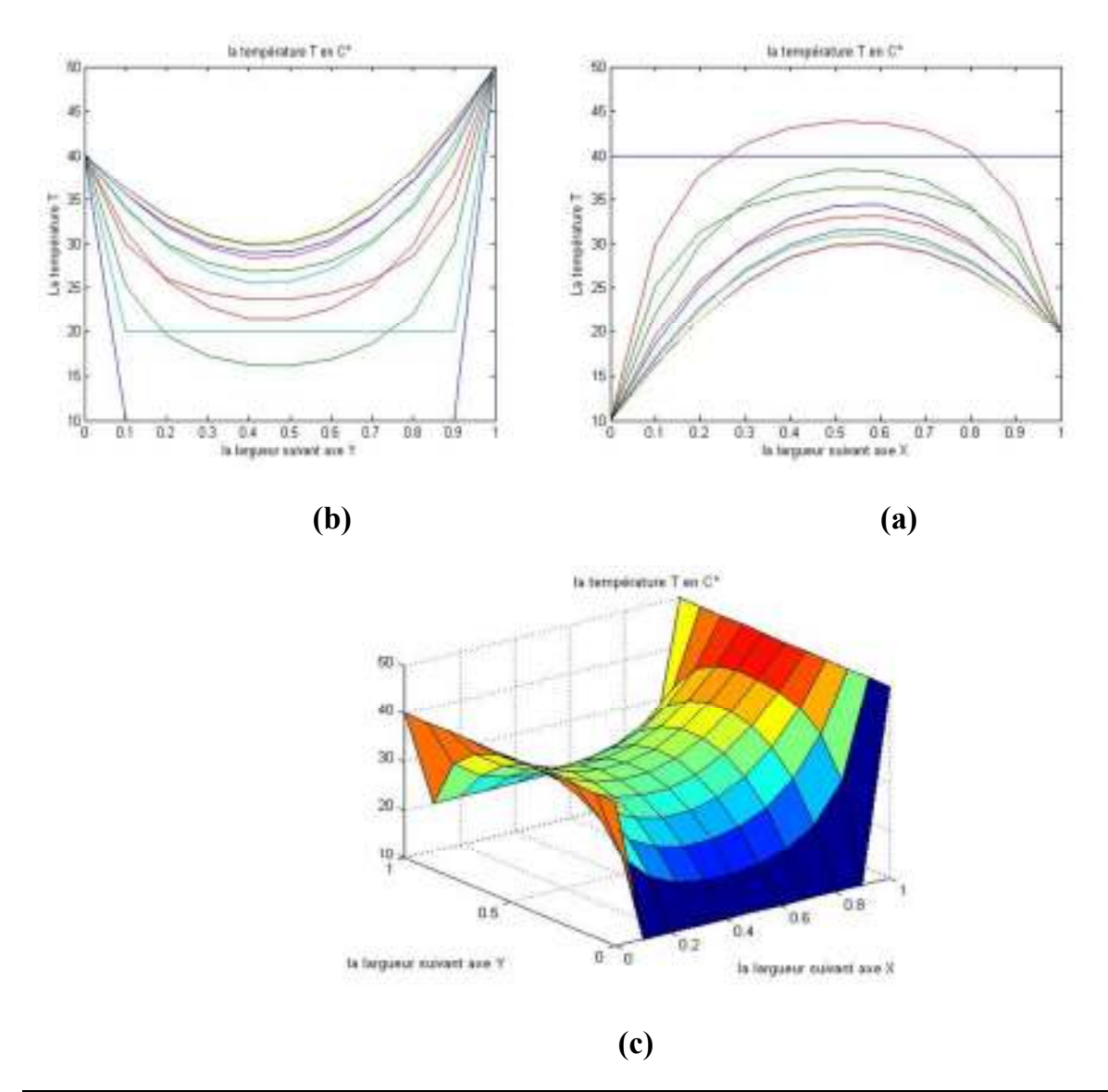

**Fig III.1): le profil de température à l'aide de la méthode de Gauss Seidel dans un** 

**domaine rectangulaire avec un maillage régulier nx=ny=10: (a) Suivant l'axe X , (b) Suivant l'axe Y et (c) Présentation en 2D** 

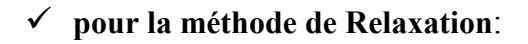

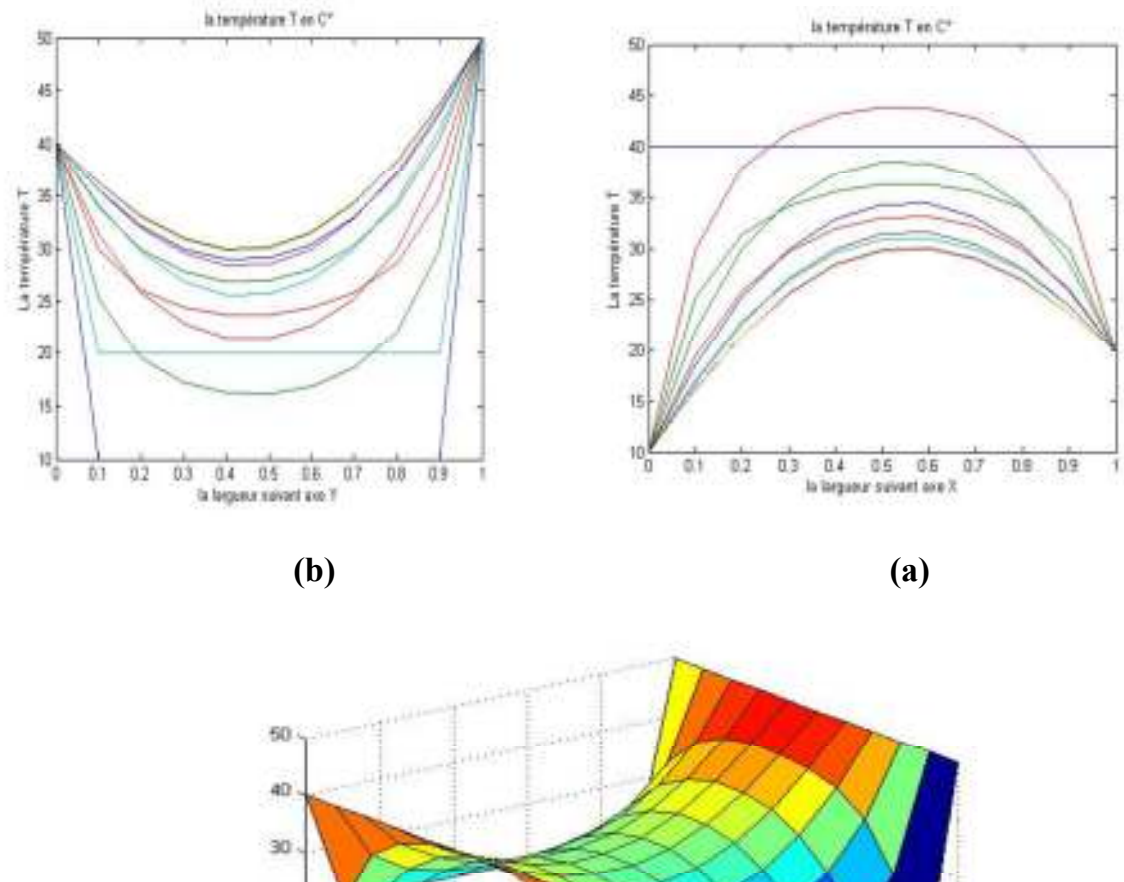

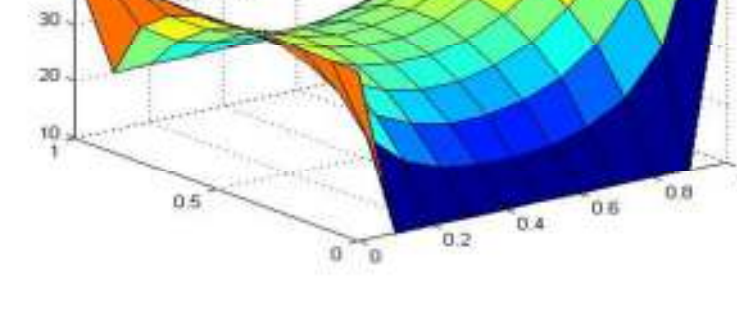

**(c)** 

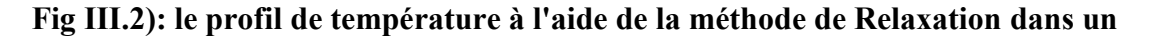

**domaine rectangulaire avec un maillage régulier nx=ny=10 et w=0.4: (a) Suivant l'axe X , (b) Suivant l'axe Y et (c) Présentation en 2D** 

 $Si:w=0.8$ 

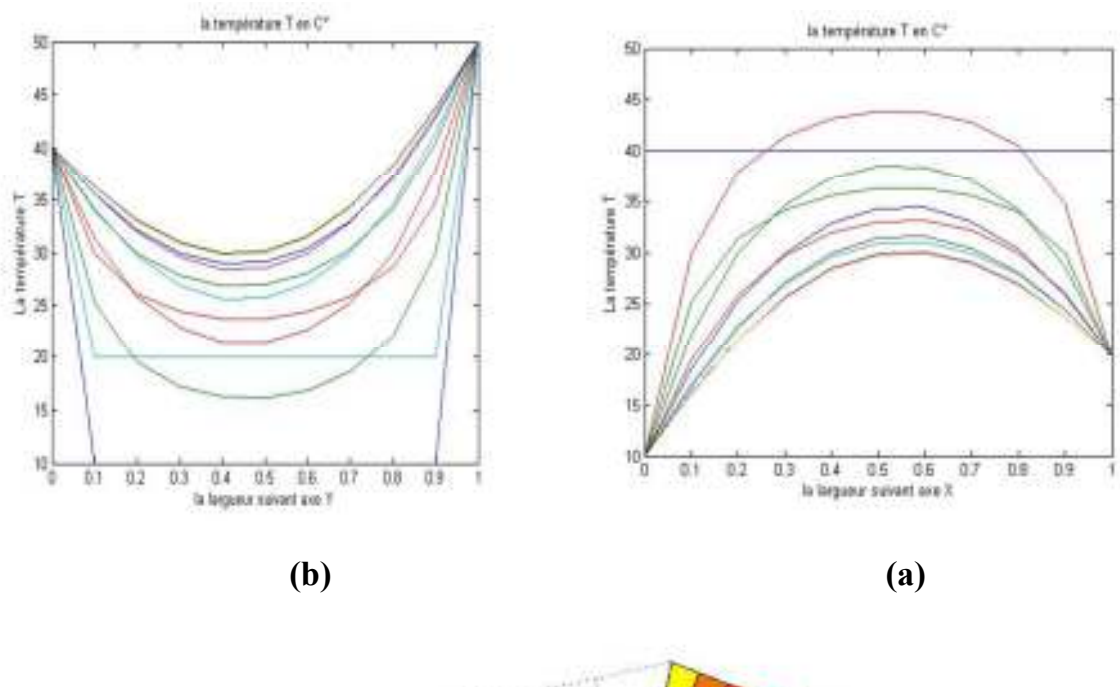

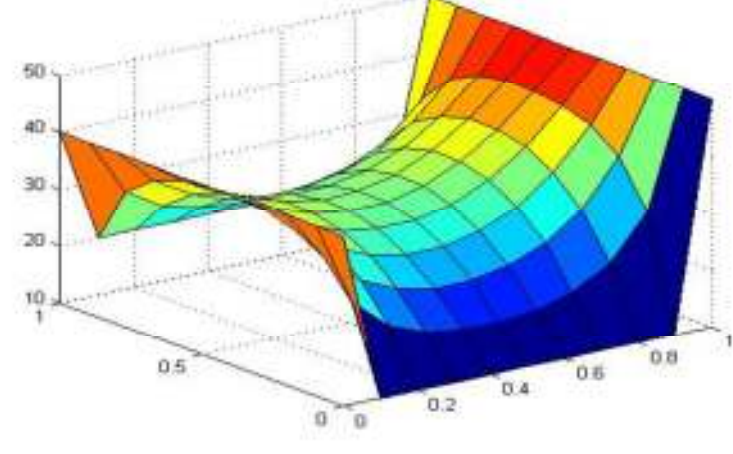

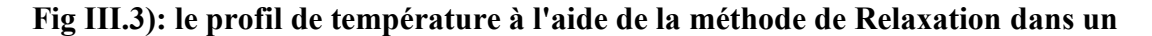

**domaine rectangulaire avec un maillage régulier nx=ny=10 et w=0.8: (a) Suivant l'axe X , (b) Suivant l'axe Y et (c) Présentation en 2D** 

## **Cas 1.2**:

 $(Lx=1$  et ly=5 avec  $nx=ny=10$ )

#### **Pour la méthode Gauss Seidel**:

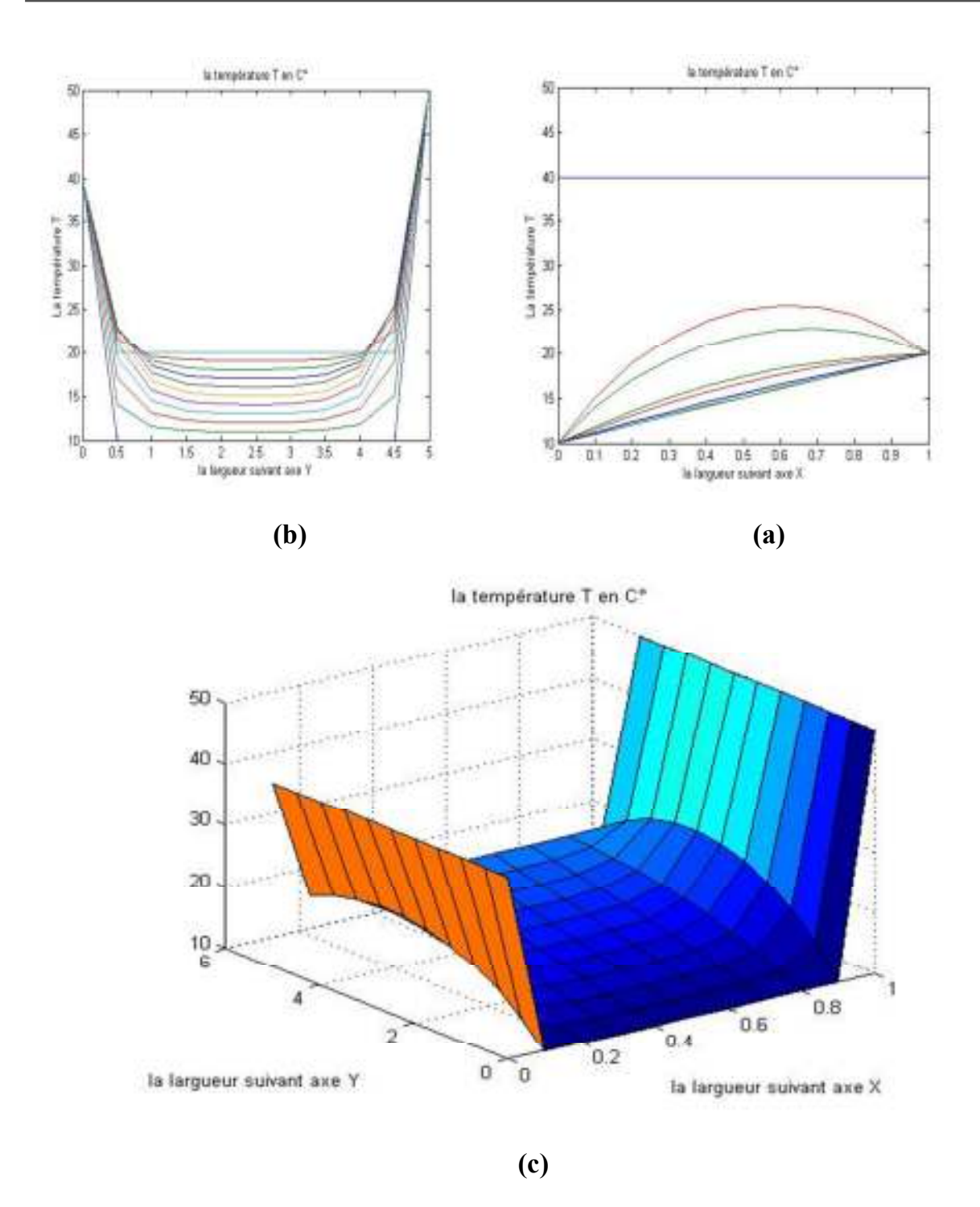

**Fig III.4): le profil de température à l'aide de la méthode de Gaus-Seidel dans un domaine rectangulaire avec un maillage régulier nx=ny=10 et Lx=1et Ly=5: (a) Suivant l'axe X , (b) Suivant l'axe Y et (c) Présentation en 2D** 

**Pour la méthode Relaxation** :

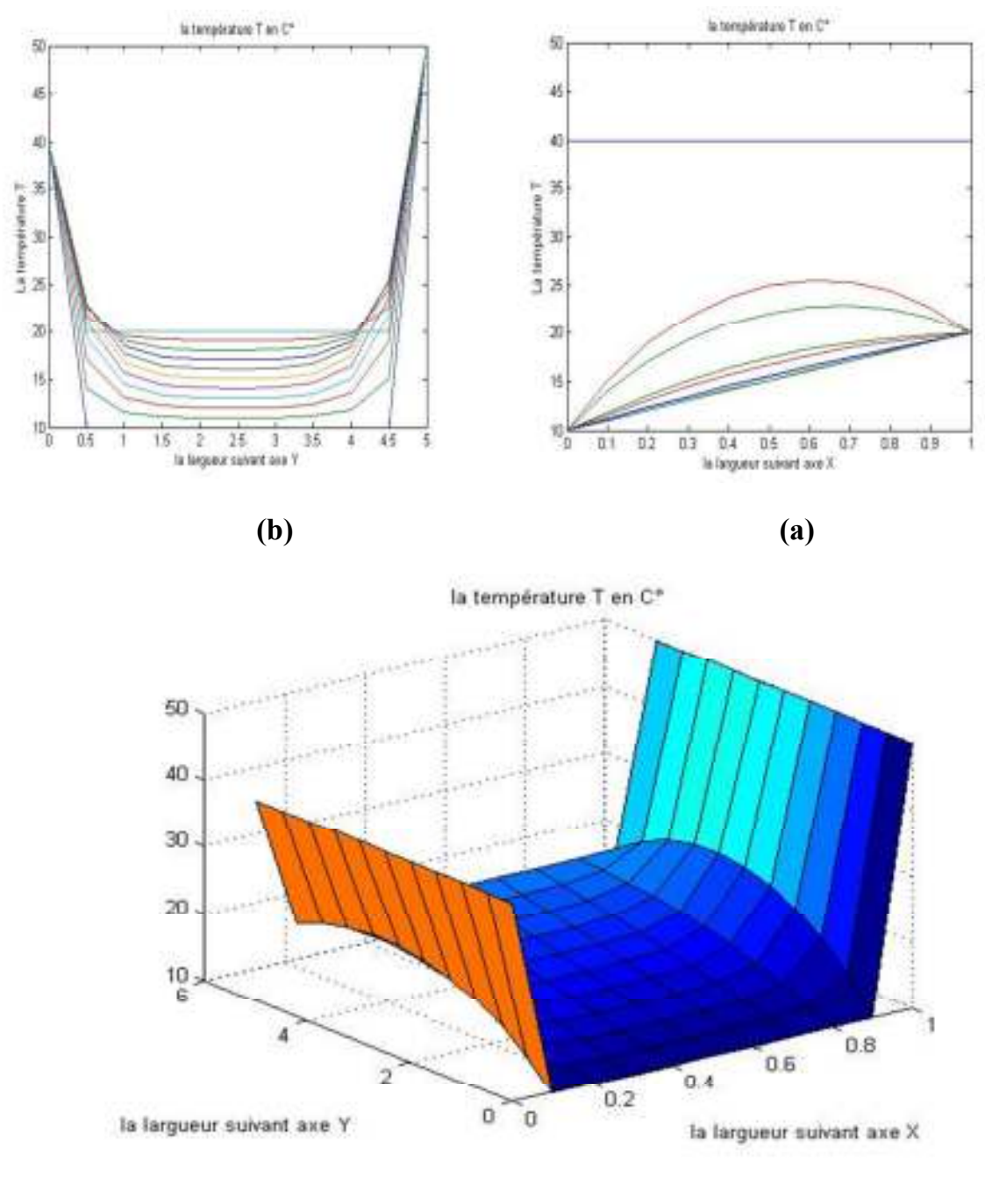

**Fig III.5): le profil de température à l'aide de la méthode de Relaxation dans un domaine rectangulaire avec un maillage régulier nx=ny=10et Lx=1etLy=5w=0.4 (a) Suivant l'axe X , (b) Suivant l'axe Y et (c) Présentation en 2D** 

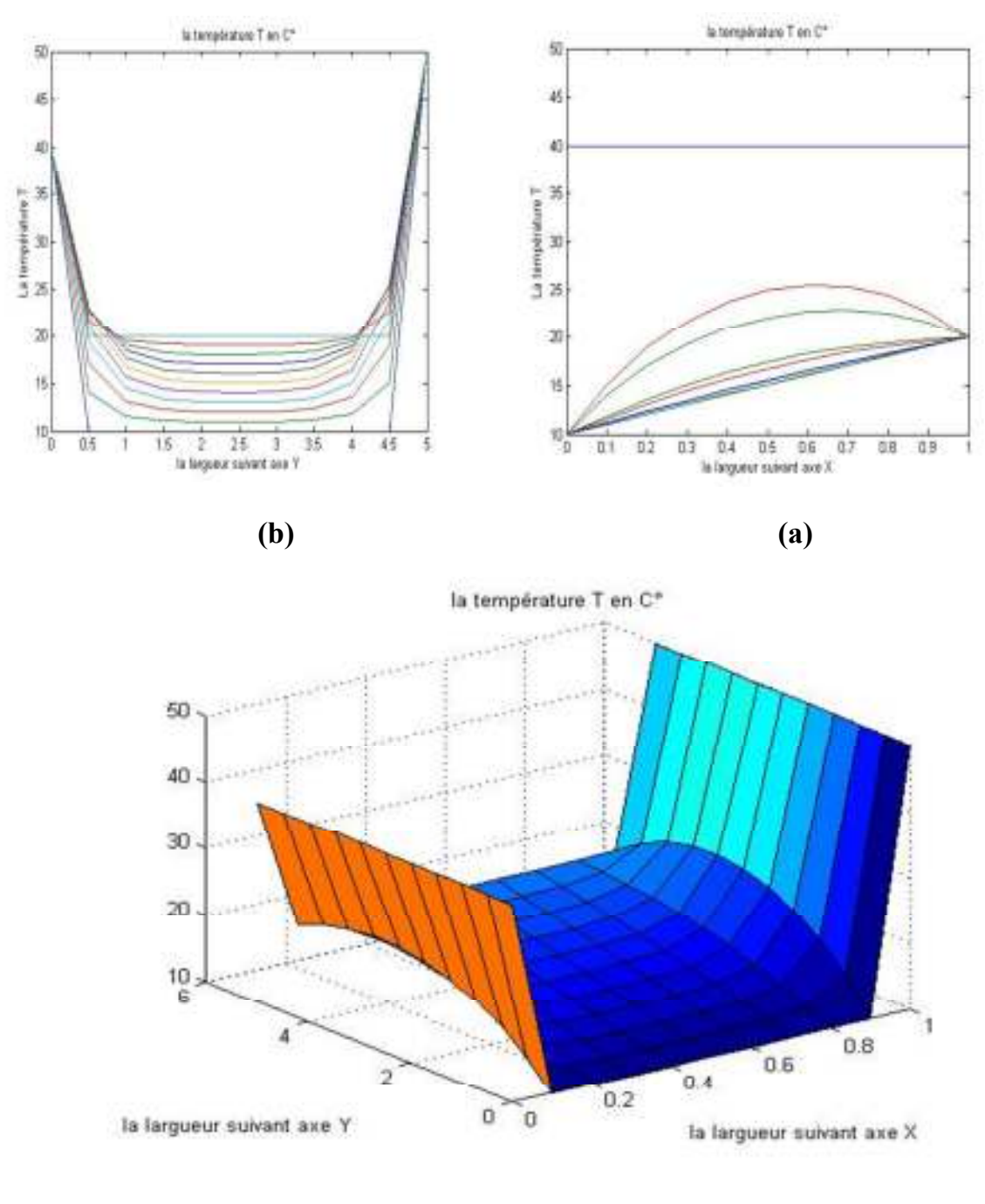

**Fig III.6): le profil de température à l'aide de la méthode Relaxation dans un domaine rectangulaire avec un maillage régulier nx=ny=10etLx=1etLy=5etw=0.4 (a) Suivant l'axe X , (b) Suivant l'axe Y et (c) Présentation en 2D** 

**III.4b) Effet de raffinage du maillage:** 

 **Cas1.3: lx=ly=1 avec nx=ny=5** 

**Pour la méthode Gauss Siedel:** 

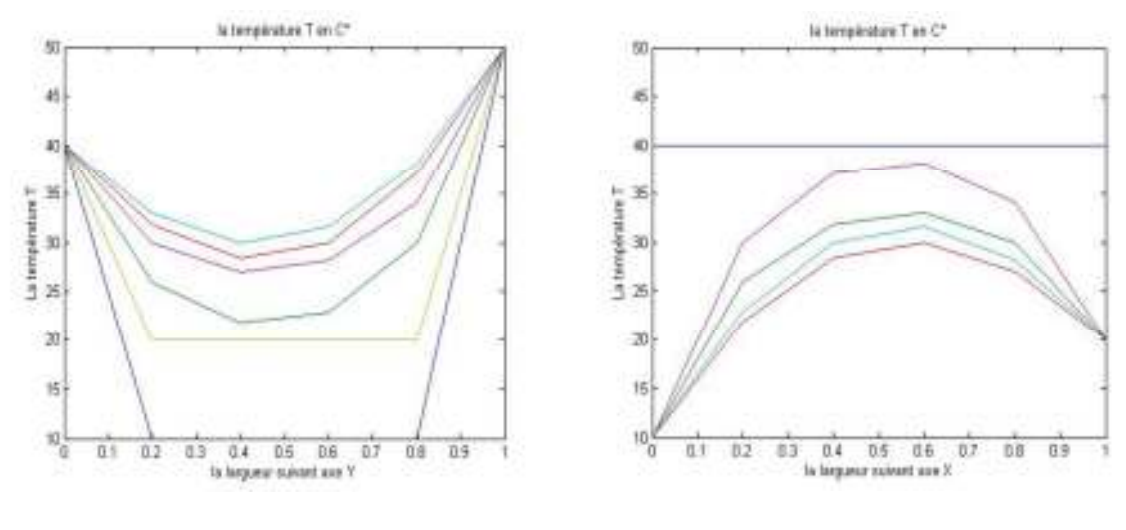

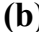

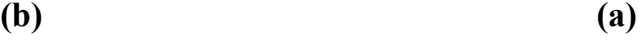

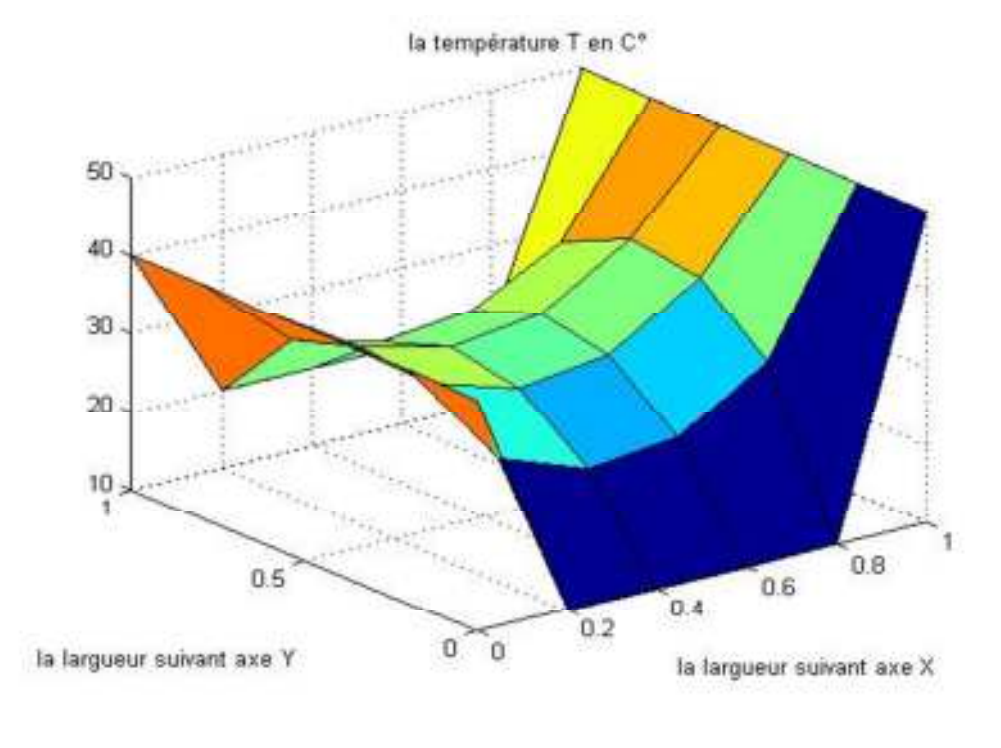

**Fig III.7): le profil de température à l'aide de la méthode Gaus-Seidel dans un** 

**domaine rectangulaire avec un maillage régulier nx=ny=5 et Lx=Ly=1 (a) Suivant l'axe X , (b) Suivant l'axe Y et (c) Présentation en 2D** 

**Pour la méthode de Relaxation:** 

**Si w=0.4:** 

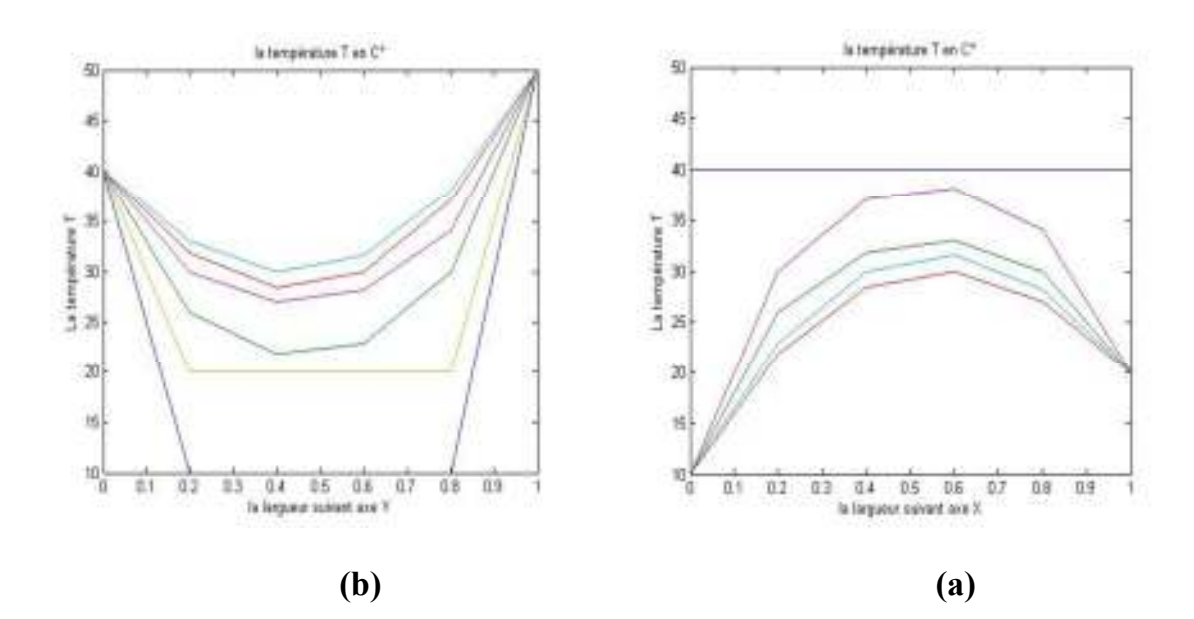

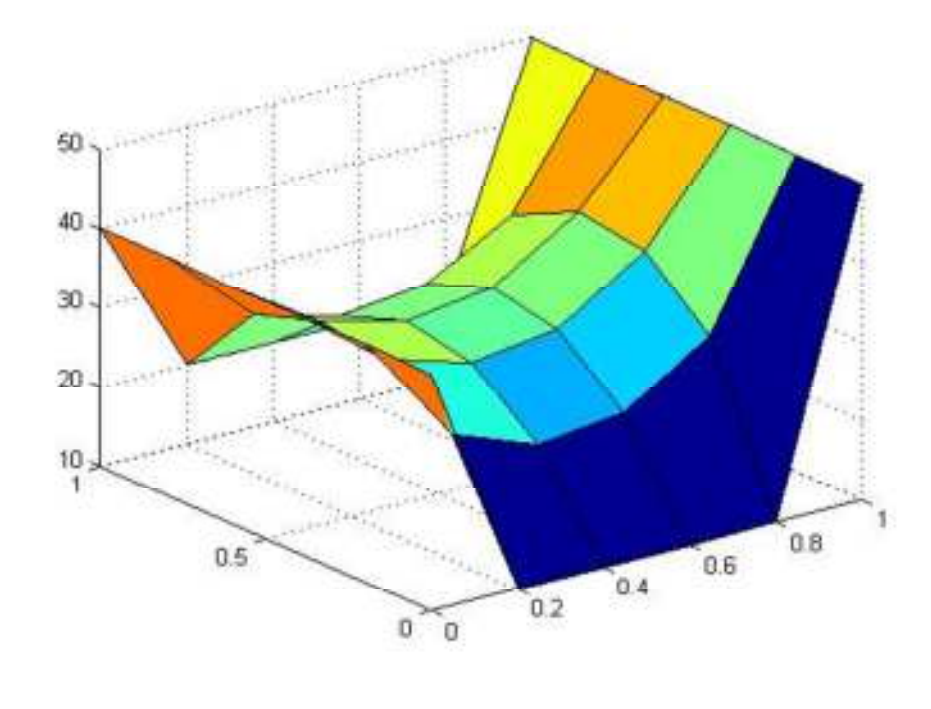

**Fig III.8): le profil de température à l'aide de la méthode Relaxation dans un domaine rectangulaire avec un maillage régulier nx=ny=5 et Lx=Ly=1et w=0.4 (a) Suivant l'axe X , (b) Suivant l'axe Y et (c) Présentation en 2D** 

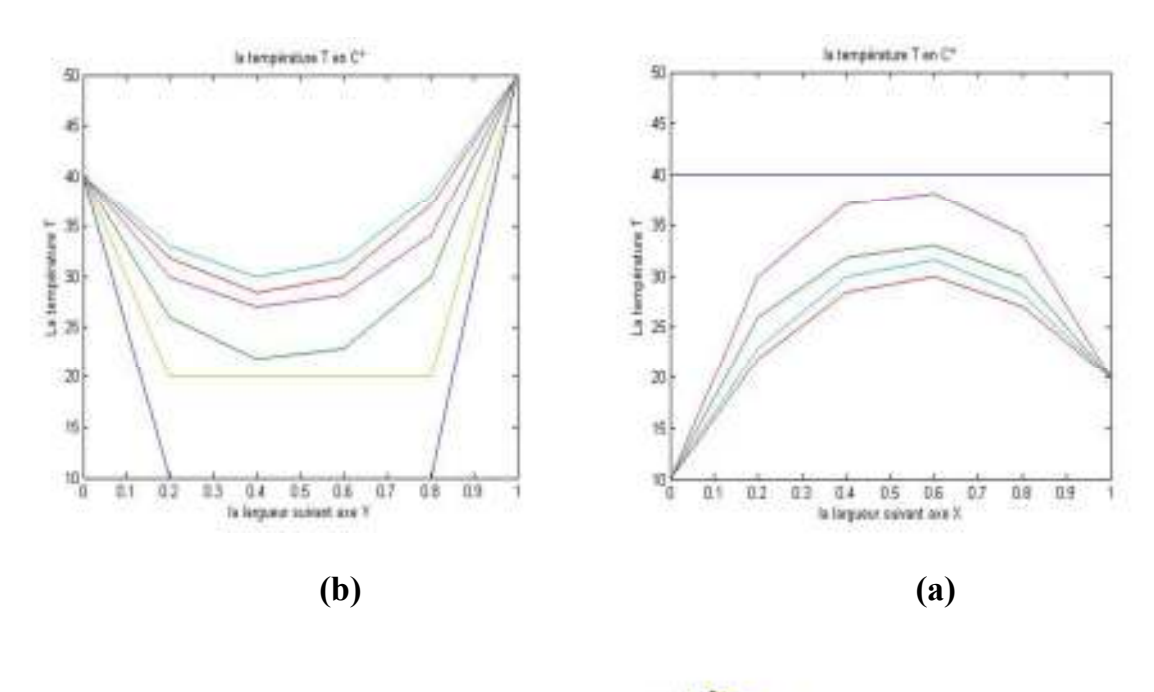

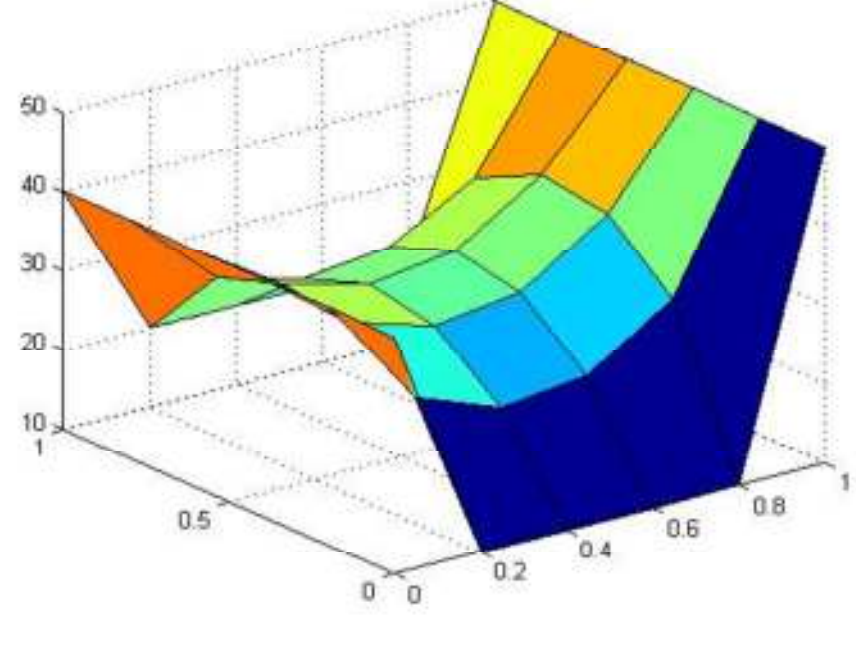

**Fig III.9): le profil de température à l'aide de la méthode Relaxation dans un domaine rectangulaire avec un maillage régulier nx=ny=5 et Lx=Ly=1et w=0.8 (a) Suivant l'axe X , (b) Suivant l'axe Y et (c) Présentation en 2D** 

**Cas 1.4: Lx=Ly=1 avec nx=ny=20** 

**Pour la méthode de Gaus-Seidel:** 

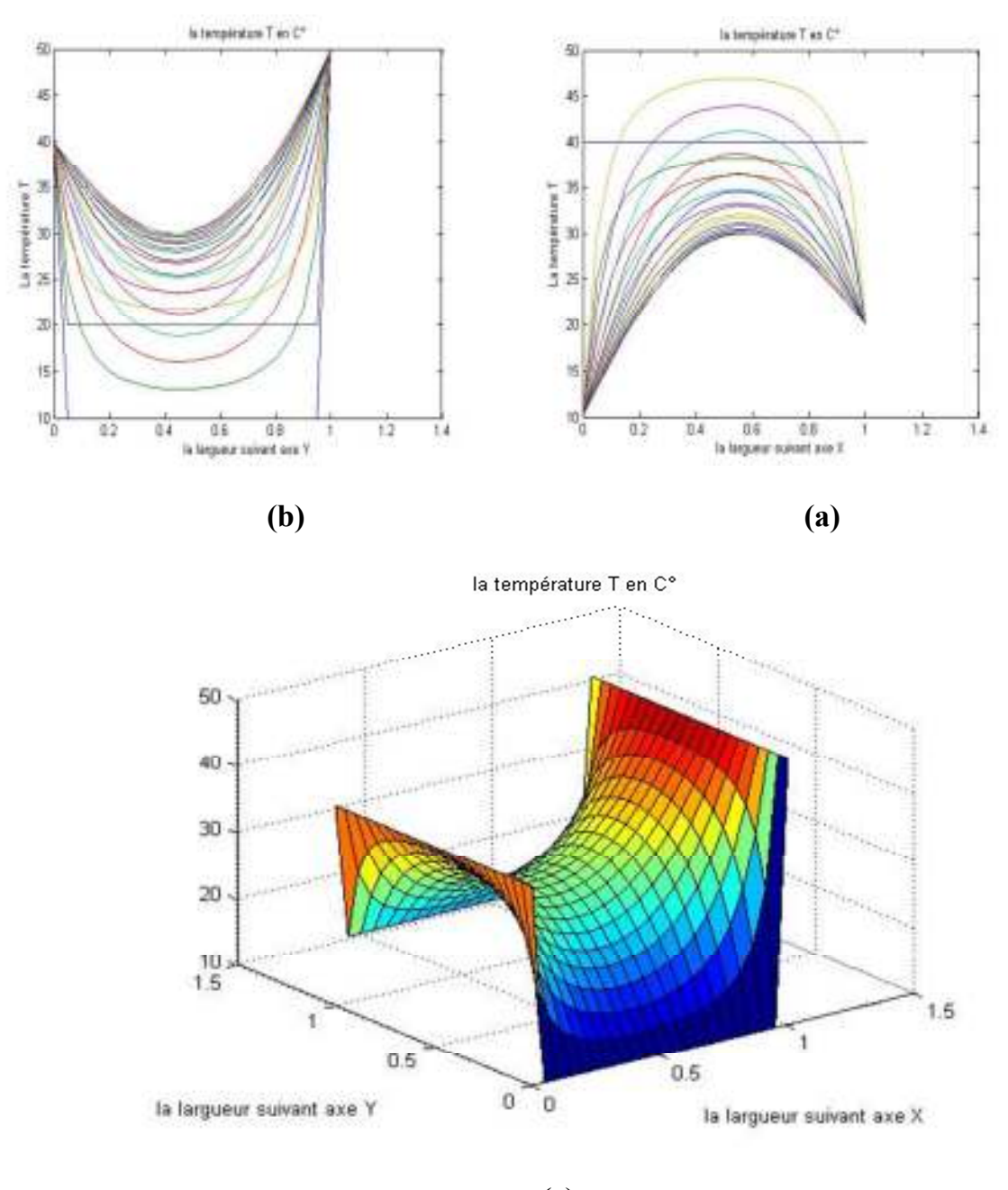

**Fig III.10): le profil de température à l'aide de la méthode Gaus-Seidel dans un** 

**domaine rectangulaire avec un maillage régulier nx=ny=20 et Lx=Ly=1 (a) Suivant l'axe X , (b) Suivant l'axe Y et (c) Présentation en 2D** 

**Pour la méthode de Relaxation:** 

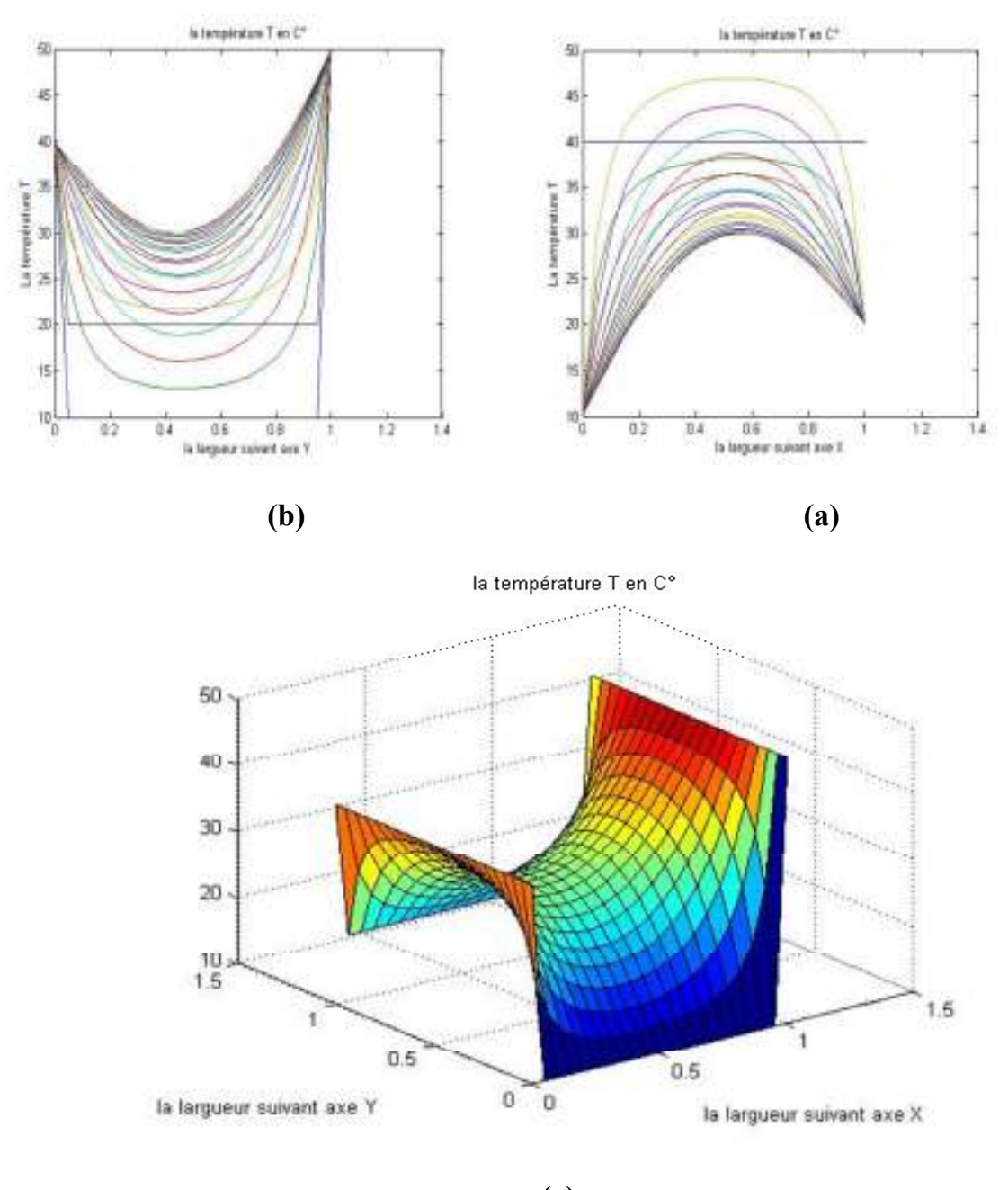

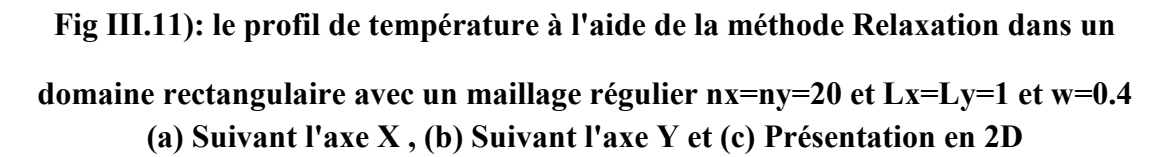

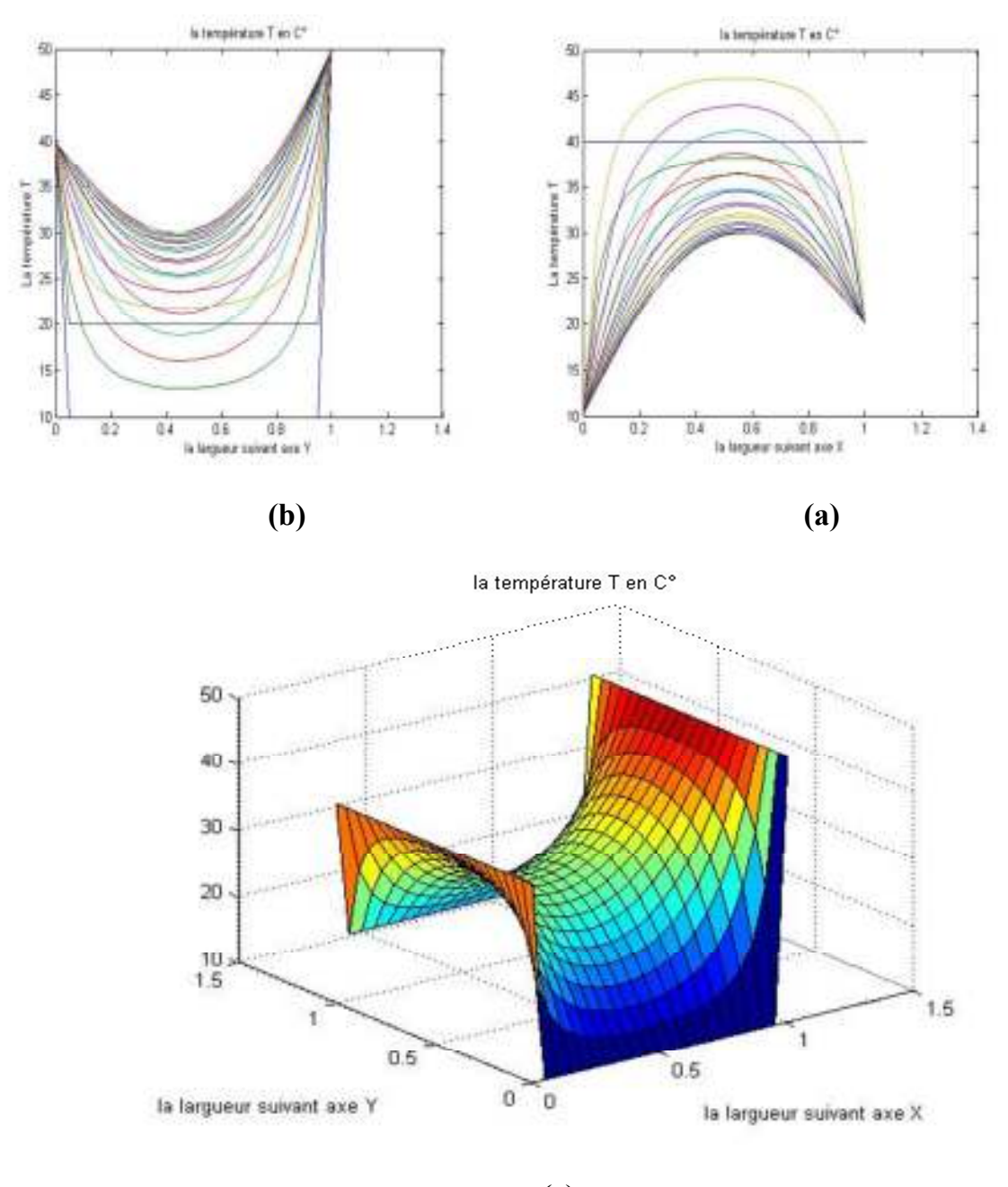

**Fig III.12): le profil de température à l'aide de la méthode Relaxation dans un domaine rectangulaire avec un maillage régulier nx=ny=20 et Lx=Ly=1 et w=0.8 (a) Suivant l'axe X , (b) Suivant l'axe Y et (c) Présentation en 2D** 

**Cas 1.5: Lx=Ly=1 avec nx=ny=40** 

**Pour la méthode de Gaus-Seidel:** 

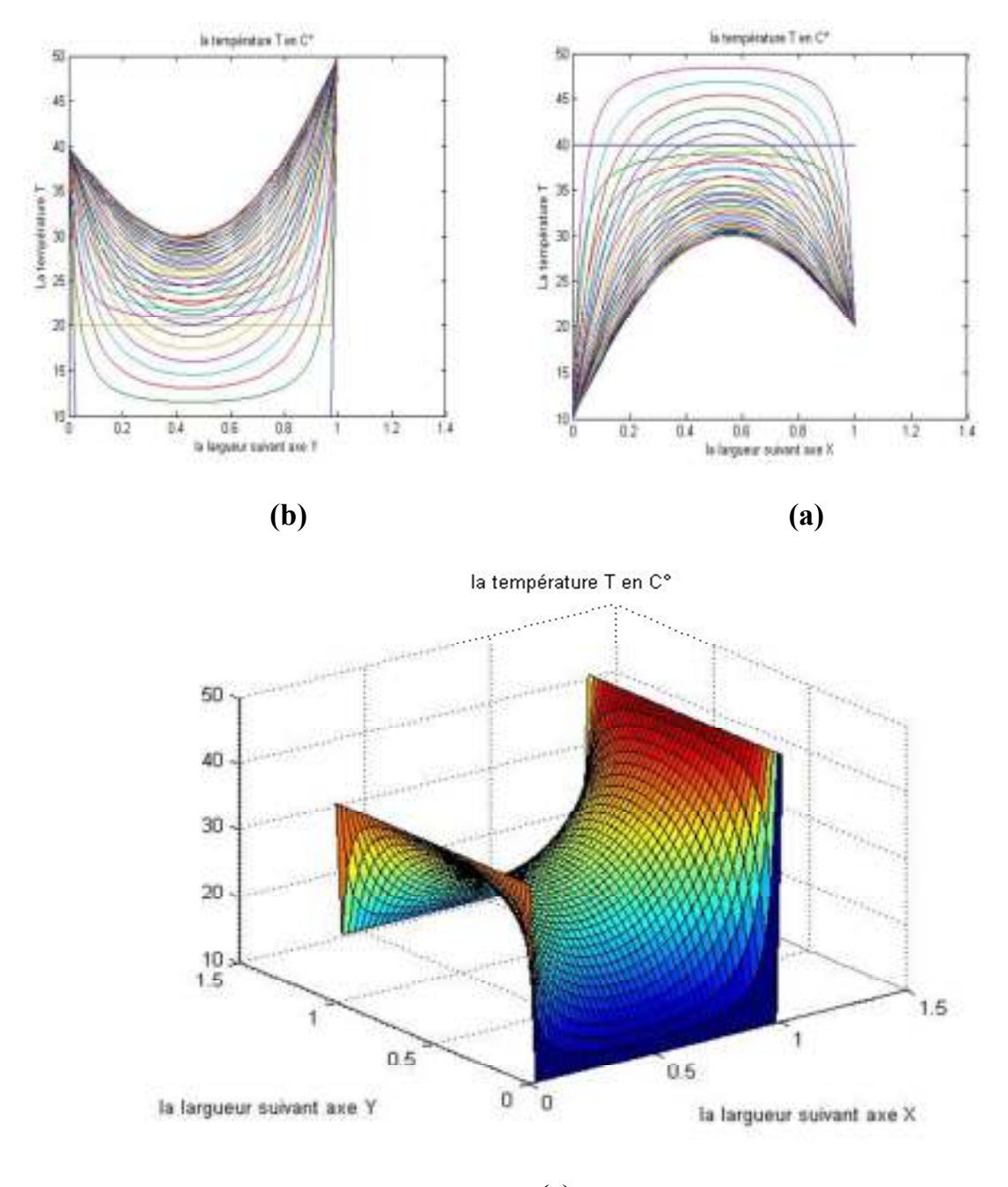

**Fig III.13): le profil de température à l'aide de la méthode Gaus-Seidel dans un** 

**domaine rectangulaire avec un maillage régulier nx=ny=40 et Lx=Ly=1 (a) Suivant l'axe X , (b) Suivant l'axe Y et (c) Présentation en 2D** 

**Pour la méthode de Relaxation:** 

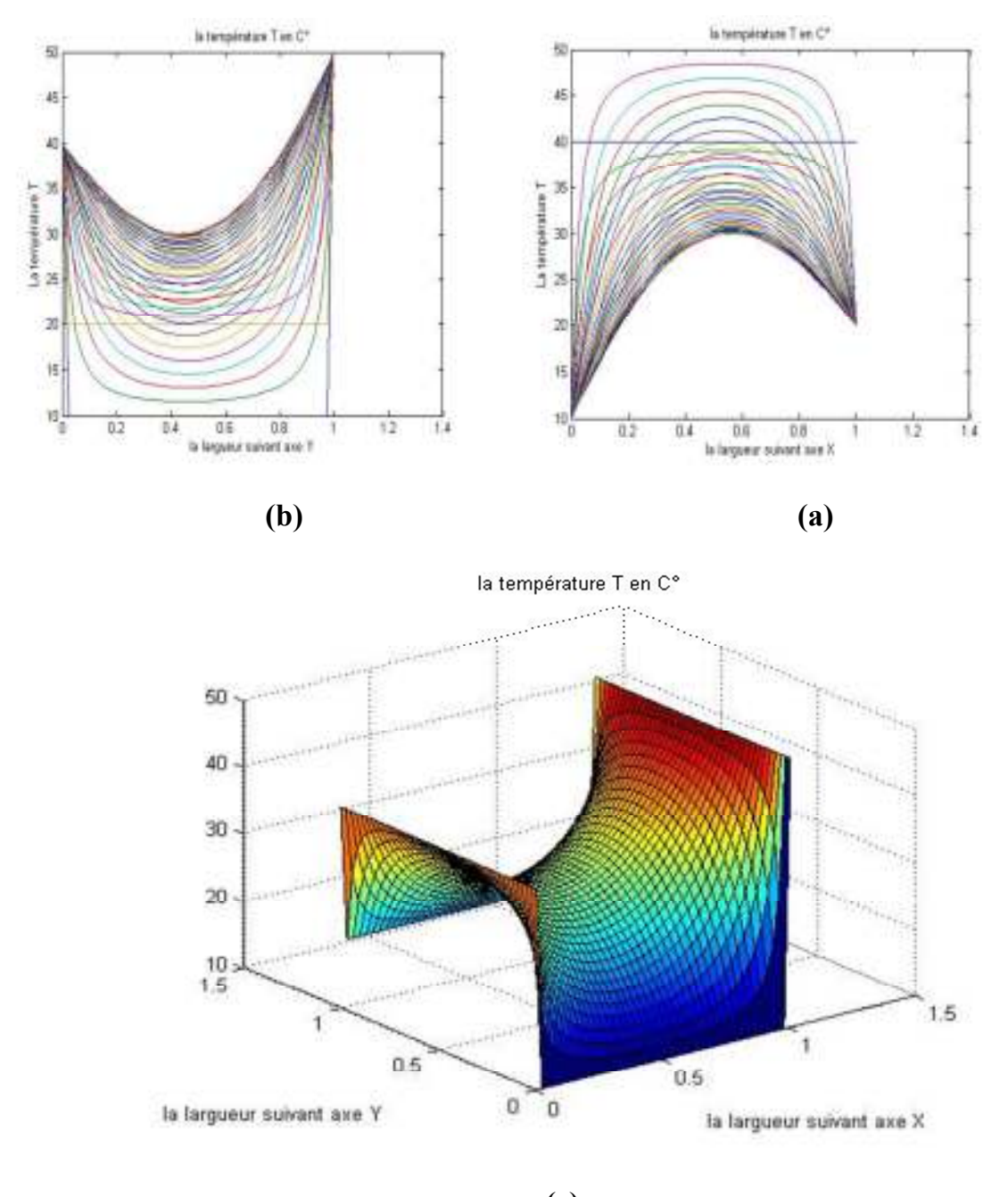

**Fig III.14): le profil de température à l'aide de la méthode Relaxation dans un domaine rectangulaire avec un maillage régulier nx=ny=40 et Lx=Ly=1et w=0.4 (a) Suivant l'axe X , (b) Suivant l'axe Y et (c) Présentation en 2D** 

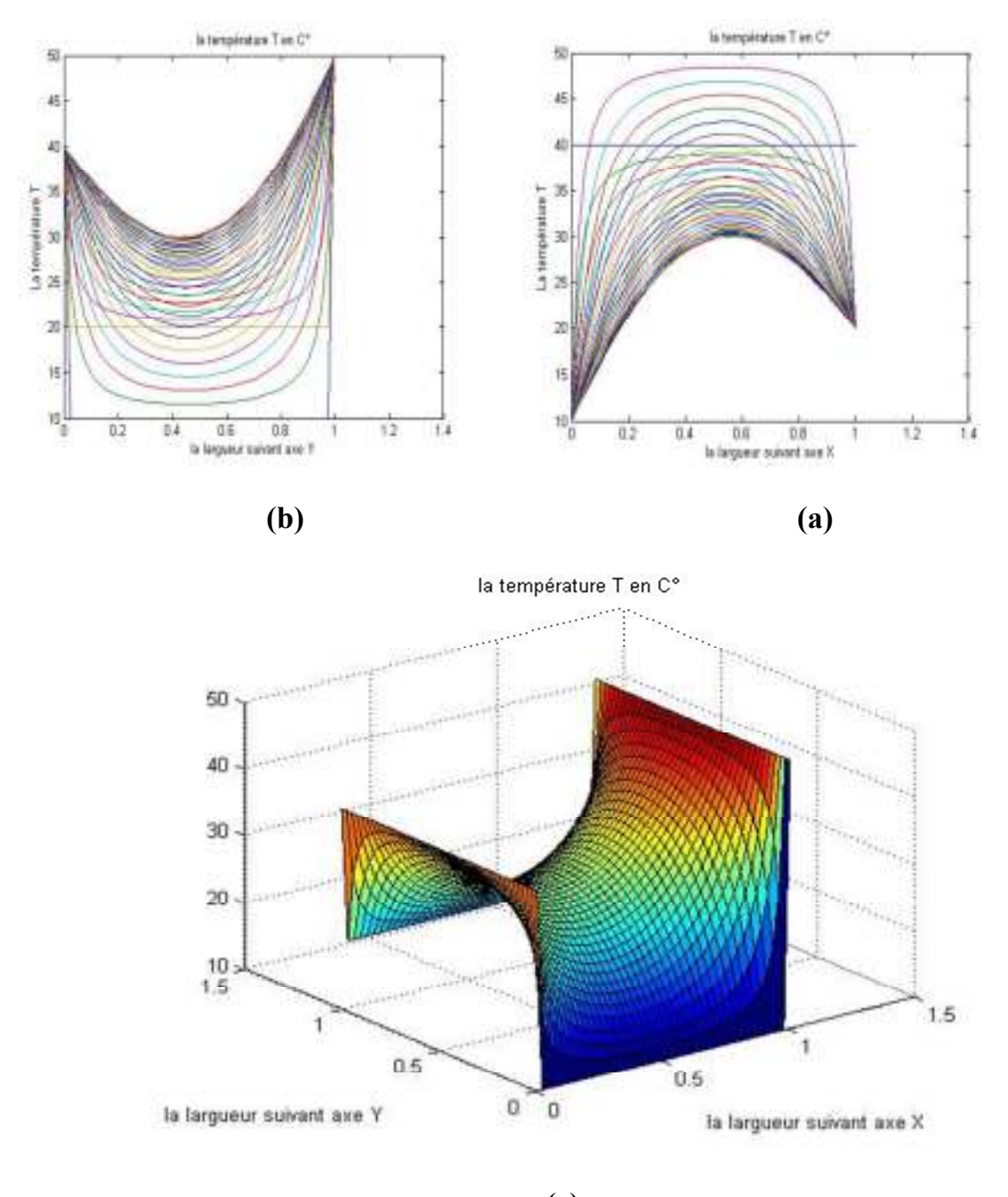

**Fig III.15): le profil de température à l'aide de la méthode Relaxation dans un domaine rectangulaire avec un maillage régulier nx=ny=40 et Lx=Ly=1et w=0.8 (a) Suivant l'axe X , (b) Suivant l'axe Y et (c) Présentation en 2D** 

## **III.3.b) Tableau de comparaison des méthodes de résolution (GS et relaxation)**

Nous considérons les paramètres géométriques : Lx=Ly=1 avec nx=ny=10

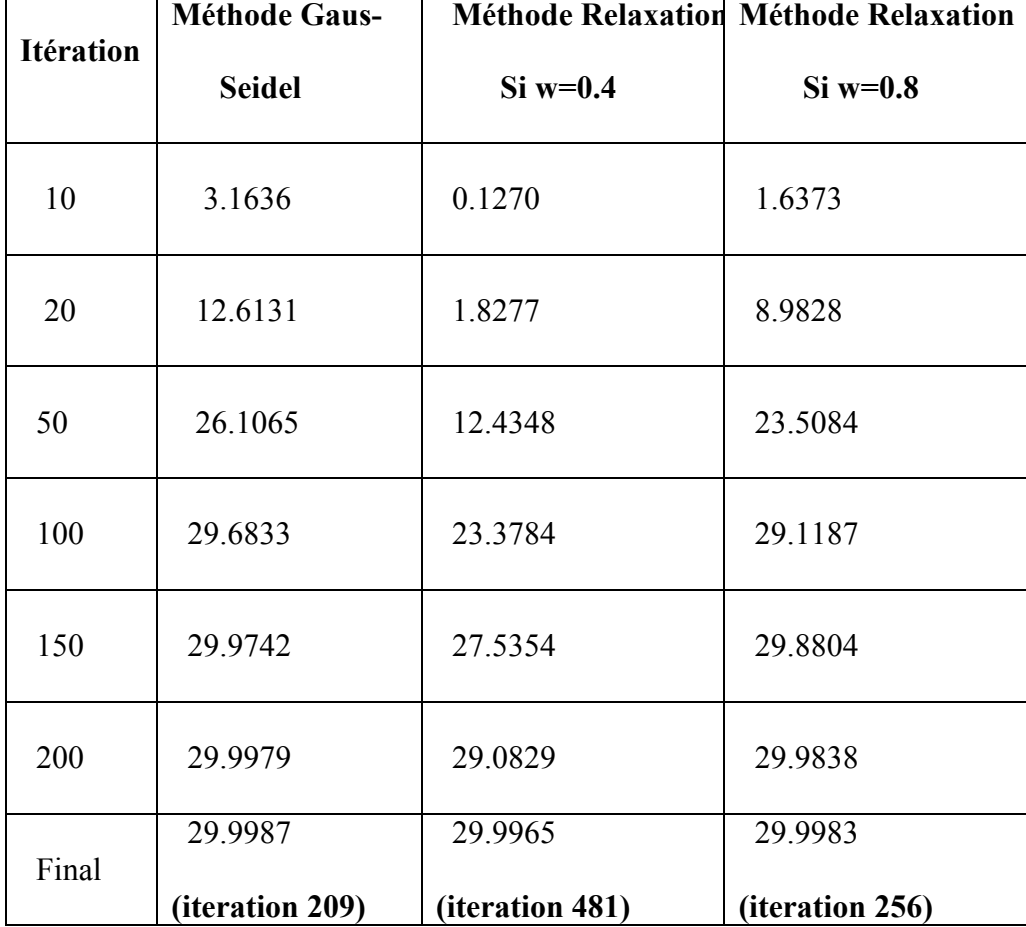

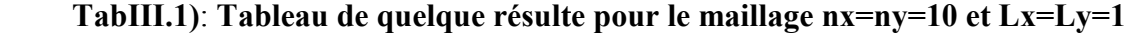

## **Cas 2 : étude d'une géométrie régulière et un maillage irrégulièr :**

Ce test présente la performance de la formulation par MDF un maillage irrégulier, nous considérons une géométrie régulière comme le montre la figure suivante :

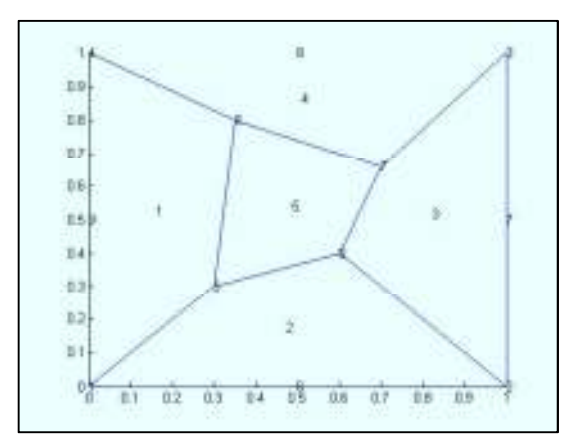

**Figure III 16** :maillage irrégulier d'un domaine carré

Les conditions aux limites sont :

$$
T(0,0) = -4
$$

$$
T(0,1) = -3
$$

$$
T(1,0) = -3
$$

$$
T(1,1) = -2
$$

La solution exacte proposée est :

$$
T(x, y) = x^2 + y^2 - 4
$$

La comparaison sous format numérique est donnée dans le tableau suivant :

| Nœud               | Coordonnées    |      | $T$ Approche | $T_{\text{exact}}$ |
|--------------------|----------------|------|--------------|--------------------|
|                    | $(\mathbf{x})$ | (y)  |              |                    |
| Nœud 1             | 0,00           | 0,00 | $-4$         | $-4$               |
| Noted 2            | 1,00           | 0,00 | $-3$         | $-3$               |
| Note 3             | 1,00           | 1,00 | $-2$         | $-2$               |
| Nœud 4             | 0,00           | 1,00 | $-3$         | $-3$               |
| Nocud 5            | 0,30           | 0,30 | 3.4875       | $-3,82$            |
| Nocud 6            | 0,60           | 0,40 | 3.0259       | $-3,48$            |
| Nocud <sub>7</sub> | 0,70           | 0,66 | 2.8902       | $-3,0744$          |
| Nocud 8            | 0,35           | 0,80 | 2.8820       | $-3,2375$          |

**Tableau III.2: La comparaison sous format numérique**

**Cas 3 : étude d'une géométrie irrégulière et un maillage irrégulier :** 

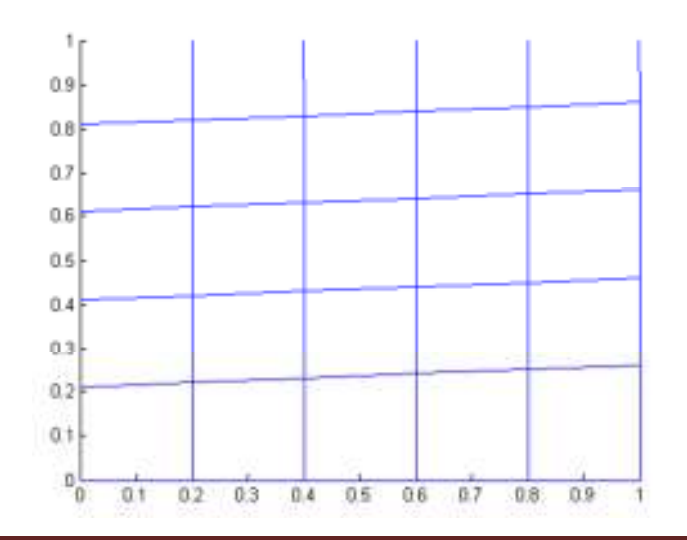

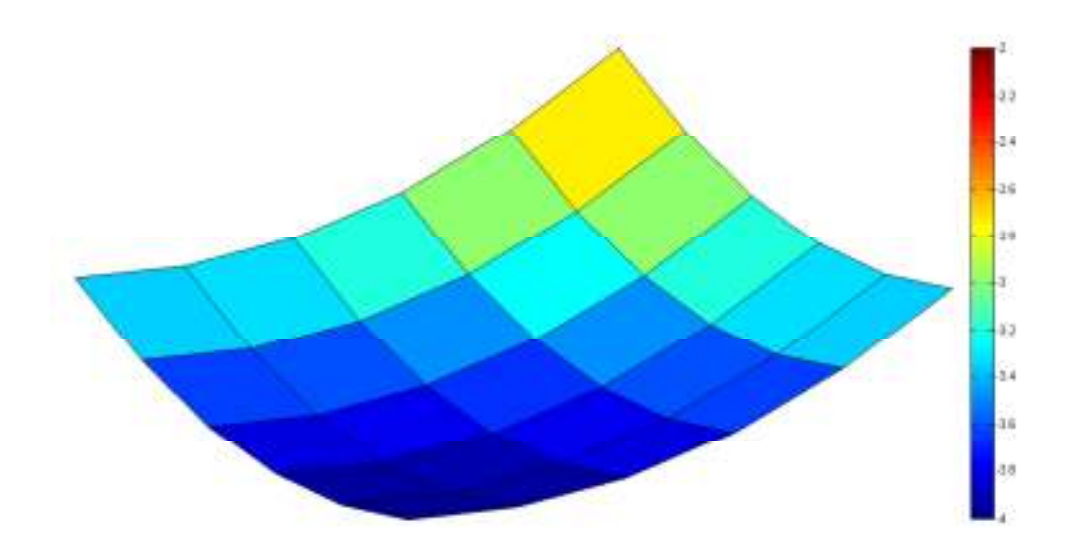

**Tableau III.3: les résultats numériques pour le nœuds centre (x=0.6 et y = 0.7) en fonction de la méthode de résolution** 

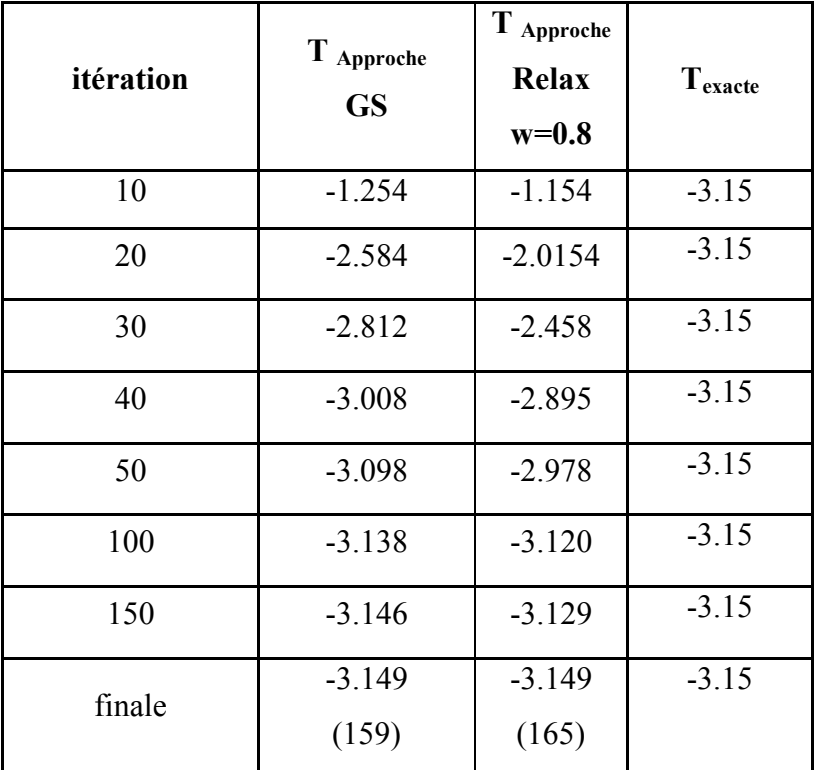

#### **III.4 Conclusion :**

Les résultats indiqués sur ces figures et les tableaux suscitent les commentaires suivants :

• Nous montrons dans ce cas-là, le maillage en fonction des pas par cotés donne même résultats pour toutes discrétisations ainsi que tous ces résultats sont proches à la solution exacte du problème traité, çà présente la performance de notre formulation en MDF dans le cas où la géométrie ou/et le maillage sont réguliers

• D'autre part de ce test, nous avons aussi présenté l'influence de la méthode de résolutions sur la convergence vers la solution exacte dans le domaine régulière ou irrégulier , il est claire d'après les hypothèses et la stabilité de chaque processus , que la convergence variée entre chaque méthode itérative. En plus, la performance de notre formulation est bien marquée dans ces cas.

• Puisque notre formulation est basée sur le développement de Taylor ainsi dans les régions irréguliers permet d'ajouter les termes de premier ordre , la performance et l'efficacité est bien marquée dans les cas 3.
# **CHAPITRE 3: Algorithme de résolution en régime stationnaire & temporel**

#### **III.1)Introduction:**

L'intérêt principal de cette section est de présenter l'évaluation et la validation de notre formulation par MDF présentée dans ce travail, les géométries étudiées sont des géométries régulières et irrégulières pour étudier les phénomènes de transfert de chaleur par conduction.

#### **III.2 : Exemple de la validation:**

trois cas d'études seront considérés par la suite à savoir :

- **Cas 01 :** géométrie régulière avec l'étude de l'effet du maillage et la méthode de résolution
- **Cas 02 :** étude de la diffusion de la température dans un domaine régulier avec un maillage irrégulier
- **Cas 03:** étude de la diffusion de la température dans domaine irrégulier et un maillage irrégulier

#### **III.3) Les résultats de calculs pour le cas 01:**

Nous un maillage régulier pour étudier le champ thermique dans une géométrie régulière , les méthodes de résolutions sont : la méthode de Gauss- Seidel et de relaxation

#### **III.3a)Effet de la geometrie lx et ly avec un maillage régulier :**

- **Cas1.1: (Lx=Ly =l avec nx=ny=10)**
- **Pour la méthode de Guas iedel:**

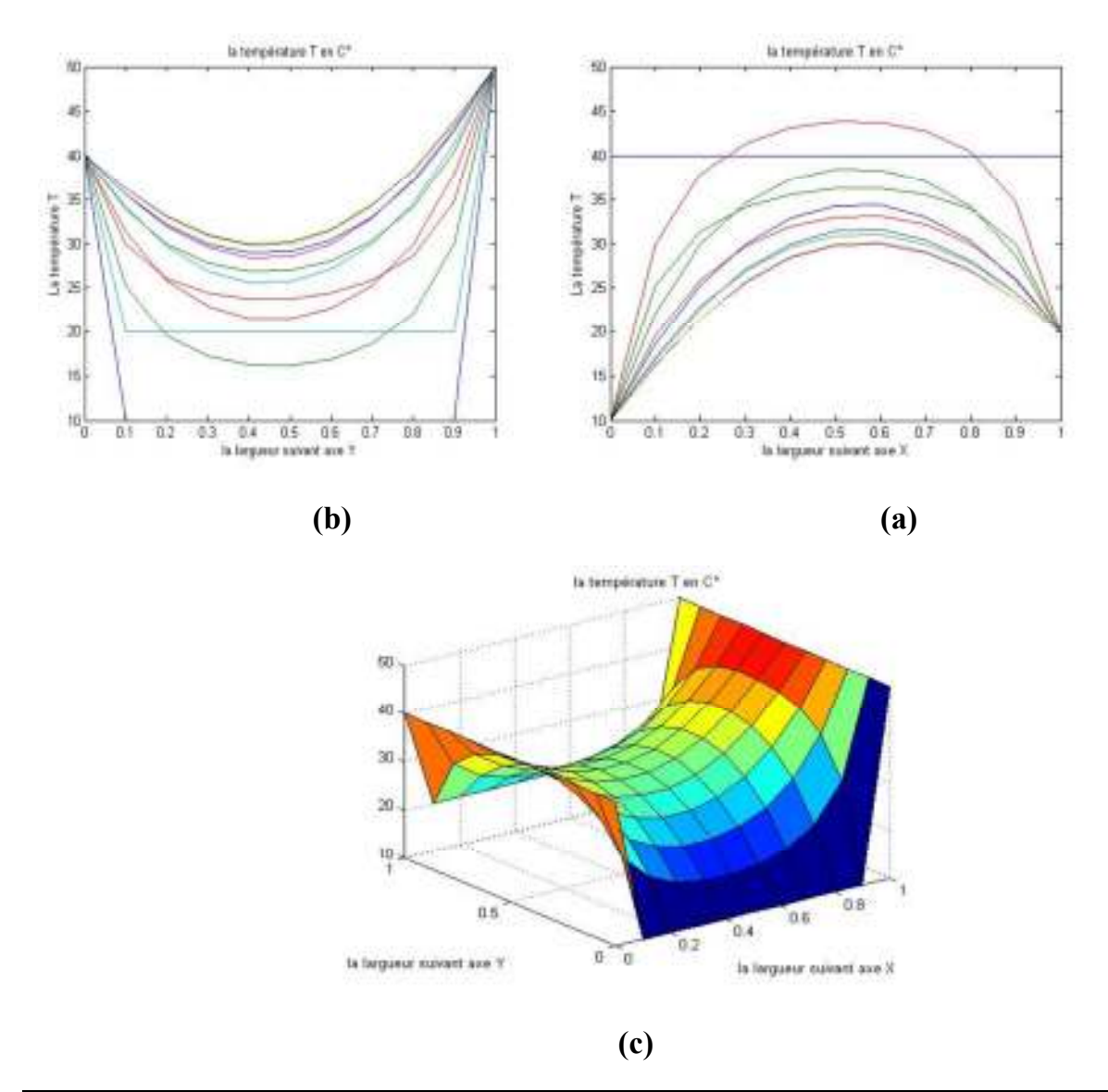

**Fig III.1): le profil de température à l'aide de la méthode de Gauss Seidel dans un** 

**domaine rectangulaire avec un maillage régulier nx=ny=10: (a) Suivant l'axe X , (b) Suivant l'axe Y et (c) Présentation en 2D** 

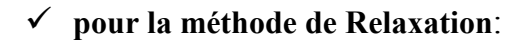

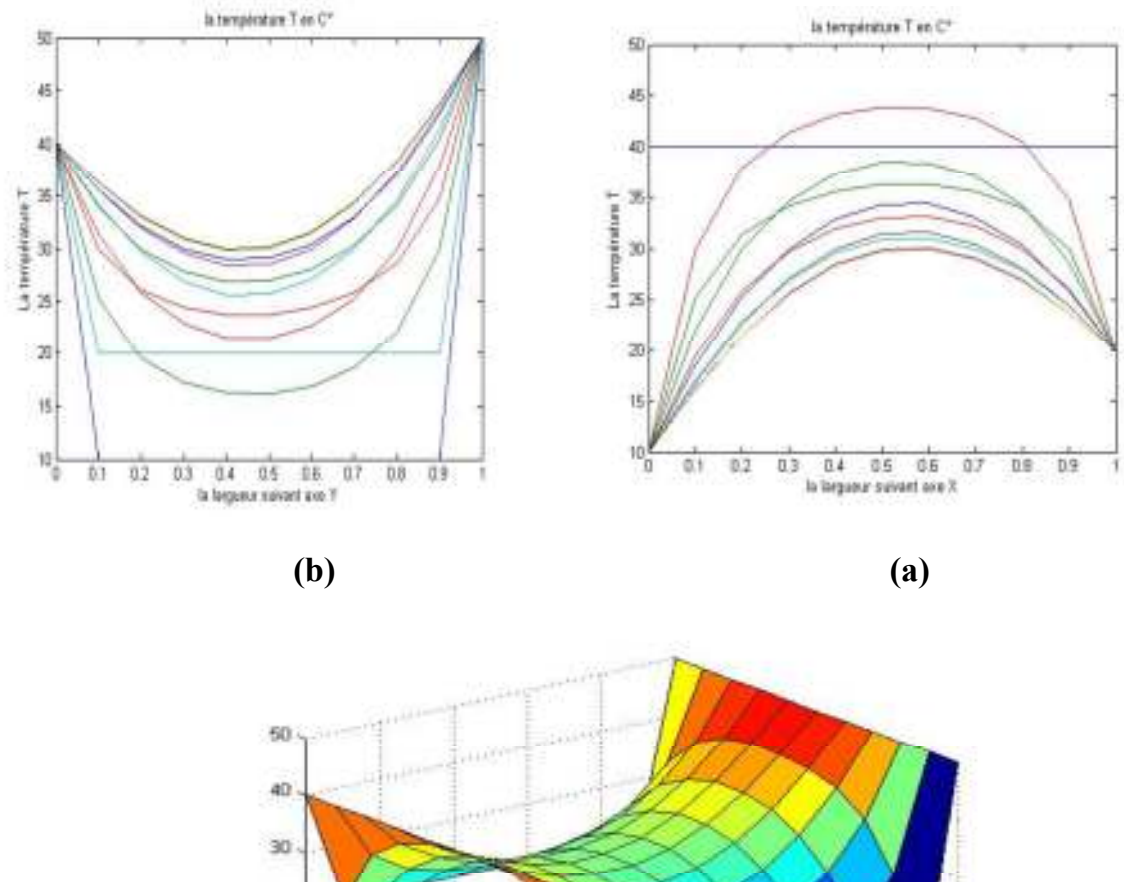

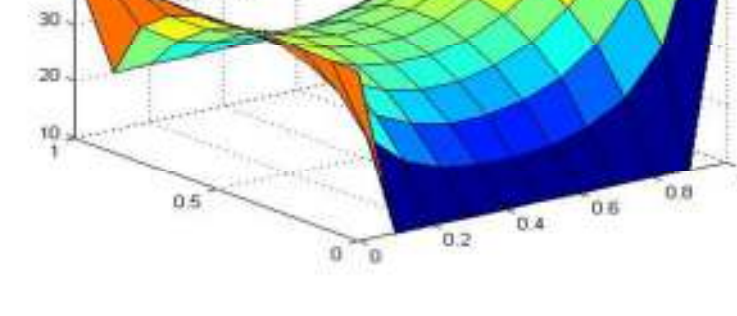

**(c)** 

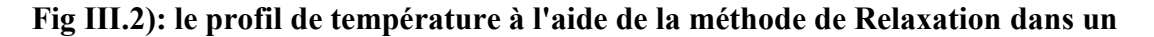

**domaine rectangulaire avec un maillage régulier nx=ny=10 et w=0.4: (a) Suivant l'axe X , (b) Suivant l'axe Y et (c) Présentation en 2D** 

 $Si:w=0.8$ 

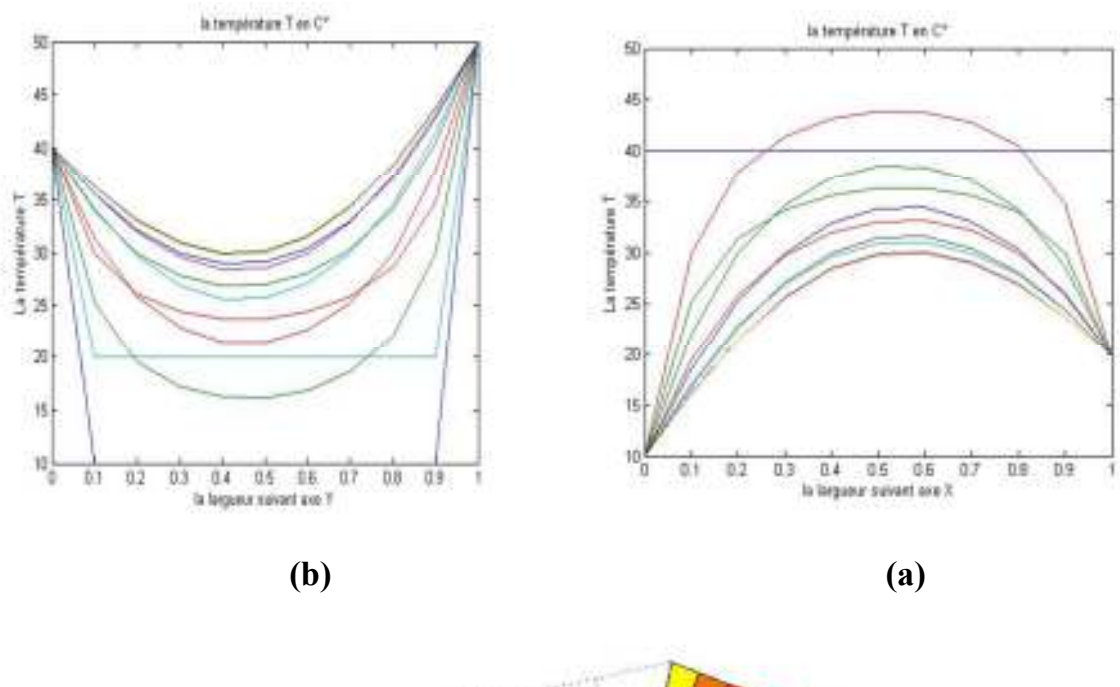

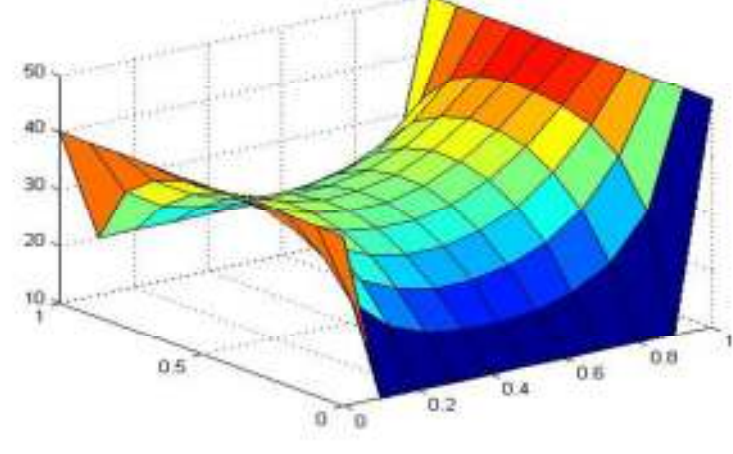

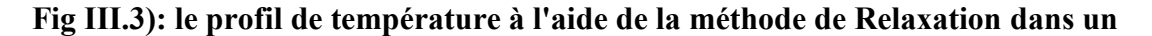

**domaine rectangulaire avec un maillage régulier nx=ny=10 et w=0.8: (a) Suivant l'axe X , (b) Suivant l'axe Y et (c) Présentation en 2D** 

#### **Cas 1.2**:

 $(Lx=1$  et ly=5 avec  $nx=ny=10$ )

#### **Pour la méthode Gauss Seidel**:

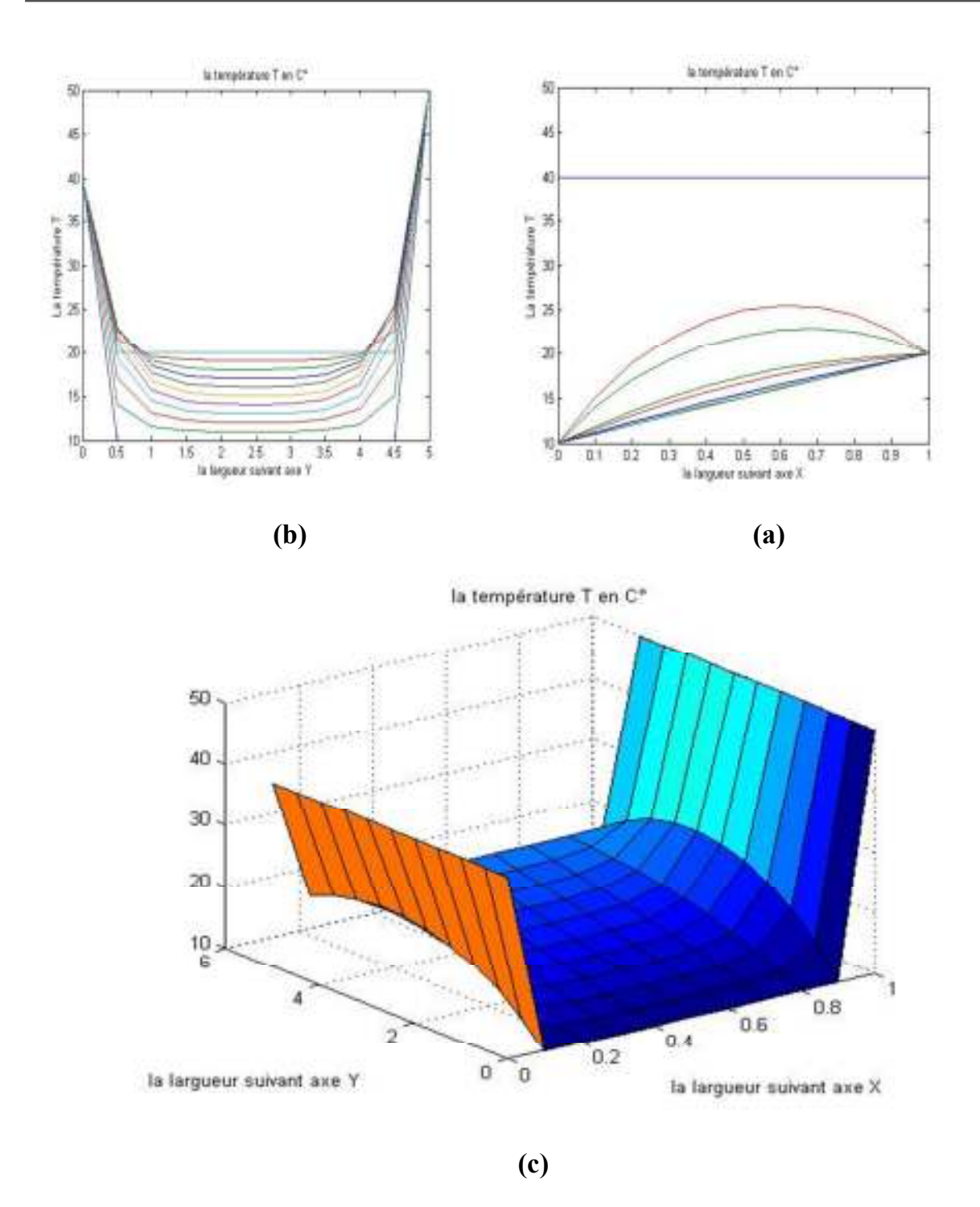

**Fig III.4): le profil de température à l'aide de la méthode de Gaus-Seidel dans un domaine rectangulaire avec un maillage régulier nx=ny=10 et Lx=1et Ly=5: (a) Suivant l'axe X , (b) Suivant l'axe Y et (c) Présentation en 2D** 

**Pour la méthode Relaxation** :

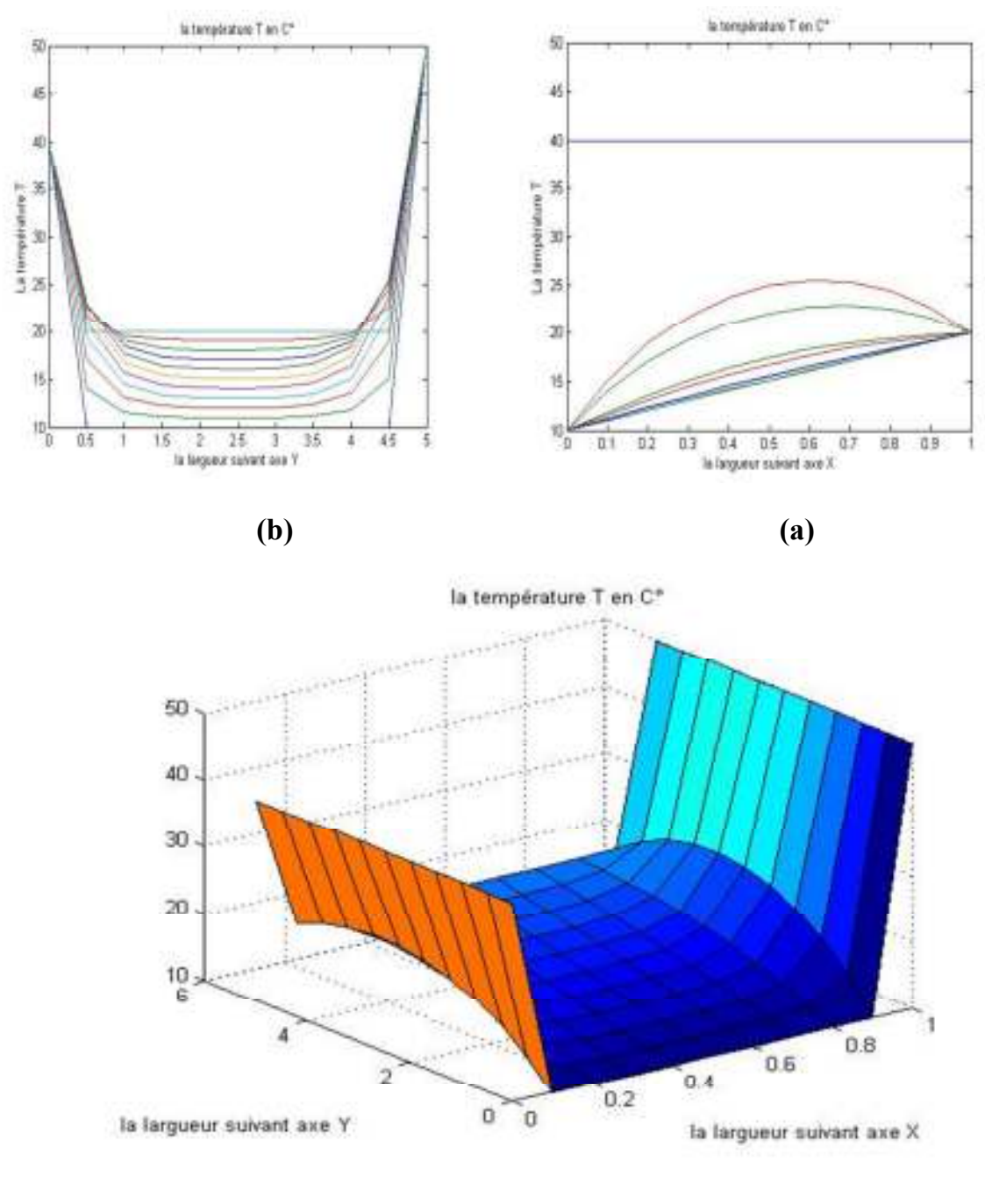

**Fig III.5): le profil de température à l'aide de la méthode de Relaxation dans un domaine rectangulaire avec un maillage régulier nx=ny=10et Lx=1etLy=5w=0.4 (a) Suivant l'axe X , (b) Suivant l'axe Y et (c) Présentation en 2D** 

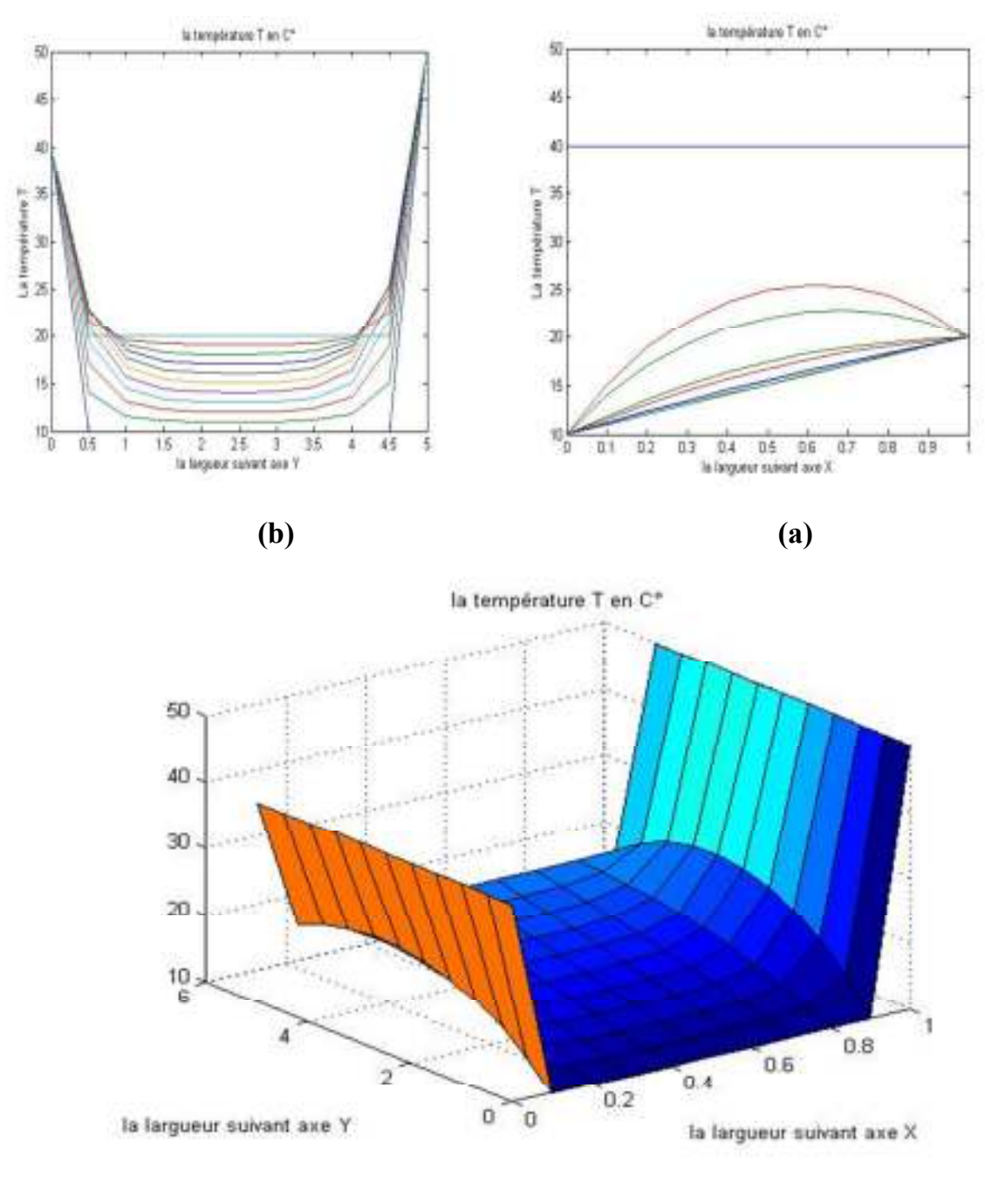

**Fig III.6): le profil de température à l'aide de la méthode Relaxation dans un domaine rectangulaire avec un maillage régulier nx=ny=10etLx=1etLy=5etw=0.4 (a) Suivant l'axe X , (b) Suivant l'axe Y et (c) Présentation en 2D** 

**III.4b) Effet de raffinage du maillage:** 

 **Cas1.3: lx=ly=1 avec nx=ny=5** 

**Pour la méthode Gauss Siedel:** 

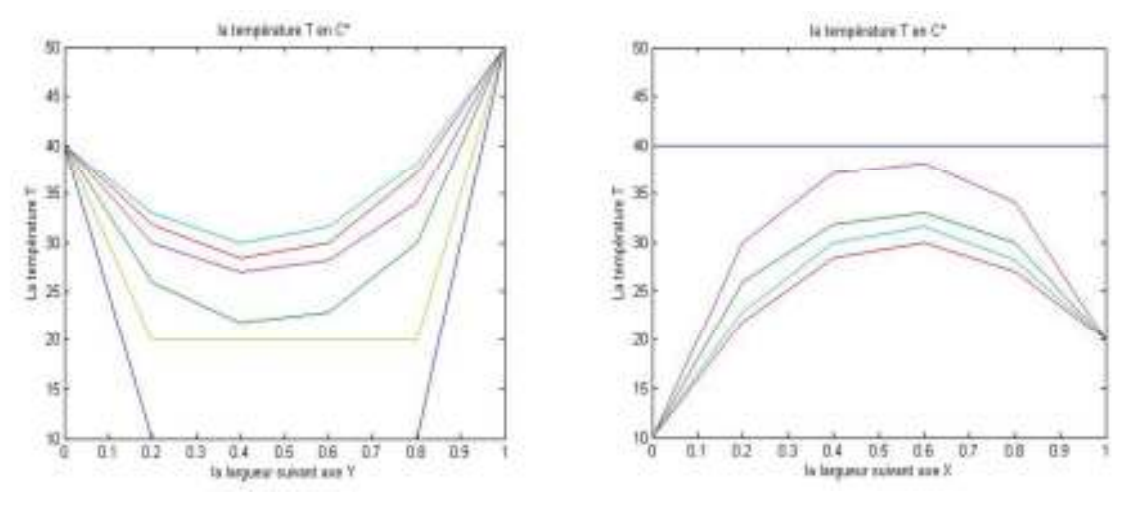

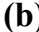

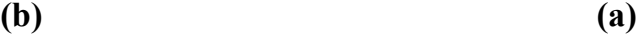

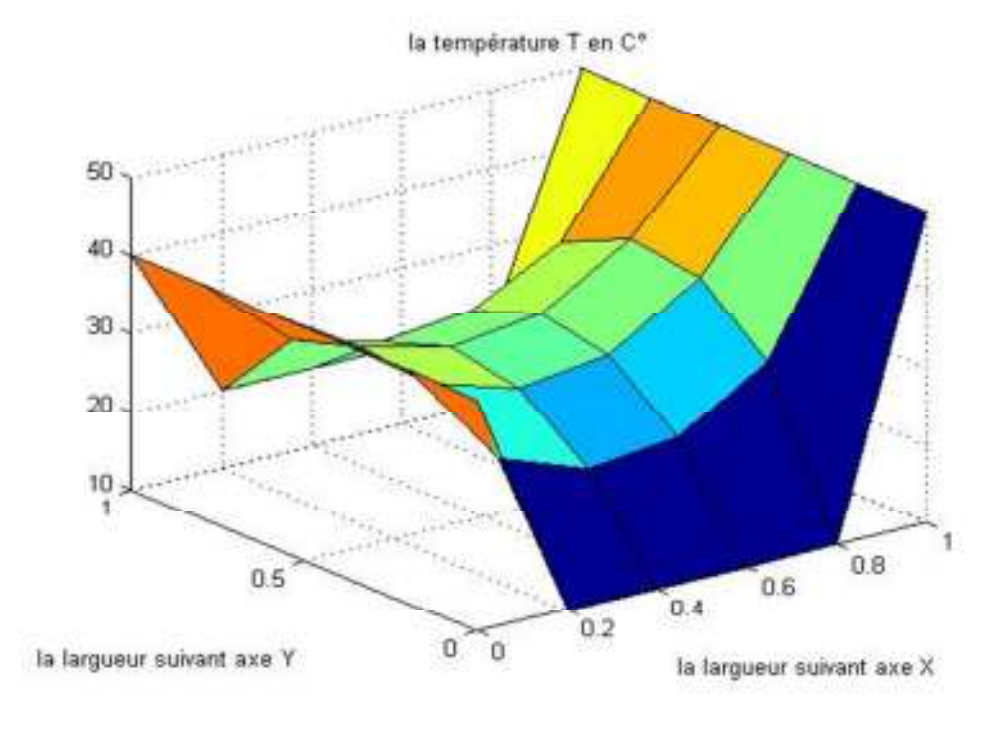

**Fig III.7): le profil de température à l'aide de la méthode Gaus-Seidel dans un** 

**domaine rectangulaire avec un maillage régulier nx=ny=5 et Lx=Ly=1 (a) Suivant l'axe X , (b) Suivant l'axe Y et (c) Présentation en 2D** 

**Pour la méthode de Relaxation:** 

**Si w=0.4:** 

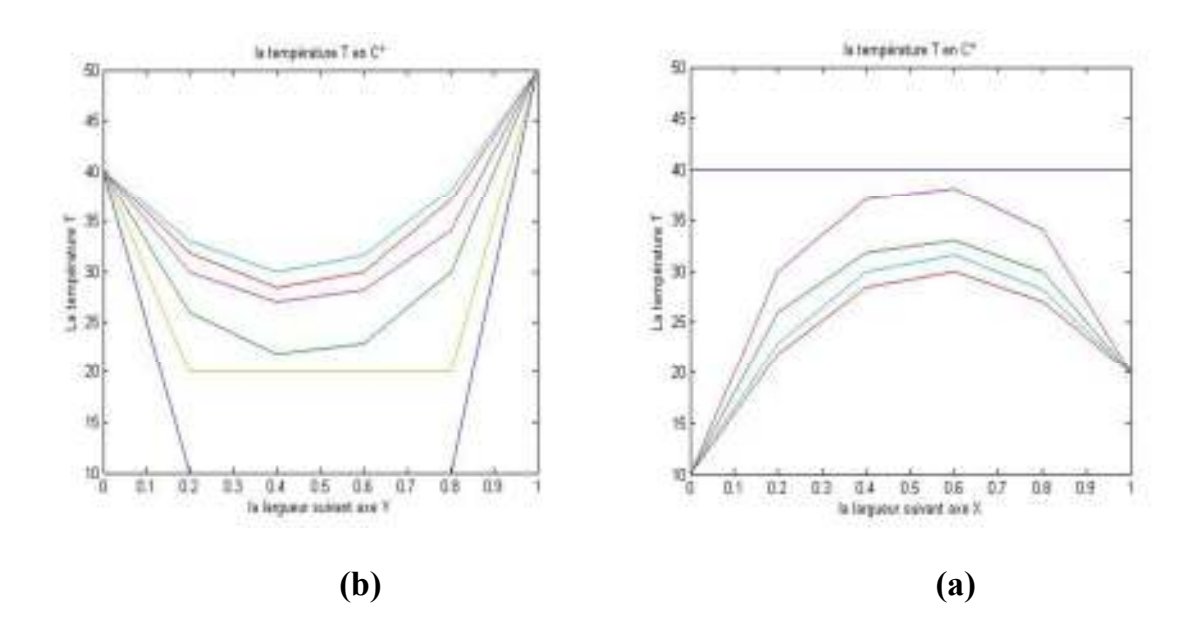

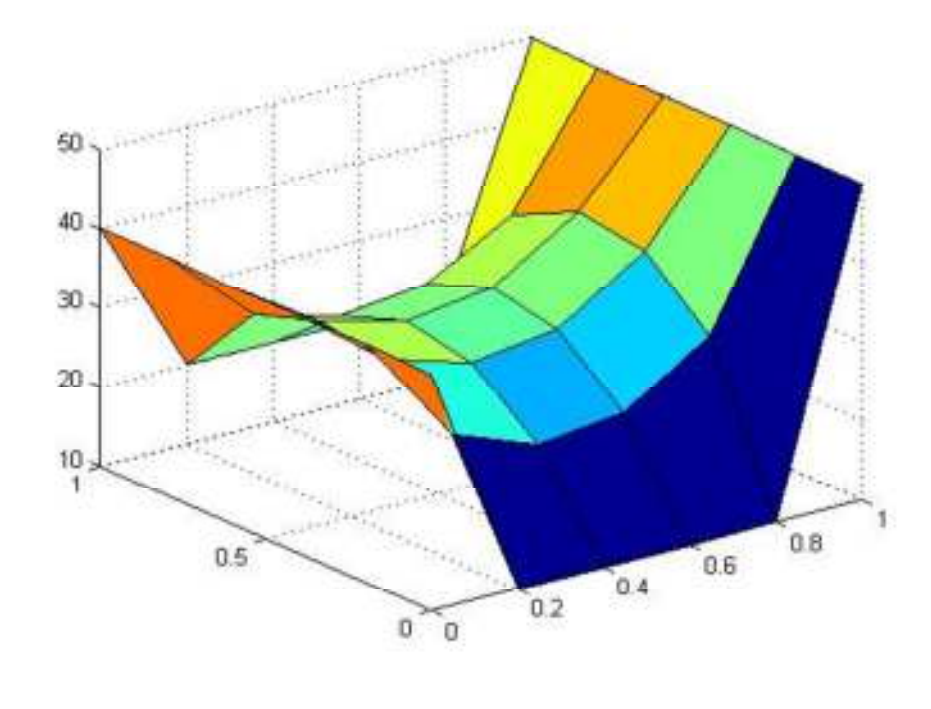

**Fig III.8): le profil de température à l'aide de la méthode Relaxation dans un domaine rectangulaire avec un maillage régulier nx=ny=5 et Lx=Ly=1et w=0.4 (a) Suivant l'axe X , (b) Suivant l'axe Y et (c) Présentation en 2D** 

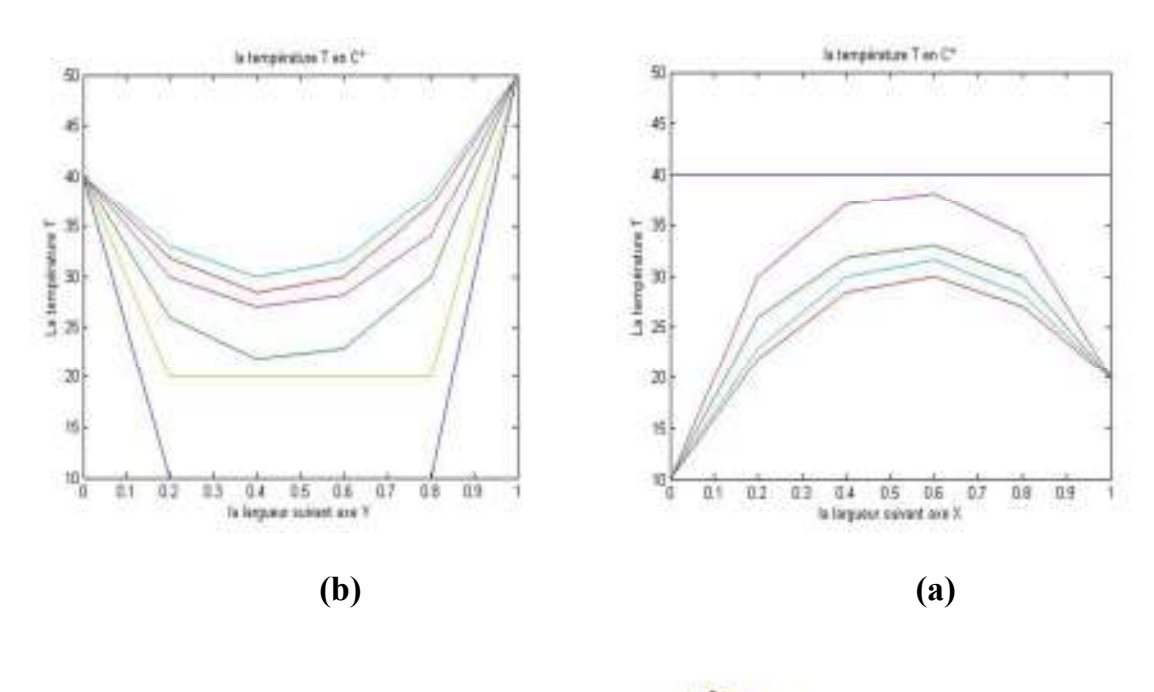

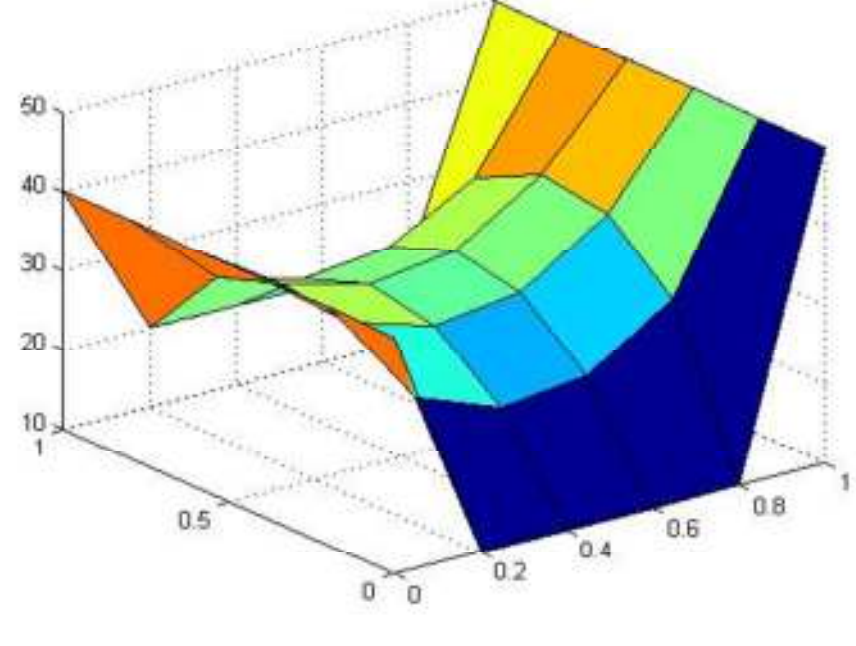

**Fig III.9): le profil de température à l'aide de la méthode Relaxation dans un domaine rectangulaire avec un maillage régulier nx=ny=5 et Lx=Ly=1et w=0.8 (a) Suivant l'axe X , (b) Suivant l'axe Y et (c) Présentation en 2D** 

**Cas 1.4: Lx=Ly=1 avec nx=ny=20** 

**Pour la méthode de Gaus-Seidel:** 

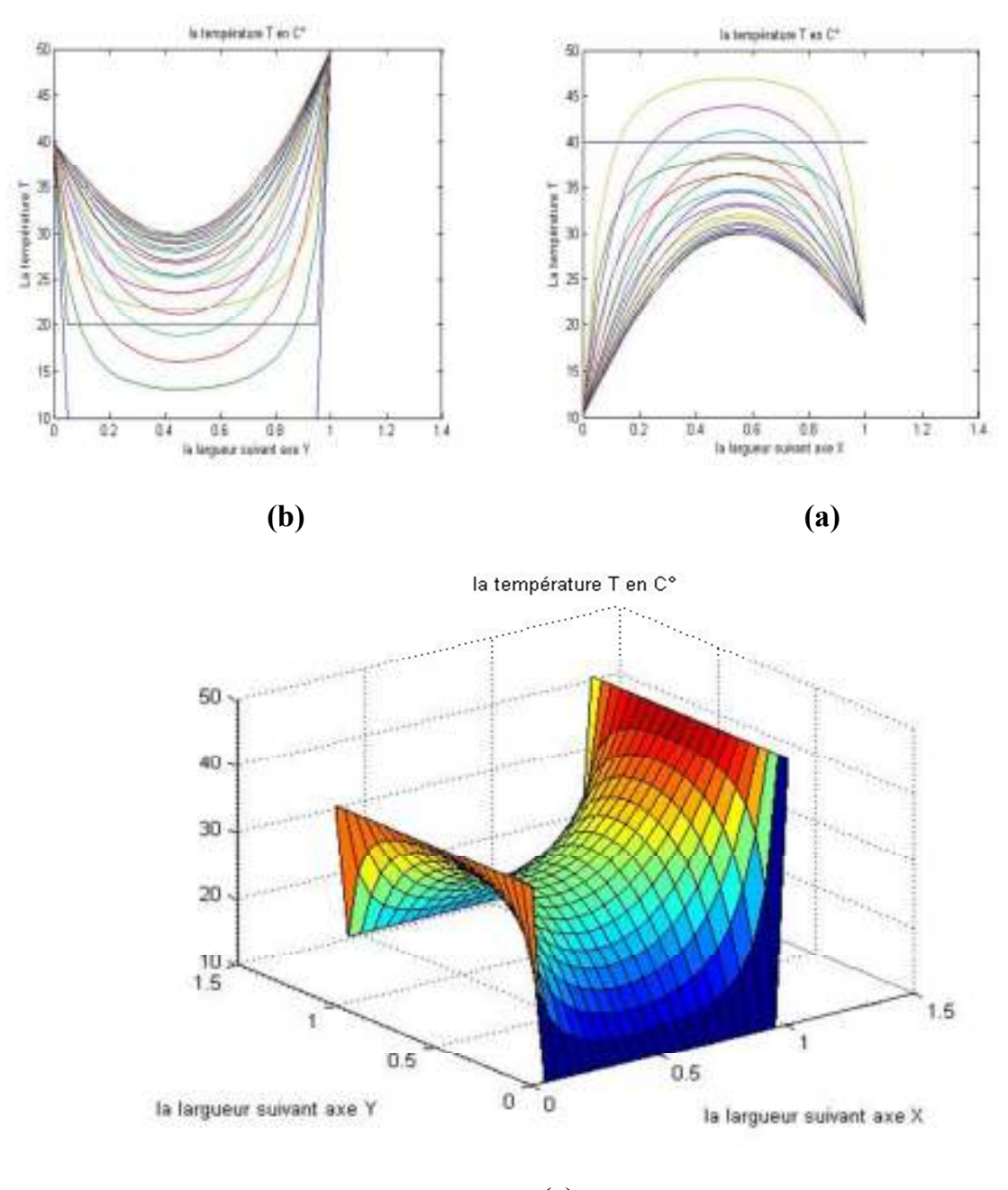

**Fig III.10): le profil de température à l'aide de la méthode Gaus-Seidel dans un** 

**domaine rectangulaire avec un maillage régulier nx=ny=20 et Lx=Ly=1 (a) Suivant l'axe X , (b) Suivant l'axe Y et (c) Présentation en 2D** 

**Pour la méthode de Relaxation:** 

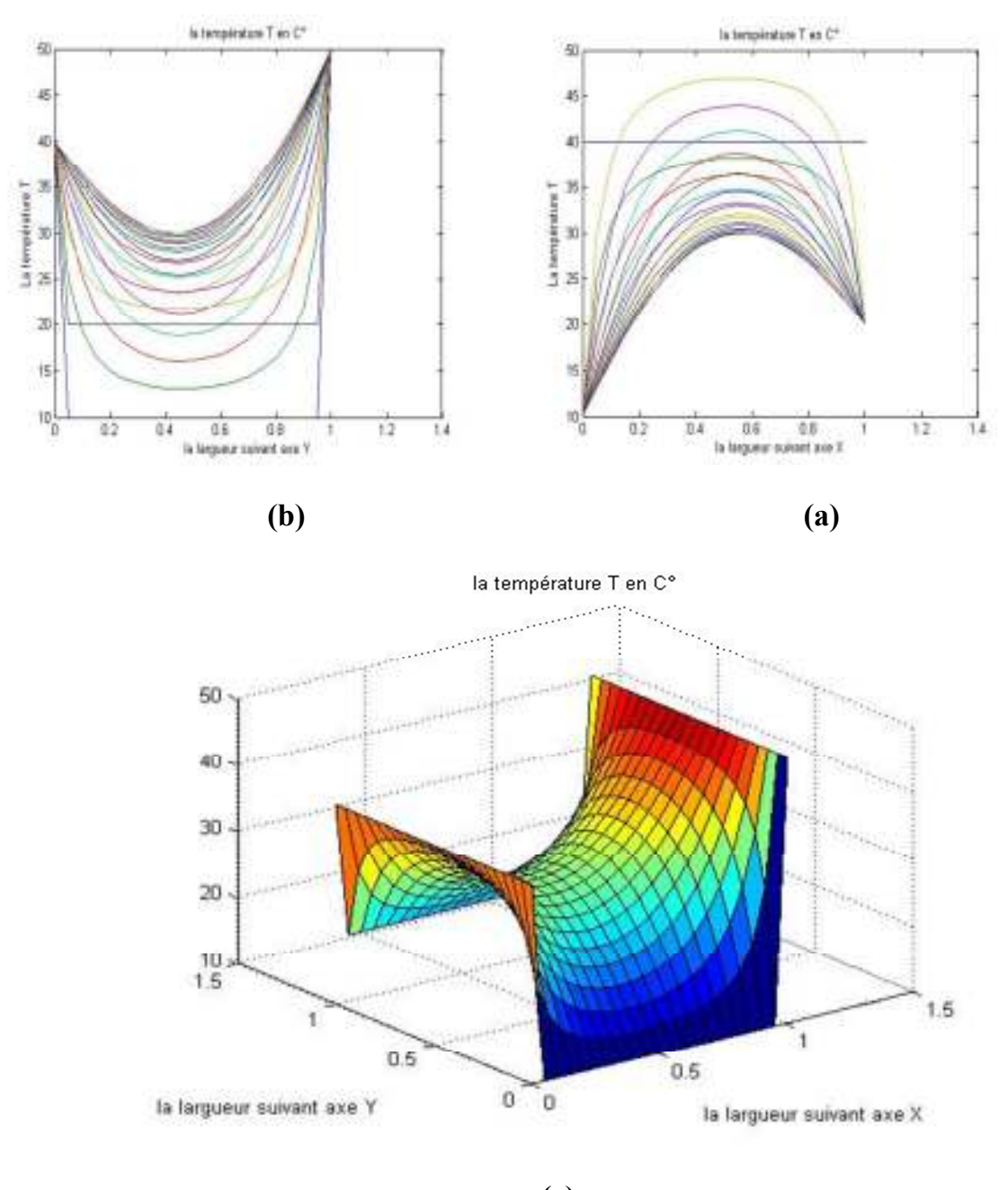

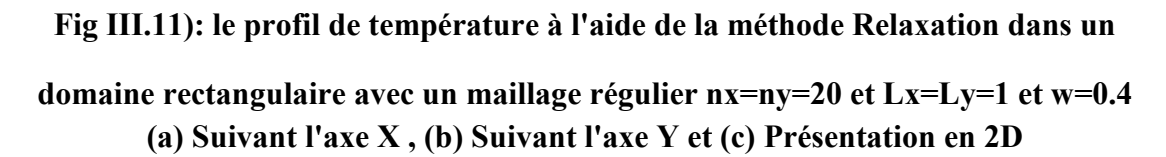

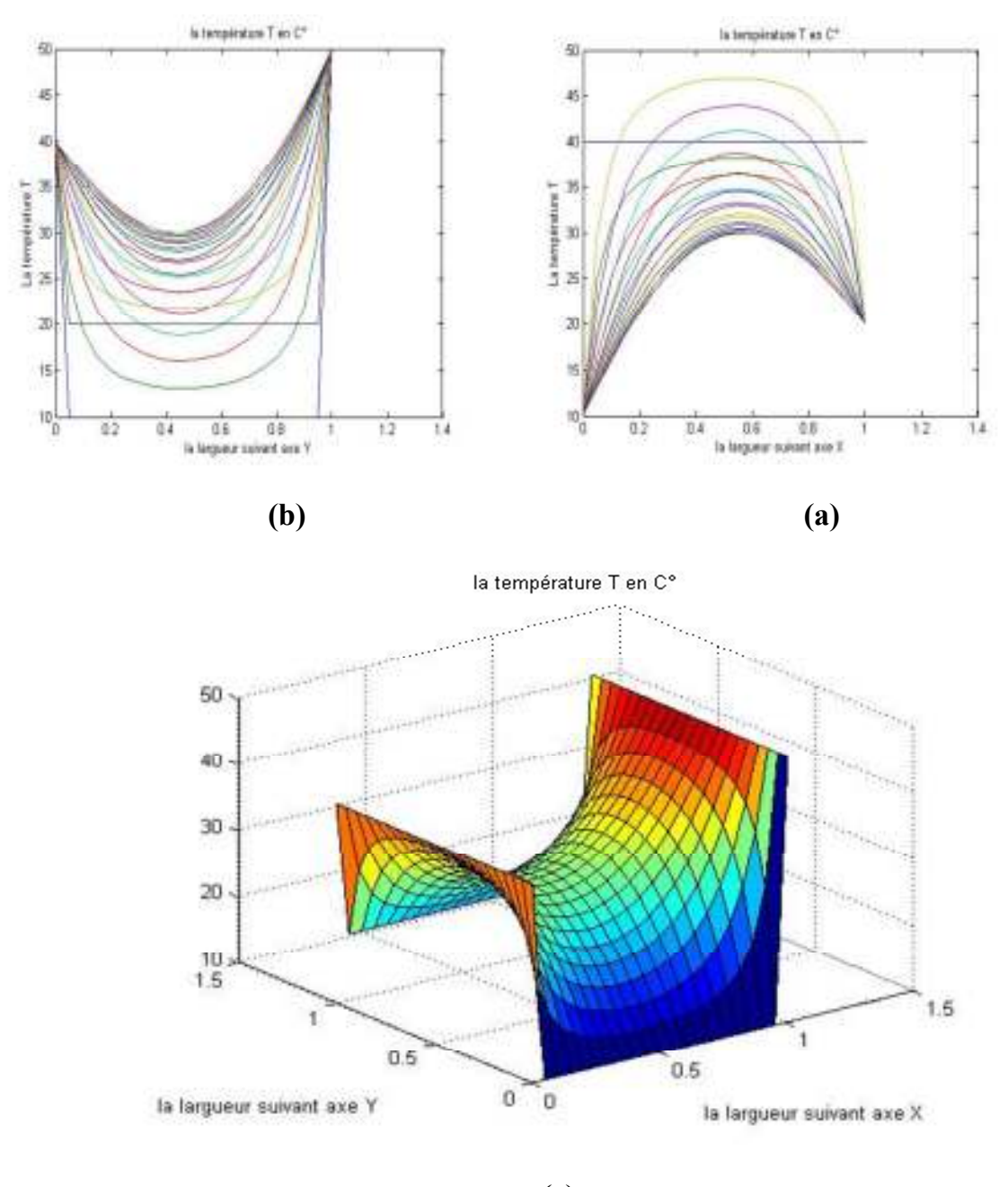

**Fig III.12): le profil de température à l'aide de la méthode Relaxation dans un domaine rectangulaire avec un maillage régulier nx=ny=20 et Lx=Ly=1 et w=0.8 (a) Suivant l'axe X , (b) Suivant l'axe Y et (c) Présentation en 2D** 

**Cas 1.5: Lx=Ly=1 avec nx=ny=40** 

**Pour la méthode de Gaus-Seidel:** 

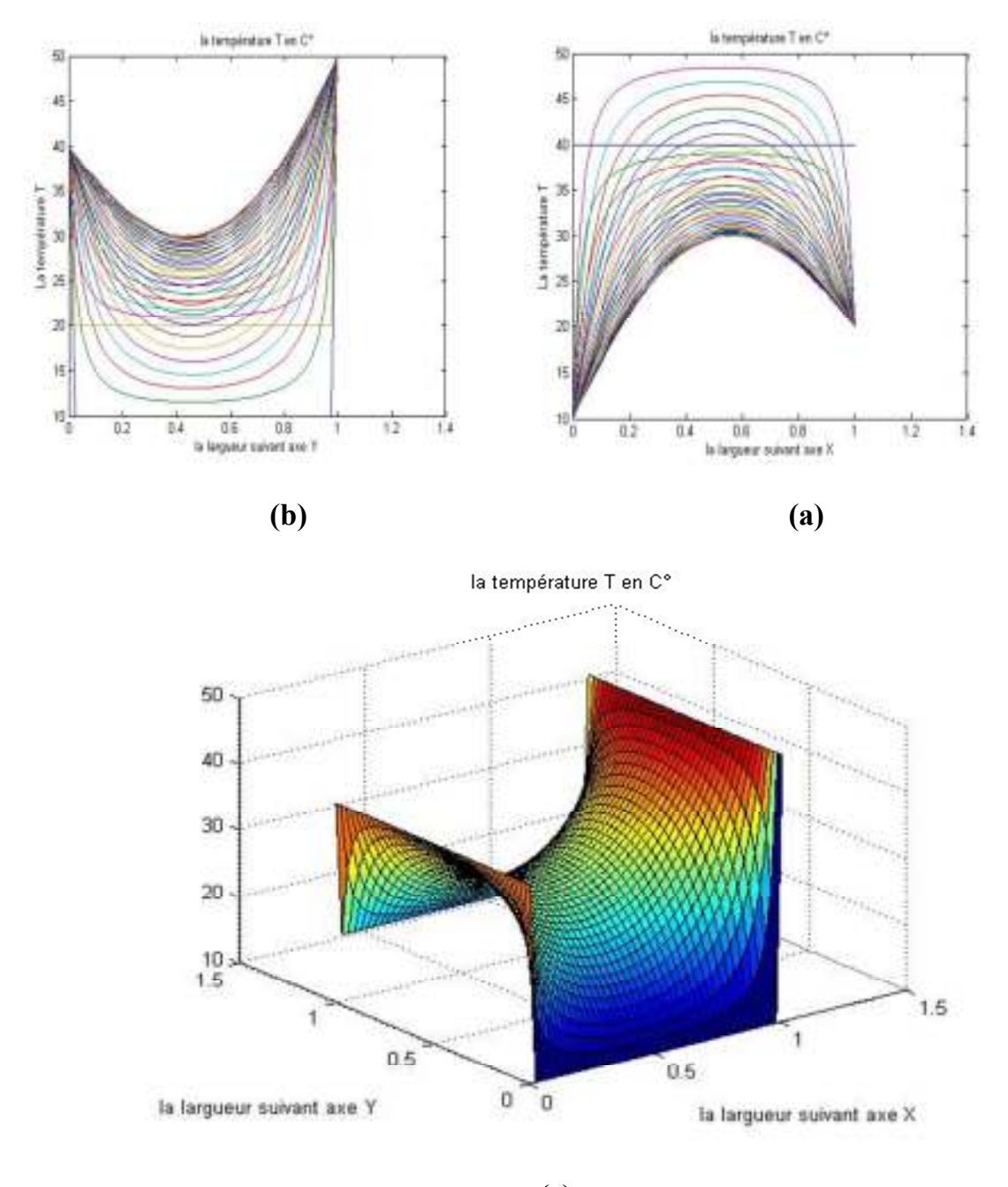

**Fig III.13): le profil de température à l'aide de la méthode Gaus-Seidel dans un** 

**domaine rectangulaire avec un maillage régulier nx=ny=40 et Lx=Ly=1 (a) Suivant l'axe X , (b) Suivant l'axe Y et (c) Présentation en 2D** 

**Pour la méthode de Relaxation:** 

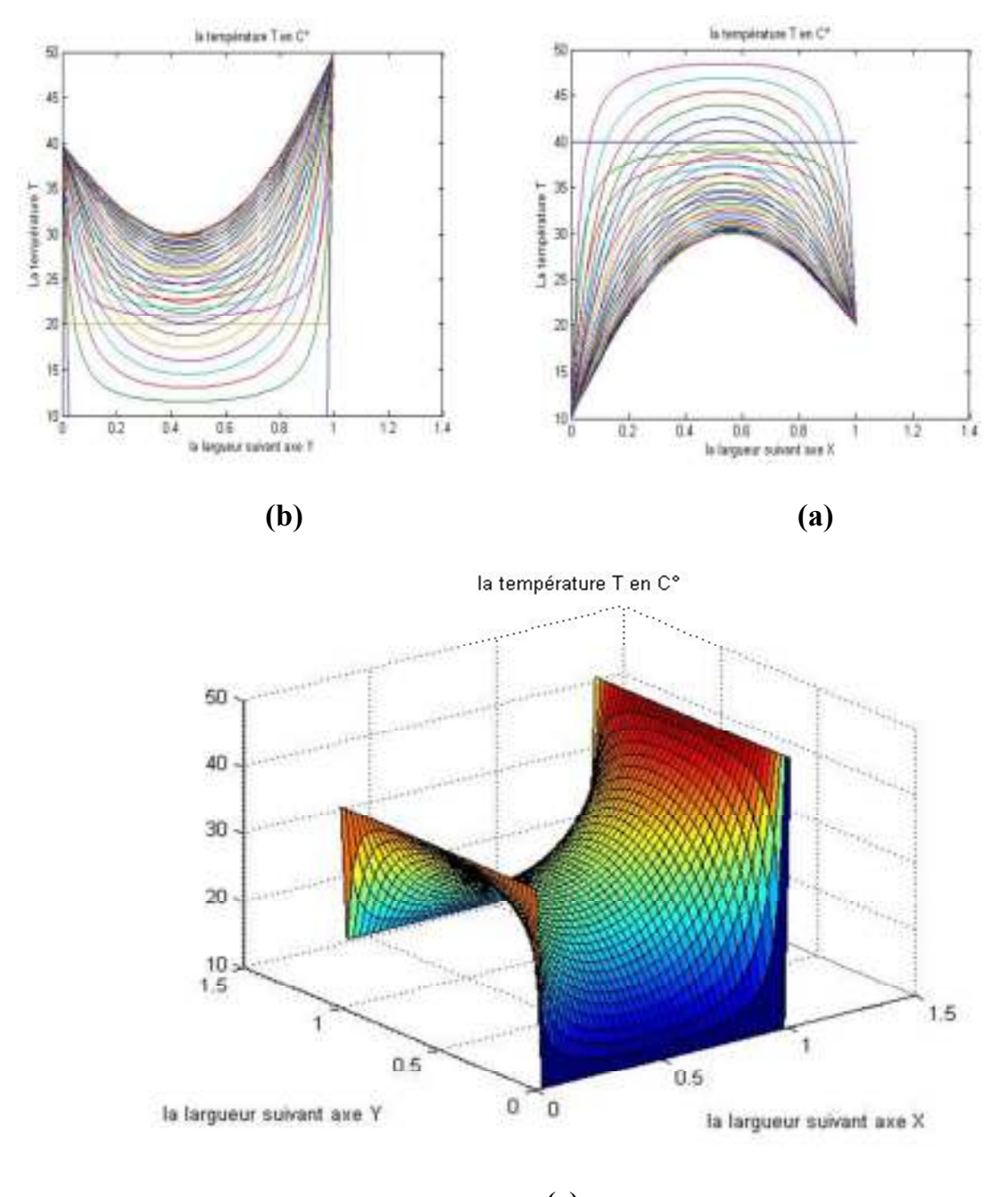

**Fig III.14): le profil de température à l'aide de la méthode Relaxation dans un domaine rectangulaire avec un maillage régulier nx=ny=40 et Lx=Ly=1et w=0.4 (a) Suivant l'axe X , (b) Suivant l'axe Y et (c) Présentation en 2D** 

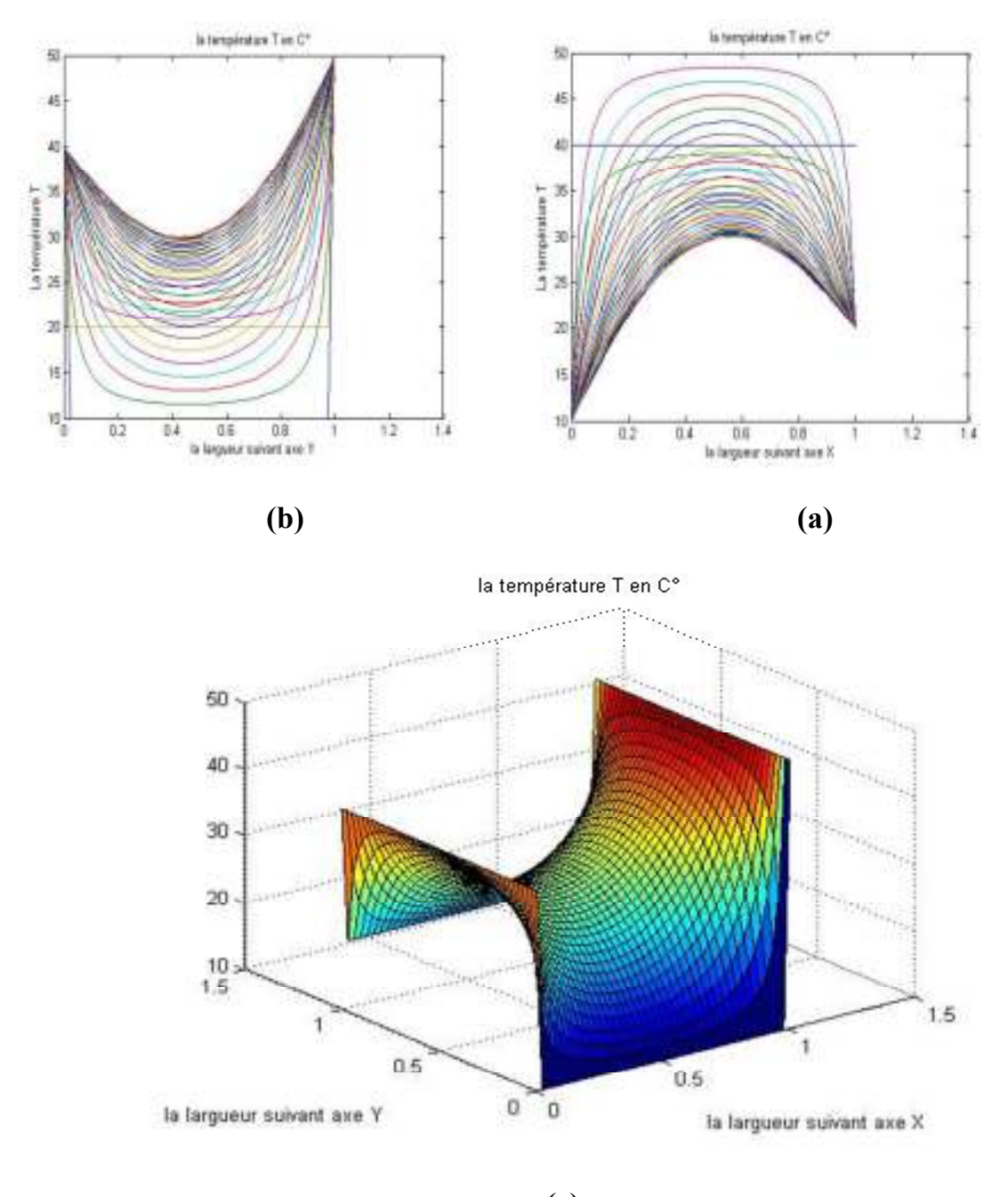

**Fig III.15): le profil de température à l'aide de la méthode Relaxation dans un domaine rectangulaire avec un maillage régulier nx=ny=40 et Lx=Ly=1et w=0.8 (a) Suivant l'axe X , (b) Suivant l'axe Y et (c) Présentation en 2D** 

#### **III.3.b) Tableau de comparaison des méthodes de résolution (GS et relaxation)**

Nous considérons les paramètres géométriques : Lx=Ly=1 avec nx=ny=10

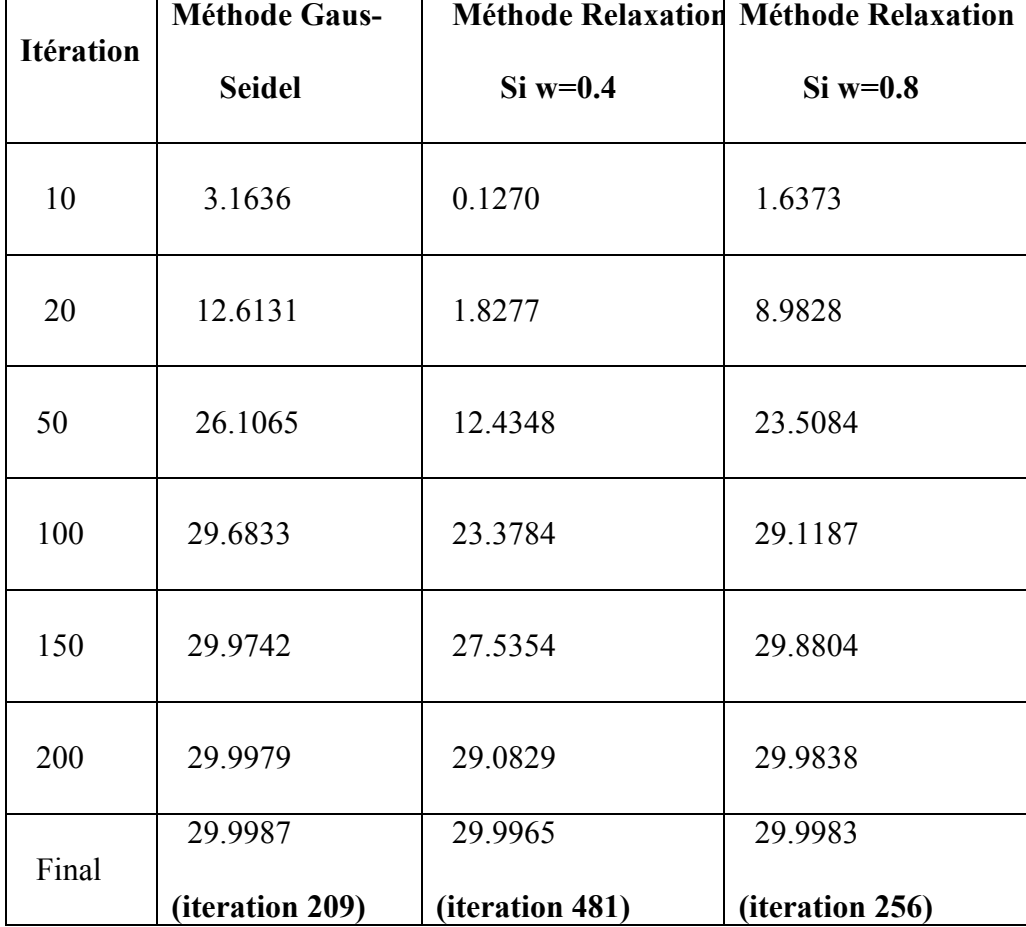

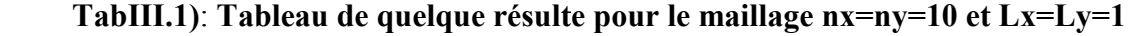

#### **Cas 2 : étude d'une géométrie régulière et un maillage irrégulièr :**

Ce test présente la performance de la formulation par MDF un maillage irrégulier, nous considérons une géométrie régulière comme le montre la figure suivante :

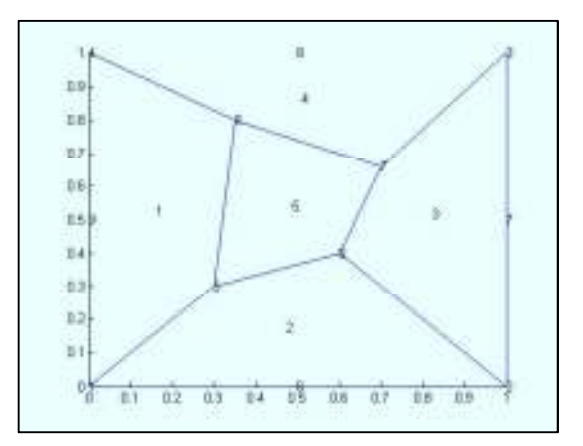

**Figure III 16** :maillage irrégulier d'un domaine carré

Les conditions aux limites sont :

$$
T(0,0) = -4
$$

$$
T(0,1) = -3
$$

$$
T(1,0) = -3
$$

$$
T(1,1) = -2
$$

La solution exacte proposée est :

$$
T(x, y) = x^2 + y^2 - 4
$$

La comparaison sous format numérique est donnée dans le tableau suivant :

| Nœud               | Coordonnées    |      | $T$ Approche | $T_{\text{exact}}$ |
|--------------------|----------------|------|--------------|--------------------|
|                    | $(\mathbf{x})$ | (y)  |              |                    |
| Nœud 1             | 0,00           | 0,00 | $-4$         | $-4$               |
| Noted 2            | 1,00           | 0,00 | $-3$         | $-3$               |
| Note 3             | 1,00           | 1,00 | $-2$         | $-2$               |
| Nœud 4             | 0,00           | 1,00 | $-3$         | $-3$               |
| Nocud 5            | 0,30           | 0,30 | 3.4875       | $-3,82$            |
| Nocud 6            | 0,60           | 0,40 | 3.0259       | $-3,48$            |
| Nocud <sub>7</sub> | 0,70           | 0,66 | 2.8902       | $-3,0744$          |
| Nocud 8            | 0,35           | 0,80 | 2.8820       | $-3,2375$          |

**Tableau III.2: La comparaison sous format numérique**

**Cas 3 : étude d'une géométrie irrégulière et un maillage irrégulier :** 

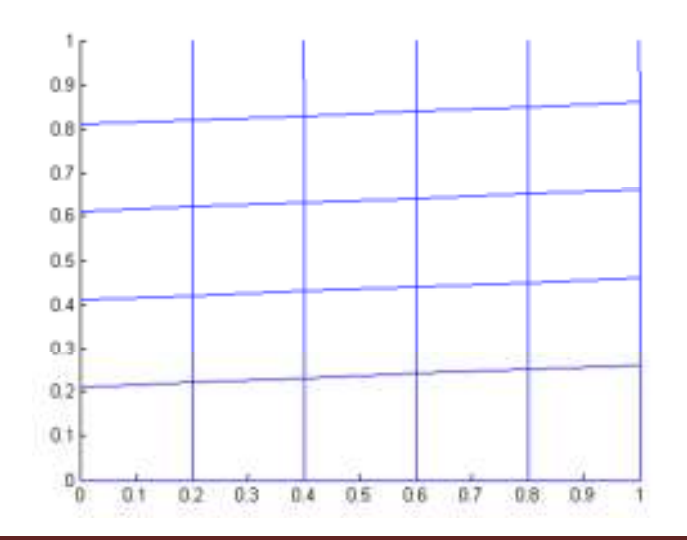

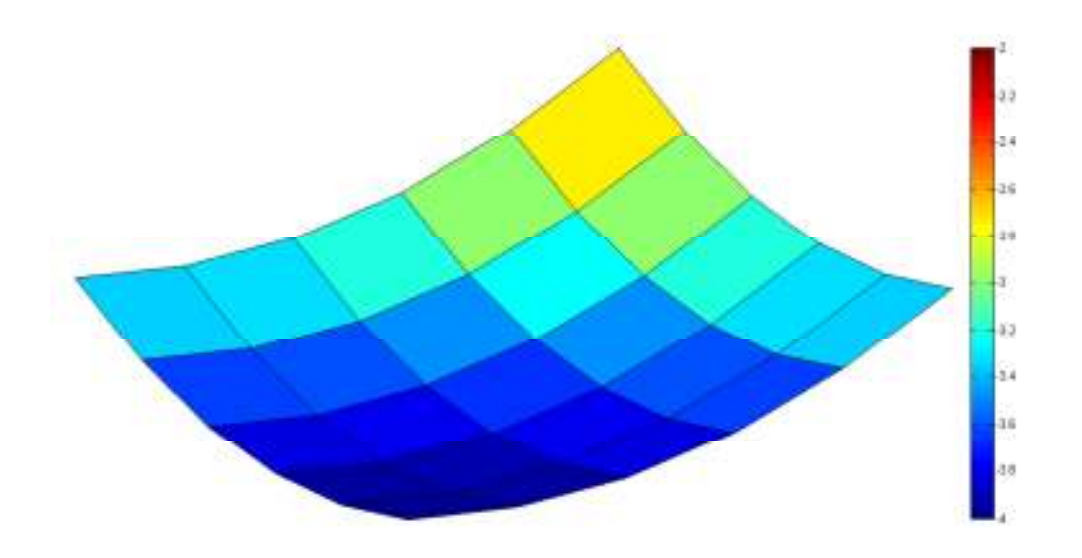

**Tableau III.3: les résultats numériques pour le nœuds centre (x=0.6 et y = 0.7) en fonction de la méthode de résolution** 

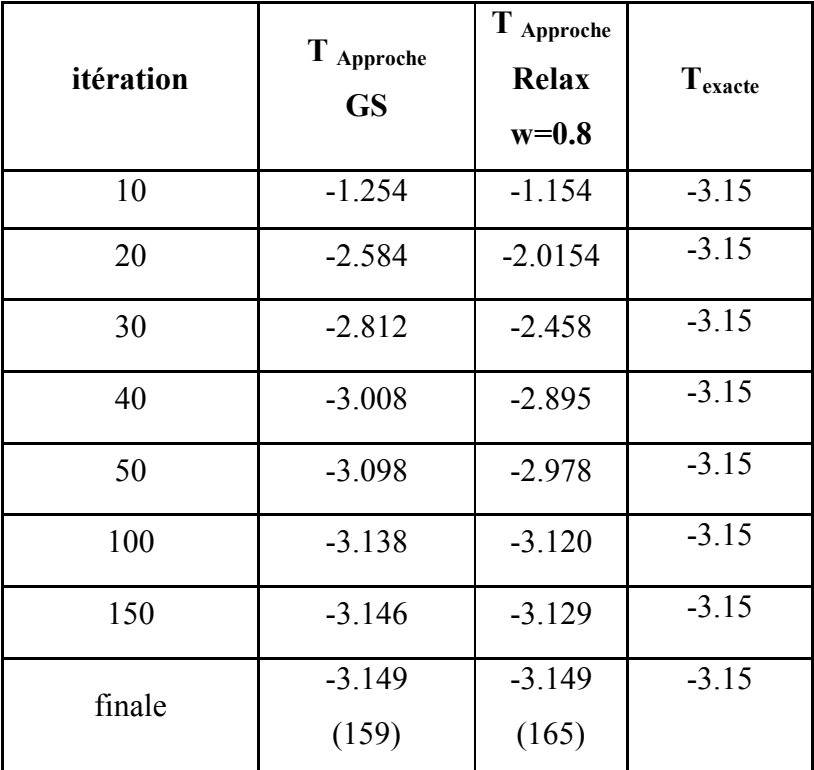

#### **III.4 Conclusion :**

Les résultats indiqués sur ces figures et les tableaux suscitent les commentaires suivants :

• Nous montrons dans ce cas-là, le maillage en fonction des pas par cotés donne même résultats pour toutes discrétisations ainsi que tous ces résultats sont proches à la solution exacte du problème traité, çà présente la performance de notre formulation en MDF dans le cas où la géométrie ou/et le maillage sont réguliers

• D'autre part de ce test, nous avons aussi présenté l'influence de la méthode de résolutions sur la convergence vers la solution exacte dans le domaine régulière ou irrégulier , il est claire d'après les hypothèses et la stabilité de chaque processus , que la convergence variée entre chaque méthode itérative. En plus, la performance de notre formulation est bien marquée dans ces cas.

• Puisque notre formulation est basée sur le développement de Taylor ainsi dans les régions irréguliers permet d'ajouter les termes de premier ordre , la performance et l'efficacité est bien marquée dans les cas 3.

# Liste des figures

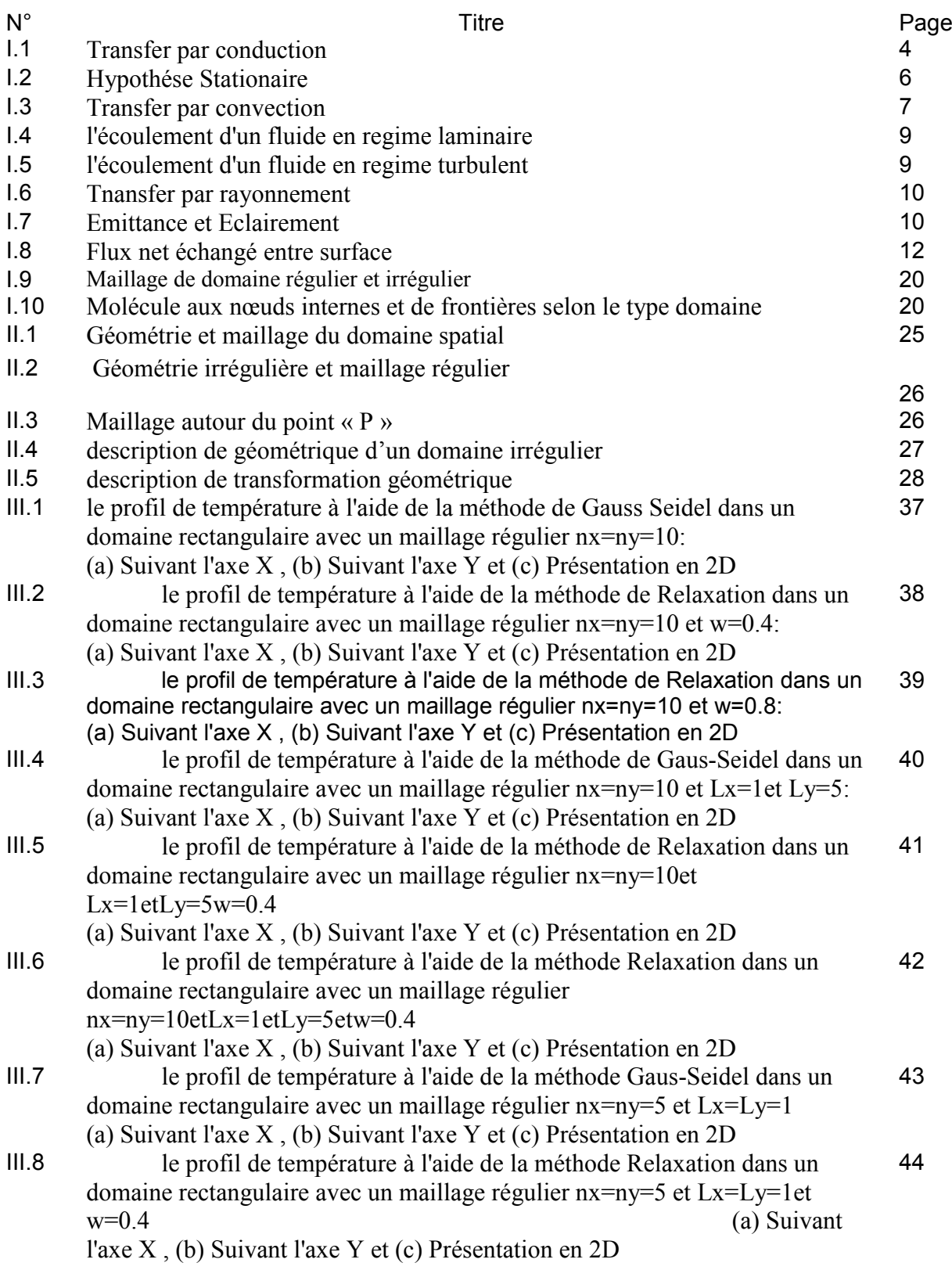

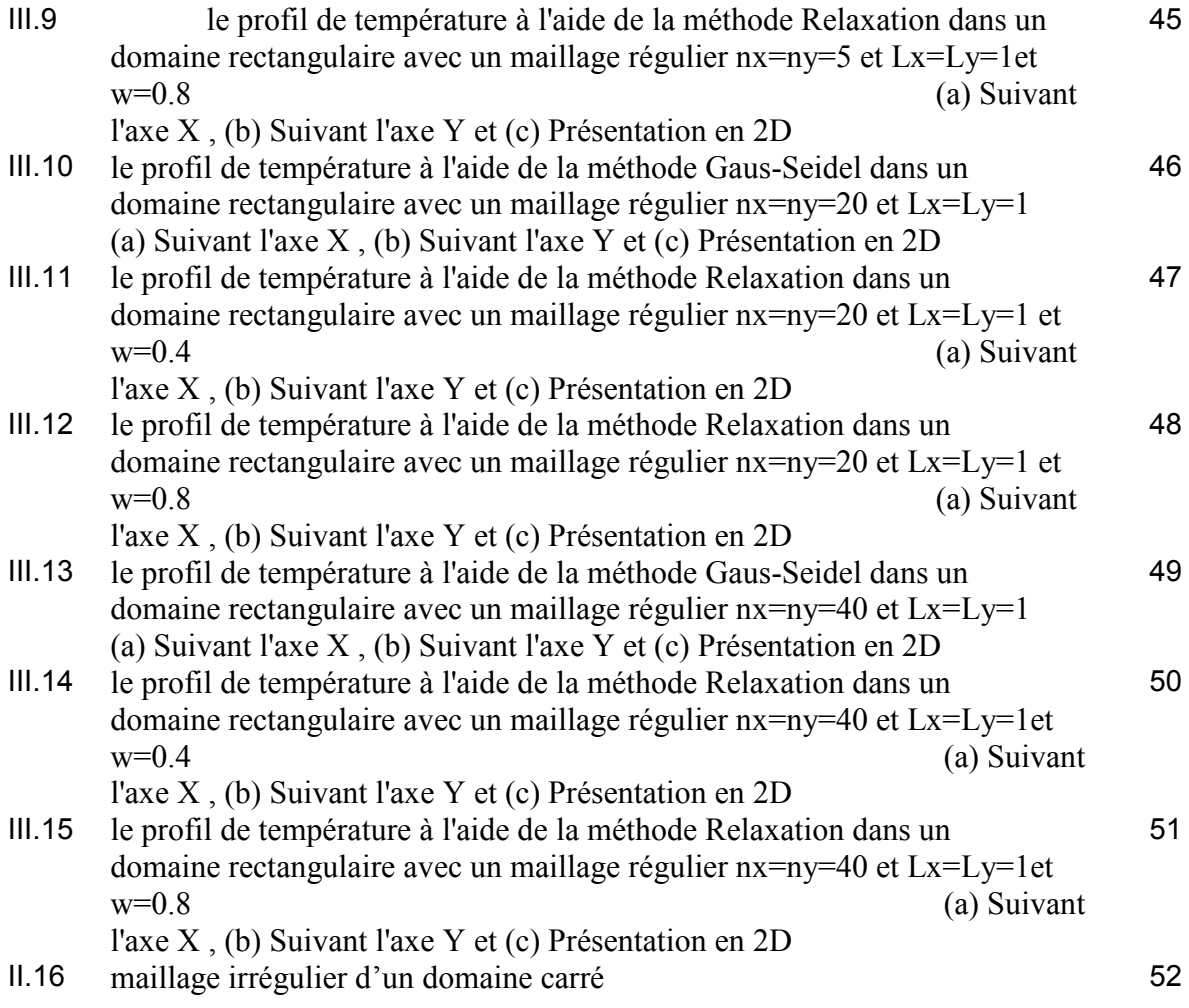

# Liste des tableaux

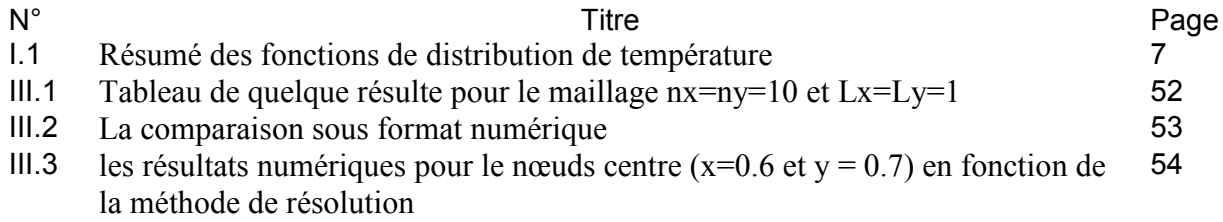

# **Notations & Abréviations**

 $\prod$ <sup>T</sup> : Matrice transposée {} : Vecteur colonne  $\hat{\mathbf{B}}^{\mathrm{T}}$ : Transposé d'un vecteur d f: Dérivée de f ∑ : Somme ∏: Produit

#### **Symboles : Abréviations**

∫ : Intégrale EDP: Equations aux dérivées partielles [] : Matrice MDF: Méthode des différences finis MVF: Méthode des volumes finis < >: Vecteur ligne MEF: Méthode des éléments finis

#### **Minuscules grecques Majuscules grecques**

σ :Constante de Stephan Boltzmann £: Opérateur différentiel

 $\partial$ : Dérivée partielle  $\Phi$ : Flux de chaleur

- λ: Conductivité thermique
- ε :Emissivité

- a: Coefficient d'absorption de la paroi en rayonnement F : Vecteur de sollicitations
- h : Coefficient de transfert de chaleur par convection G **:** Eclairement
- 
- 

 $k_x$ : Composante de la conductivité thermique selon x  $K :$  Matrice de conductivité thermique

q : Flux thermique élémentaire Q: Flux thermique

#### **Minuscules romaines Majuscules romaines**

- 
- 
- f: Fonction  $N$ : Fonction d'interpolation
- k : Conductivité thermique L : Polynômes de Lagrange
	-
	-
- t : Temps R : Erreur résiduel
	- S: Surface
	- T: Température
	- T\*: Fonction de test
	- W: Travail virtuel

# *DEDIACE*

A mes chers parents

A mes fréres et sœurs

A toute ma famille et a mes amis

Takie Dinne

Et

Rahil

# **Remerciements**

Notre premier remerciement va à **Allah soubhanou w taàla** le tout puissant qui nous éclaire le bon chemin.

Nous remercions vivement et chaleureusement notre encadreur Monsieur **Belabed Zakaria** son aide et ses conseils qui ont contribué à la réalisation de ce travail, et particulièrement apprécié ses encouragements, ses conseils et la liberté qu'il nous a accordée dans la poursuite de notre travail. Nous lui sommes aussi très reconnaissants pour nous avoir sensibilisé à l'importance de la communication scientifique.

A tous nos professeurs du département de Génie Mécanique et les enseignants, qui ont contribué de près ou de loin de m'avoir aidé.

### Dialogue de soutenons

 Monsieur le président de jury, monsieur les membres de jury, honorable assistance, bonsoir, dans le cadre de l'obtention du diplôme de master en génie mecanique option énérgitique , nous avons l'honneur de présenter notre travaille qui intitulé :

### (Application de la méthode des différences finies dans des **(Application de la méthode des différences finies dans des**  géométries complexes) **géométries complexes)**

Ī Le but de ce travail est de la formulation par MDF permet de résoudre l'equation de la chaleur dans un domaine rectangulaire.

Le deuxième objectif c'est de franchir les limites de la MDF pour l'appliquer dans les domaines ou les géométries irrégulieres .

Pour cela nous avons adopté le plan de travail suivant :

Revue sur les méthodes de résolution de l'équation

de la chaleur

- les modes de transfer thermique
- Méthodes de résolution d'un problème thermique
	- Formulation numérique basée sur la méthode des différences finies pour étudier le transfert thermique dans un domaine régulier et complexe géométriquement
- -Algorithme de résolution en régime stationnaire & temporel
	- VALIDATIONS et EVALUATIONS
	- CONCLUSION et RECOMMANDATIONS

#### **ETUDE BIBLIOGRAPHIQUE**

#### **- les modes de transfer thermique**

L'énergie correspond à un transfert ou échange par interaction d'un système avec son environnement. Ce système subit alors une transformation

 transfert de chaleur au sein d'une phase où, plus généralement, entre deux phases, se faitsuivant 3 modes:

-par conduction

-par convection

-par rayonnement

#### **Par conduction:**

 C'est le transfert de chaleur au sein d'un milieu opaque, sans déplacement de matière, sous

l'influence d'une différence de temperature.

 La propagation de la chaleur par conduction à l'intérieur d'un corps s'effectue selon deux mécanismes distincts : une transmission par les vibrations des atomes ou molécules et une transmission par les électrons libre

### **Par convection:**

**Elle est souvent caractéristique de l'échange à la frontière entre un solide et un fluide et est donc très liée à l'écoulement fluide mais aussi aux géométries d'échange et aux états de surface si un solide intervient.** 

### **Il y'a 2 mode:**

#### **convection naturelle:**

 **Lorsqu'il se produit au sein du fluide des courants dus simplement aux différences de température, on dit que la convection est naturelle.** 

### **convection forcee:**

 **Par contre si le mouvement du fluide est provoqué par une action externe,telle une pompe ou un ventilateur, le processus est appelé convection forcee.** 

#### **Rayennement:**

 Dans le transfert de chaleur par rayonnement, le transfert thermique s'effectue par

 des vibrations electromagnetiques qui se propagent en ligne droite sans aucun support materie

#### *Méthodes de résolution d'un problème thermique*

#### **Méthodes analytiques:**

Lors de la résolution d'un problème thermique ou physique par les méthodes analytiques, on suit en général les étapes suivantes

**intégration directe** 

**séparation des variables** 

**séries de Fourier** 

**Transformation de Laplace** 

#### **Méthodes numériques:**

 **Il existe plusieurs méthodes numériques de résolution de problèmes aux limites. Parmi ces méthodes, on peut citer la méthode des différences finies, la méthode des volumes finis et surtout la méthode des éléments finies.** 

#### **MDF:**

**La méthode des différences finies est basée sur l'approximation des fonctions dérivées apparaissant dans les équations de formulation du problème.** 

**Les expressions des différences finies sont issues de développements de Taylor à différents ordres. Elles sont des approximations du résultat exact et induisent, par conséquent, une erreur de troncature. On distingue : les différences à gauche** 

### **(ou régressives), les différences à droite (ou progressives) et les différences centrées.**

#### *1)***Géométrie irrégulière et un maillage régulièr:**

Nous considérons la géométrie illustrée dans la figure III.2 , nous remarquons que le maillage adopté est régulier , mais les frontières présentent une courbure

On applique d'abord l'équation de Laplace sous forme discrétisée au point P elle donne l'éxpression

#### 2)**Géométrie Irrégulière et maillage irrégulier**:

Pour éviter le traitement par interpolation des frontières courbes ou curvilignes, la méthode de transformation géométrique est très efficace pour ce cas d'analyse. En effet, nous considérons une géométrie réelle courbe ou curviligne suivante

 la transformation géométrique permet de formuler le problème dans les cordonnées paramétriques (η et ξ). Cette transformation est appelée la transformation Jacobienne

#### **validation:**

**cas 01:** géométrie régulière avec l'étude de l'effet du maillage et la méthode de résolution

Nous un maillage régulier pour étudier le champ thermique dans une géométrie régulière , les méthodes de résolutions sont : la méthode de Gauss- Seidel et de relaxation

#### **GS:** la forme générale

**Relaxation :** La méthode permet d'accélérer la convergence par rapport à la méthode de Gauss-Seidel. Elle consiste à pondérer, à chaque itération, le résultat obtenu par la méthode de Gauss-Seidel et le résultat de l'itération précédente, par l'intermédiaire d'un paramètre de relaxation w compris entre 0 et 2.

**Resulta1:** Nous montrons dans ce cas-là, le maillage en fonction des pas par cotés donne même résultats pour toutes discrétisations ainsi que tous ces résultats sont proches à la

solution exacte du problème traité, çà présente la performance de notre formulation en MDF dans le cas où la géométrie ou/et le maillage sont réguliers

• **Cas 02 : étude de la diffusion de la température dans un domaine régulier avec un maillage irrégulier** 

**Ce test présente la performance de la formulation par MDF un maillage irrégulier, nous considérons une géométrie régulière comme le montre la figure suivante** 

**Les conditions aux limites sont :** 

 $T(0,0) = -4$  $T(0,1) = -3$  $T(1,0) = -3$  $T(1,1) = -2$ **La solution exacte proposée est :** 

 $T(x, y) = x^2 + y^2 - 4$ 

**Resulta2: D'autre part de ce test, nous avons aussi présenté l'influence de la méthode de résolutions sur la convergence vers la solution exacte dans le domaine régulière ou irrégulier , il est claire d'après les hypothèses et la stabilité de chaque processus , que la convergence variée entre chaque méthode itérative. En plus, la performance de notre formulation est bien marquée dans ces cas** 

• Cas 03: étude de la diffusion de la température dans domaine irrégulier et un maillage irrégulier

**Résulta3:** Puisque notre formulation est basée sur le développement de Taylor ainsi dans les régions irréguliers permet d'ajouter les termes de premier ordre , la performance et l'efficacité est bien marquée dans les cas 3

#### Recommandations

pour une continuation et une amélioration de ce travail peut ce résumé dans les points suivants

#### Conclusion finale

Enfin, nous attribuions notre modeste travail intitulé «*Application de la méthode des différences finies dans des géométries complexes* » dans l'actualité de la recherche scientifique dans le domaine des transferts thermiques soutenu par notre centre universitaire

### **REPUBLIQUE ALGERIENNE DEMOCRATIQUE ET POPULAIRE MINISTERE DE L'ENSEIGNEMENT SUPERIEUR ET DE LA RECHERCHE SCIENTIFIQUE**

**CENTRE UNIVERSITAIRE « SALHI AHMED » DE NAAMA** 

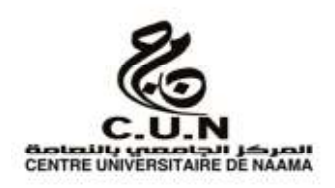

#### **INSTITUT DES SCIENCES ET TECHNOLOGIE**

#### **DEPARTEMENT DE TECHNOLOGIE**

#### **MEMOIRE DE MASTER**

Spécialité : **Génie Mécanique** 

Option : **Energétique**

Intitulé de Mémoire

## Application de la méthode des différences finies dans des géométries complexes

**Présenté par :** 

#### NOM Prénom: **Bouhaddi Mohamed Takie Dinne**

#### NOM Prénom: **Rahil Mohamed**

**Devant le jury composé de** :

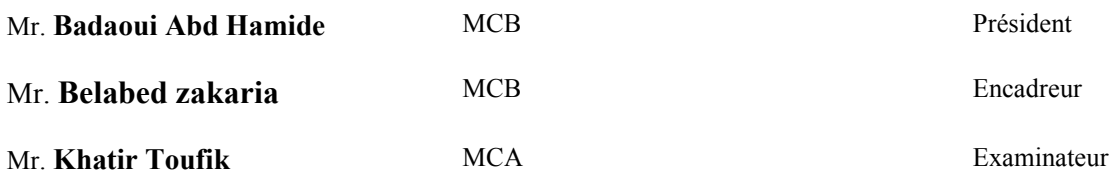

**Année universitaire 2017-2018** 

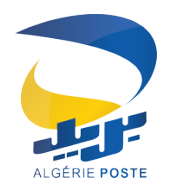

# **REÇU DEMANDE DE CARTE EDAHABIA D'ALGÉRIE POSTE**

Date: 26-06-2018

RIP: 00799999000946899462 Numéro de commande: CMDC260618397301 Titulaire du Compte Courant Postal (CCP)

Nom: ALLALI Prénom: NADIR Numéro de la pièce d'identité: 700114 Adresse: CITY 150 LOGTS NAAMA NAAMA, NAAMA, NAAMA. Établisement postal: NAAMA 45000 Nationalité: Algérienne E-Mail: nani.nani@milinator Téléphone mobile: 0795324460

Je déclare avoir pris connaissance et accepte les conditions générales et particulières.

Signature

*Tous droits réservés. Algérie Poste © 2018*

# **CHAPITRE 1: Revue sur les méthodes de résolution de l'équation de la chaleur**

#### **I.1) Introduction:**

 L'énergie correspond à un transfert ou échange par interaction d'un système avec son environnement. Ce système subit alors une transformation.

 Lorsque deux systémes sont à des températures différentes, le systéme le plus chaud céde de la chaleur au plus froid. Il ya échange thermique ou encore transfert thermique entre ces deux systémes. Cette situation se rencontre dans de nombreuses situations industrielles (moteurs thermiques ou méme électriques, echangeure de chalure,centrales électriques au fuel au gaz, etc...,) ou domestique (chauffage de l'habitat).

 transfert de chaleur au sein d'une phase où, plus généralement, entre deux phases, se faitsuivant 3 modes:

-par conduction

-par convection

-par rayonnement

#### **I.2):Les modes de transfer:**

#### **I.2.a):Transfer par conduction:**

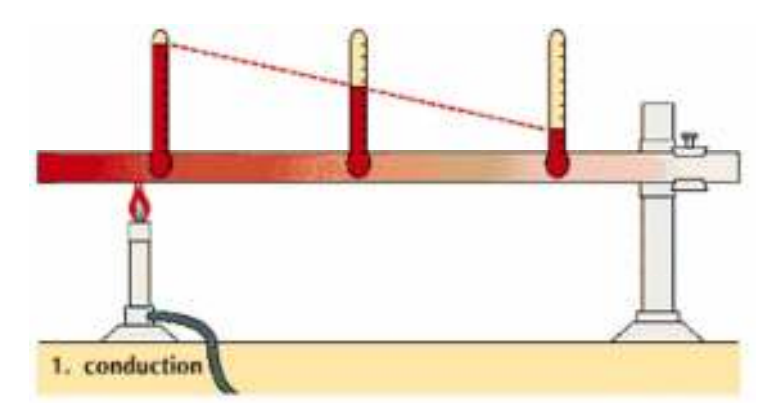

#### **Fig I.1:Transfer par conduction**

#### **I.2.aa) Definition:**

 C'est le transfert de chaleur au sein d'un milieu opaque, sans déplacement de matière, sous l'influence d'une différence de temperature.

 La propagation de la chaleur par conduction à l'intérieur d'un corps s'effectue selon deux mécanismes distincts : une transmission par les vibrations des atomes ou molécules et une transmission par les électrons libre

#### **I.2.ab)loi de Fourier:**

 La théorie de la conduction repose sur l'hypothèse de Fourier : la densité de flux est proportionnelle au gradient de température :

$$
\vec{\phi} = -\lambda \text{Sgrad} \text{T} \dots \dots \dots \dots \dots \dots (I. 1)
$$

Ou sous forme algébrique :

$$
\varphi_{\rm x} = -\lambda s \frac{\partial \rm T}{\partial x} \dots \dots \dots \dots \dots \dots \dots \dots \dots (I. 2)
$$

avec :

- $\overrightarrow{\phi}$ : Flux de chaleur transmis par conduction (W)
- λ: Conductivité thermique du milieu (W m-1 °C-1)
- X: Variable d'espace dans la direction du flux (m)
- S: Aire de la section de passage du flux de chaleur (m2)

#### **I.2.ac)Flux de chaleur :**

 Un flux de chaleur est une quantité d'énergie transférée sous forme de chaleur par unité de temps.

C'est donc une puissance, qui s'exprime en Watt (J/s)

$$
\Phi = \frac{\partial Q}{\partial T} \dots \dots \dots \dots \dots \dots \dots \dots \dots \dots \dots (I. 3)
$$

#### **I.2.ad)Densité de flux:**

 En général, le flux échangé à travers une surface n'est pas uniforme sur toute la surface.

On définit alors une densité de flux de chaleur(φ) qui correspond à un flux de chaleur

par unité de surface (en 
$$
W/m2
$$
):  $\varphi = \frac{\partial \phi}{\partial s}$ .................(I.4)

Si le flux est homogéne en tout point de la surface alors : φ ! …………**(I.5)**

φ séxprime en W.m−2.

Pour une surface dont la normale n est orientée de maniére quelconque par rapport au flux:

"ϕ = φ.n.ds= φ.S.cosα**………………………….(I.6)**

Le flux a travers une surface quelconque sécrira donc :

# *=*\$ %. . &. "%*………………………………***……(I.7)** 

#### **I.2.ae)**Le coefficient de proportionnalité $\lambda$ :

C'est la conductivité thermique du matériau, elle dépend du matériau et de sa température.

 $\lambda$  séxprime en (W m-1 °C-1) C'est une énergie par unité de temps, par unité de longueur et par unité de différence de temperature.

#### **I.2.af)Hypothèse stationnaire***:*

Dans cette hypothèse, rien ne dépend de la variable temps  $t : T(x,t) = T(x)$ 

La température de cette tranche de matière de longueur dx demeure constant

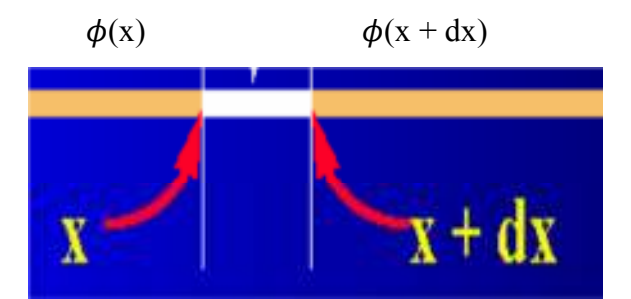

 **FigI.2: Hypothése Stationaire** 

Par conséquent:  $\phi(x) = \phi(x + dx)$  Le flux de chaleur est constant on écrire :

 # = )(\*+,\*-) - **……………………….(I.8)**
#### **I.2.ag)Hypothèse inistasionaire :**

Le domaine temporel correspond à une élévation de la température du temps.

Il définit donc le régime transitoire car les températures dépendent du temps.

$$
T = f(x, y, z, t)
$$

 Pour la résolution des problèmes thermiques on est souvent appeler à rechercher l'équation de la distribution de la température qui est elle-même celle du champ de température.

 Selon les exigences une étude thermique peut être considérée dans l'un des cas suivants :

|                          | <b>Stationnaire</b>                                                                                                    | Variable                                              |  |
|--------------------------|----------------------------------------------------------------------------------------------------|-------------------------------------------------------|--|
| Unidimensionnelle        | $T = f(x), \frac{\partial T}{\partial y} = \frac{\partial T}{\partial z} = 0; \frac{\partial T}{\partial t} = 0$ $T = f(x, t), \frac{\partial T}{\partial y} = \frac{\partial T}{\partial z} = 0$ |                                                       |  |
| <b>Bidimensionnelle</b>  | $T = f(x, y),$ $\frac{\partial T}{\partial z} = 0; \frac{\partial T}{\partial t} = 0$                                                                                                    | $T = f(x, y, t),$ $\frac{\partial T}{\partial z} = 0$ |  |
| <b>Tridimensionnelle</b> | $T = f(x, y, z)$ ,<br>$\frac{\partial}{\partial t} = 0$                                                                                                    | $T = f(x, y, z, t)$ ,                                 |  |

**Tableau I.1:** Résumé des fonctions de distribution de température

# **I.2.b)Transfert par convection:**

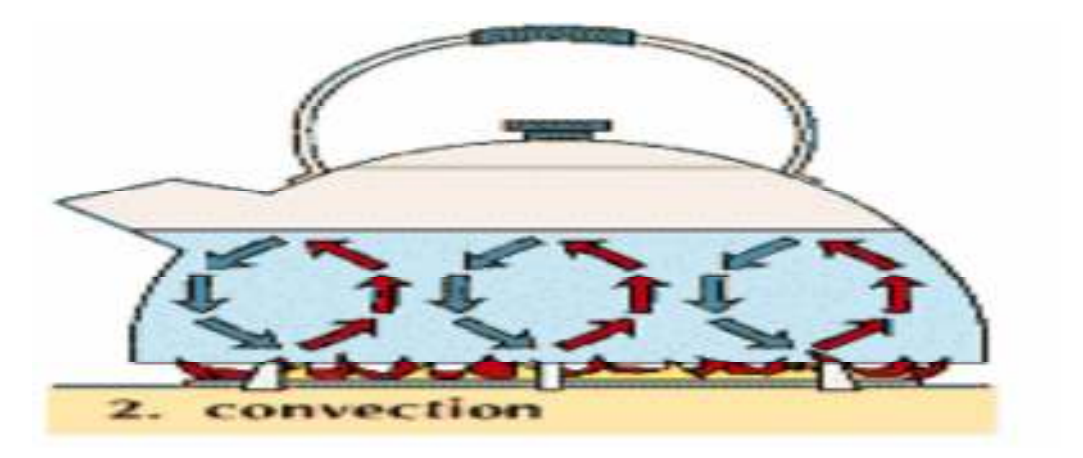

 **Fig I.3:Transfer par convection** 

# **I.2.ba)Definition**:

C'est un transfert qui résulte d'un mouvement d'ensemble du matériau le supportant.

La convection a donc lieu dans les fluides (gaz ou liquides). Elle est souvent caractéristique de l'échange à la frontière entre un solide et un fluide et est donc très liée à l'écoulement fluide mais aussi aux géométries d'échange et aux états de surface si un solide intervient. Il convient de distinguer la convection forcée dans laquelle le fluide est mis en mouvement par un apport d'énergie mécanique extérieur (pompe, ventilateur, ...) de la convection naturelle dans laquelle le fluide prend, en son sein, l'énergie nécessaire au mouvement (variation de masse volumique associée à une variation de température par exemple). De façon macroscopique elle est décrite par la loi de Newton (1701)

# **I.2.bb)Loi de Newton:**

La loi de Newton donne l'expression de la quantité dQ échangée entre la surface d'un solide à la

température Ts et le fluide à la température Tf**.**

 L'étude du transfert de chaleur par convection permet de déterminer les échanges de chaleur se produisant entre un fluide et une paroi.

La quantité de chaleur dQ qui traverse dS pendant l'intervalle de temps dt, peut s'écrire :

"@ = ℎ(5B − 5∞). D%. D= … … … … … … … … … … … … (. E)

Quelque soit le type de convection (libre ou forcée) et quelque soit le régime d'écoulement du fluide (laminaire ou turbulent), le flux de chaleur transmis est donné par la relation dite loi de Newton telque:

$$
\frac{\partial Q}{\partial t} = h(Tp - T\infty)ds \dots \dots \dots \dots \dots \dots \dots \dots \dots \dots \dots \dots \dots \dots (1.10)
$$

 $\partial Q$ : Puissance transmise (W)

H :Coefficient d'échange:(W/m².k)

dS :Surface d'échange (m²)

(Tp – T∞): Différence de température entre le corps et le fluide (K)

# **I.2.bc) convection naturelle:**

 Lorsqu'il se produit au sein du fluide des courants dus simplement aux différences de température, on dit que la convection est naturelle.

# **I.2bd)convection forcee:**

 Par contre si le mouvement du fluide est provoqué par une action externe,telle une pompe ou un ventilateur, le processus est appelé convection forcee.

# **I.2.be)Régimed'écoulement:**

Compte tenu du lien entre le transfert de masse et le transfert de chaleur, il est nécessaire de

considérer le régime d'écoulement. Considérons à titre d'exemple l'écoulement d'un fluide dans une conduite :

- **En régime laminaire**, l'écoulement s'effectue par couches pratiquement indépendantes.

Les échanges de chaleur s'effectuent donc :

- Par conduction uniquement si l'on considère une direction normale aux filets fluides.

- Par convection et conduction (négligeable) si l'on considère une direction non normale aux filets fluides.

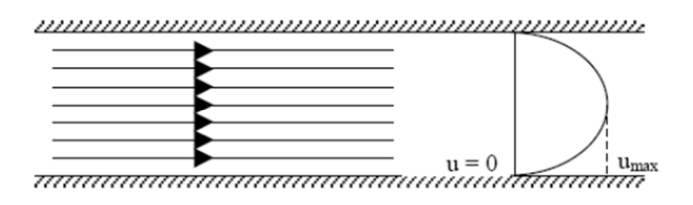

# **Fig I.4:l'écoulement d'un fluide en regime laminaire**

- **En régime turbulent**, l'écoulement n'est pas unidirectionnel :

L'échange de chaleur dans la zone turbulente s'effectue par convection et conduction dans toutes les directions. On vérifie que la conduction est généralement négligeable par rapport à la convection, la turbulence augmente le flux de chaleur échangé entre le fluide et la paroi.

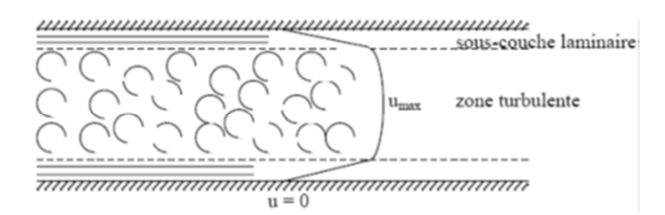

**Fig I.5:l'écoulement d'un fluide en regime turbulent** 

Le changement de régime est généralement dû à l'augmentation d'un certain paramètre (vitesse, température) au dessus d'une valeur critique on quantifie cette valeur critique par des nombre adimensionnels par exemple, le nombre de Reynolds (en convection forcée):

# **Re=VD/ν**

V: vitesse de l'écoulement; D: diamètre de la conduite; ν: viscosité dynamique.

Par exemple pour le cas de l'écoulement dans les conduites; Rec=2300.

Re<2300 l'écoulement est laminaire.

Re>2300 l'écoulement est turbulent.

## **I.2.c)Le Rayonnement:**

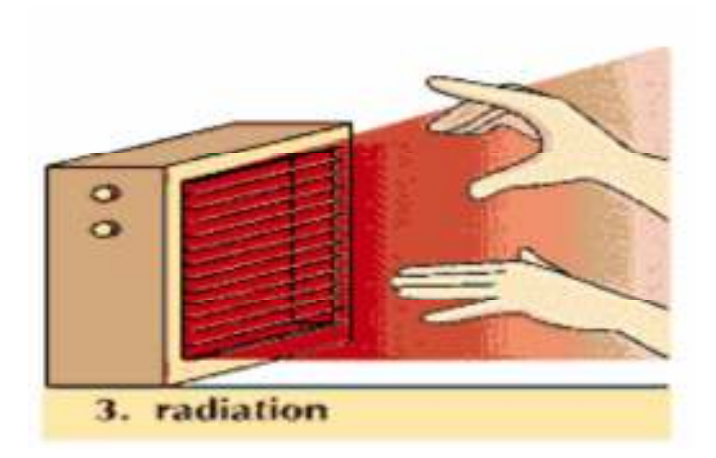

**Fig I.6:Tnansfer par rayonnement** 

 Dans le transfert de chaleur par rayonnement, le transfert thermique s'effectue par des vibrations electromagnetiques qui se propagent en ligne droite sans aucun support materiel. Le rayonnement thermique concerne les ondes electromagnetiques dont la longueur d'onde couvre le spectre ultraviolet et le spectre infrarouge (0,01 a 100 \_m) en passant par le spectre visible  $(0,38 \text{ a } 0,76 \text{ m})$ .

 Le rayonnement peut etre decompose en radiations monochromatiques qui concernent une longueur d'onde determinee. aux temperatures des applications industrielles, le rayonnement est essentiellement constitue par de l'infrarouge dont son action sur la matiere est surtout thermique. Ce mode de transfert se rencontre dans de nombreuses applications industrielles ,telles que :

- le sechage (papier, tissu, etc.)
- la sterilisation (flacons pharmaceutiques, produits alimentaires, etc.)
- la cuisson (teintures, enductions, etc.)

#### **I.2.ca) Lois du rayonnement:**

 D'après la théorie du rayonnement, tout corps rayonne quelque soit sa température.. Etant à une température différente de celle des corps avoisinant, elle reçoit et émet du rayonnement thermique.

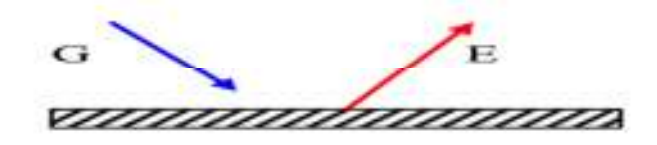

# **Fig. I.7: Emittance et Eclairement**

Le rayonnement émit par la paroi, appelé aussi Emittance, est défini comme suit.

 **Emittance** : noté par la lettre "E", correspond à l'énergie émise par la paroi. D'après la loi de Stefan-Boltzman, on peut calculer l' Emittance d' un corps noir

G<sup>H</sup> = I.<sup>J</sup> en [w/m<sup>2</sup> ] ………………………………………………. **(I.11)** 

Avec  $\sigma$ : constante de Stefan-Boltzman,  $\sigma$ = 5,67.10<sup>-8</sup> [w/m<sup>2</sup>.K<sup>4</sup>];

T : température de la surface de la paroi en Kelvin

L' indice « n » indique que le corps est noir

Connaissant l'Emittance d' un corps noir, on peut calculer le flux de chaleur émit par ce corps.

$$
\Phi = E_n \cdot S = S \cdot \sigma T^4
$$
 en [w] ....... (I.12)

Avec S : surface émettant le rayonnement.

**Emittance d'un corps réel :** 

G = QI.<sup>J</sup> en [w/m<sup>2</sup> ) ]………………..………………**(I.13)** K = N. ROP<sup>J</sup> en [w]**……………………………………(I.14)** 

Avec  $\varepsilon$ : coefficient d'émissivité thermique, caractérisant l'état de surface ;  $\varepsilon \leq 1$ , pour les corps noir  $\varepsilon = 1$ . D'après cette loi, on en déduit qu'un corps noir émet plus que tous les corps réels. Le rayonnement reçu par la paroi, appelé aussi rayonnement **incident** ou **éclairement**, est défini comme suit.

 **Eclairement :** noté par la lettre "G", est défini comme étant le rayonnement parvenant de l'extérieur à la surface de la paroi. Selon les caractéristiques radiatives de cette surface, une partie ou la totalité de ce rayonnement incident peut être absorbée. L'énergie thermique du rayonnement absorbée par la paroi peut être calculé d'après la relation suivante:

TUVW = U. T **……………………………………………………(I.15)**

Avec *a*: coefficient d'absorption de la paroi

Pour certains corps  $a = \varepsilon$ .

# **I.2.cb) Echange de chaleur entre surfaces:**

 Le phénomène de rayonnement implique toujours l'échange de chaleur entre deux ou plusieurs surfaces. Dans ces conditions on s'intéresse à la connaissance du flux net résultant de cet échange de chaleur. Ainsi, le flux net est égal à la différence entre les flux de chaleur émit et absorbé par une surface. En général, le calcul du flux net est compliqué, car il dépend des propriétés radiatives des surfaces en interaction, de l'orientation de ces surfaces et du milieu

qui les sépare. Parfois Les surfaces sont séparées par un milieu participant au rayonnement (absorbant, émettant et même diffusant) appelé milieu semi transparent.

Considérons le cas simple d'un corps de surface S1 et un coefficient d'émissivité  $\varepsilon_1$ , à la température absolue T<sub>1</sub> qui se trouve complètement entouré par un autre corps noir ( $\varepsilon_2$ =1) de surface plus grande S2 à la température T2 (T1>T2) (Fig. I.8). Le milieu séparant les 2 corps étant un milieu transparent (milieu non absorbant, non émettant et non diffusant), l'air par exemple, le flux net échangé est calculé de la manière suivante.

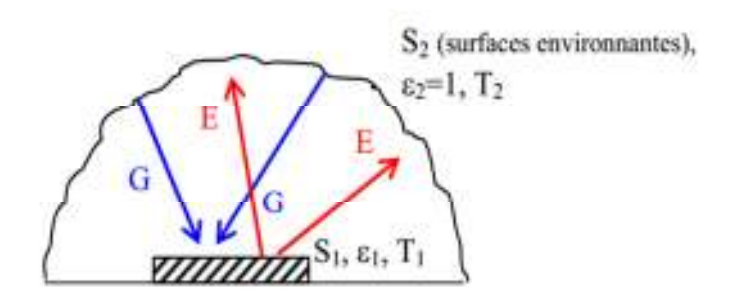

**Fig. I.8: Flux net échangé entre surface** 

En appliquant la définition du flux net échangé entre ces 2 surfaces, il en résulte :

$$
\Phi_{\text{net}} = \Phi_{1 \to 2} - \Phi_{2 \to 1}
$$
\n
$$
\Phi_{1 \to 2} = S_1 \varepsilon_1 \sigma T_1^4
$$
\n
$$
\Phi_{2 \to 1} = S_1 G_{\text{abs}} \text{ et } G_{\text{abs}} = a_1. G = a_1 \sigma T_2^4
$$
\n
$$
\Phi_{2 \to 1} = S_1 a_1 \sigma T_2^4
$$
\n
$$
\Phi_{\text{net}} = S_1 \sigma (\varepsilon_1 T_1^4 - a_1 T_2^4)
$$

$$
et pour \varepsilon = a,
$$

KHf4 = gQI(. <sup>J</sup> − . J ) en [W] ………………………………**….( I.16)** 

Pour plus de commodité, nous écrivons l'expression précédente du flux net sous la même forme que celle de la convection. Au lieu du coefficient de convection h nous introduisons le coefficient de rayonnement  $h_r$ . Ainsi nous aurons la relation suivante :

KHf4 = ghi(. − .) **…………………………………..**  avec j<sup>k</sup> = OR(P l P)(P l P ) **…………………………… (I.18) (I.17)** 

#### **I.2.d) Modes de transfert de chaleur combinés**

 De manière générale, il est rare de trouver un processus de transmission de chaleur réalisé sous un seul mode de transfert de chaleur (conduction, convection ou rayonnement).

Dans la plupart des cas pratiques les modes de transfert de chaleur sont combinés et associés à 2 ou 3 modes en même temps.

Exemple : pour un corps chaud en contact d'un fluide, sa chaleur est transmise au milieu ambiant par convection et rayonnement. Dans ce cas 3 situations peuvent se présenter.

- Si le corps est en contact de liquide c'est la convection qui est dominante ;
- Si le corps est à haute température et est en contact de gaz, c'est le rayonnement qui est dominant ;
- Si aucun mode n'est dominant, on doit considérer la convection et le rayonnement.

## **I.3) Méthodes de résolution d'un problème thermique:**

## **I.3.a) Méthodes analytiques:**

Lors de la résolution d'un problème thermique ou physique par les méthodes analytiques, on suit en général les étapes suivantes :

## **I.3.aa)Le Modèle mathématique:**

Pour écrire la formulation d'un problème, on adopte des modèles mathématiques c'est-à-dire une approche schématique du problème. Cette approche diffère selon le but à atteindre. Par exemple pour analyser le mouvement de la terre autour du soleil la terre et le soleil sont approchés par des points matériels tandis que si on veut étudier le mouvement de la terre par rapport à son axe, la terre n'est plus approchée par un point mais par une sphère par exemple. Le modèle mathématique est un point matériel dans la première approche et une sphère dans la seconde.

# **a.1)La formulation:**

Une fois le modèle adopté, on écrit sa formulation, c'est-à-dire les équations qui régissent le problème. Le problème est décrit en général par des équations aux dérivées partielles. Dans notre étude le type d'équation est de la forme

 F G y E x D y C x y B x A <sup>2</sup> 2 2 2 2 + φ = ∂ ∂φ + ∂ ∂φ + ∂ ∂ φ + ∂ ∂ ∂ φ + ∂ ∂ φ ………………………… …….**(I.19)** 

qui est une équation linéaire du second ordre à deux variables indépendantes x et y. φ est la solution recherchée. Les problèmes physiques les plus rencontrés et régis par des équations de ce type sont les suivants :

# **a.1.a) Corde vibrante:** Son équation est donnée par

$$
\frac{\partial^2 y}{\partial t^2} = c^2 \frac{\partial^2 y}{\partial x^2} \quad \dots \quad \dots \quad \dots \quad \dots \quad \dots \quad (I.20)
$$

 $y = y(x, t)$  représente la vibration transversale d'un point d'abscisse x de la corde à l'instant t.

**a.1.b) Propagation de la chaleur:** L'équation est donnée par :

 T t T <sup>2</sup> = κ∇ ∂ <sup>∂</sup> …………………………………………………………..**(I.21)**

 $T = T(x,t)$  est la température en un point x du milieu unidimensionnel à l'instant t, k est la constante de diffusion, ∂x  $\nabla = \frac{\partial}{\partial \rho}$  est le Laplacien.

# **a.1.c) Equation de Laplace (ou du potentiel):** L'équation est donnée par :

 0 <sup>2</sup> ∇ φ = …………………………………………………………………**(I.22)**

On retrouve cette équation, représentant un phénomène stationnaire, dans de nombreuses applications : en transfert thermique, φ représente la température T, en électrostatique, φ représente le potentiel électrostatique, etc.

# **a.2)Les méthodes de résolution:**

 Deux méthodes les plus courantes sont utilisées pour la résolution des problèmes donnés par les équations de type (I.19) accompagnés des conditions aux limites.

**a.2.a)La première méthode**: consiste à déterminer la solution générale de l'équation aux dérivées partielles, puis de la particulariser afin d'obtenir la solution du problème en utilisant les conditions aux limites. La seconde méthode consiste, par contre, à rechercher d'abord des solutions particulières, puis de les utiliser à la recherche de la solution du problème.

# - **Solutions générales**

Dans cette méthode on recherche d'abord la solution générale, puis la solution particulière qui satisfait aux conditions limites. Cette solution est obtenue en utilisant les théorèmes suivants :

**Théorème 1** (Principe de superposition) : Si  $\phi_1$ ,  $\phi_2$ ,...,  $\phi_n$  sont solutions, linéairement indépendantes, d'une équation aux dérivées partielles homogène ( $G = 0$ ), alors ∑ =  $\phi = \alpha_1 \phi_1 + \alpha_2 \phi_2 + \ldots + \alpha_n \phi_n = \sum \alpha_i \phi$ n  $i = 1$  $_1\phi_1 + \alpha_2\phi_2 + ... + \alpha_n\phi_n = \sum \alpha_i\phi_i$ , où  $\alpha_1, \alpha_2, ..., \alpha_n$  sont des constantes, est aussi solution

**Théorème 2:** La solution générale d'une EDP non homogène ( G ≠ 0 ) c'est-à-dire dont le second membre n'est pas nul) s'obtient en ajoutant une solution particulière de l'équation non homogène à la solution générale de l'équation homogène.

On a:  $\phi = \phi_n + \phi_h$ 

où  $φ_p$  est la solution particulière et  $φ_h$  est la solution de l'équation homogène.

Si les coefficients A, B, C, D, E, F dans l'équation (1.19) sont des constantes, la solution de l'équation homogène est de type  $\phi_h = e^{ax + by}$ .

Exemple équation de vibration :

 $M\ddot{x} + Kx = 0$ ; où C=0

donc l'équation devienne sous la forme

 $\ddot{x} + \frac{K}{M} x = 0 \implies x + \omega^2 x = 0$ 

la solution est de la forme  $x(t) = a \sin \omega t + b \cos \omega t$  avec  $\omega = \sqrt{\frac{k}{M}}$  $\frac{N}{M}$  $\ddot{x} = (a\omega \cos \omega t) = -a\omega^2 \sin \omega t \qquad \dot{x}(0) = 0 \qquad x(0) = x_0$ 

#### **a.2.b)La deuxième méthode**: est la méthode de séparation des variables:

 Cette méthode est la plus utilisée à cause de sa simplicité et de sa puissance de résolution. On exprime la solution comme le produit de fonctions inconnues, chacune de ces fonctions ne dépendant que d'une seule variable indépendante x ou y. L'intérêt de cette méthode réside en ce qu'il est possible d'écrire l'équation résultante sous une forme telle que l'un de ses membres ne dépende que d'une variable, l'autre membre contient toutes les variables restantes- d'où l'on peut déduire que chaque membre de l'équation doit être constant. Ce processus est répété jusqu'à déterminer toutes les fonctions inconnues. La solution finale est obtenue par la superposition de toutes ces solutions.

Exemple d'application:

$$
T(t, x, y, z) = f_1(x) * f_2(y) * f_3(z) * f_4(t)
$$
  
\n
$$
\frac{\partial}{\partial t}T = \alpha \frac{\partial^2}{\partial x^2}T * T(t, x) = f(t) * g(x)
$$
  
\n
$$
\frac{\partial}{\partial t}T = g(x) * \frac{\partial f}{\partial t} \quad \text{....} \quad (1)
$$
  
\n
$$
\frac{\partial}{\partial t}T = f(t) * \frac{\partial^2 g(x)}{\partial x^2} \quad \text{....} \quad (2)
$$
  
\n
$$
\int \frac{1}{f(t)} * \frac{\partial f}{\partial t} = \alpha \frac{1}{g(x)} * \frac{\partial^2 g(x)}{\partial x^2} = \lambda \quad \lambda \in \mathbb{R}
$$
  
\n
$$
\frac{1}{f(t)} * \frac{\partial f}{\partial t} = \lambda \rightarrow \int \frac{\partial f}{f(t)} = \int \lambda dt
$$

$$
\alpha \frac{1}{g(x)} * \frac{\partial^2 g(x)}{\partial x^2} = \lambda
$$

 $\ln f(t) = \lambda t + c \rightarrow f(t) = e^{\lambda t + c} = C_1 * e^{\lambda t}$ 

ou  $C_1$  sera calculé à partir des conditions initiales et aux limites

#### **I.3.ab) Méthode expérimentale (réduite):**

#### **1. Introduction:**

 La méthode expérimentale est définie par Claude Bernard (1966) comme une activité de construction du savoir, dans le domaine scientifique. L'expérimentation est de loin l'étape la plus difficile du procédé scientifique : chaque expérience réalisée est un cas spécial, elle demande imagination tout en respectant des normes précises. La connaissance et l'expérience passée aident habituellement pour ce qui est de la technique utilisée; mais construire l'expérience, décider des moyens qui serviront à vérifier une hypothèse, cela demande intuition, imagination et rigueur. L'expérimentation est le seul moyen précis d'évaluer les différentes hypothèses qui ont été émises, elle servira à aller chercher des données, c'est-à-dire des informations qui serviront à confirmer ou à infirmer une hypothèse. Dans la mesure du possible, il est préférable d'aller chercher des résultats mathématiques car elles sont objectives et résistent bien à la subjectivité. Il est nécessaire d'exercer un contrôle rigoureux de l'expérience à réaliser. Les étapes principales à respecter pour que l'expérimentation soit conforme aux normes scientifiques sont les suivantes:

- 1. Objectif à atteindre (émission d'hypothèses, formulation)
- 2. Procédure d'analyse expérimentale et matériel expérimental
- 3. Résultats (appelés données)
- 4. Interprétation des résultats et validation

On utilise encore pour désigner la méthode expérimentale l'appellation 'OPHERIC' (Observation, Problème, Hypothèse, Expérience, Résultats, Interprétation, Conclusion), couramment utilisé dans la conduite d'activités expérimentales.

## **2.Le modèle:**

 L'expérience est au centre du processus ; elle est précédée d'une phase de formulation d'hypothèses ou de formulation mathématique du problème : c'est la phase de l'élaboration du modèle. Le modèle peut être nouveau ou résulte d'une étude antérieure.

Une hypothèse est une relation de causalité supposée entre deux faits. Pour vérifier cette causalité il suffit de faire varier la cause. L'observation des effets obtenus permet de conclure sur cette relation.

## **I.3.ac)Procédure d'analyse expérimentale:**

 Pour réussir un travail expérimental, l'ingénieur doit suivre une procédure expérimentale générale qui respecte les exigences et les normes scientifiques afin de bien contrôler les variables de l'expérience et d'en faire varier, d'une façon précise, celle désirée. Cette méthode peut être décrite par la succession de différentes étapes :

1. a. méthodes de réalisation de l'expérience (techniques utilisées)

b. Etablir le budget optimal, la main d'œuvre et le temps requis

2. a. Etablir les objectifs de l'expérience par émission d'hypothèses sur le but à atteindre. Donner l'analyse théorique s'il y a lieu ou d'autres études expérimentales similaires dans la littérature.

b. Nomenclature adoptée (système de classification, systèmes et unités de mesure employés)

3. Accomplir les tâches suivantes :

 a. Etablir les variables primaires qui doivent êtres mesurées (force, déformation, pression, température, etc…)

 b. Déterminer la précision requise sur les mesures primaires et le nombre de ces mesures qui sont requises pour l'analyse des data (résultats expérimentaux).

 c. Analyser les erreurs possibles des résultats anticipés avant que l'expérience ne commence de telle façon que des modifications sur la précision requise sur les différentes mesures peuvent être changées si nécessaire.

4. Choisir les instruments pour les différentes mesures pour atteindre les précisions requises

 Il est à noter que tous ces renseignements ne s'appliquent évidemment pas à chaque expérience, il faudra donc juger de ce qu'il sera utile de préciser dans chaque cas particulier. Cette procédure doit être assez explicite pour que le principe de répétitivité, c'est-à-dire réaliser plusieurs fois l'expérience, soit acquis. De plus, la description de la méthode utilisée sert aussi de référence quant à la valeur du travail en question. Si, par exemple, les résultats sont exprimés sans faire mention de la méthode utilisée, les résultats ne sembleront pas assez fiables pour servir de référence pour une autre recherche**.**

## **I.3.b) Méthodes numériques:**

 Il existe plusieurs méthodes numériques de résolution de problèmes aux limites. Parmi ces méthodes, on peut citer la méthode des différences finies, la méthode des volumes finis et surtout la méthode des éléments finies.

#### **I.3.ba)La Méthode des différences finies**

 La méthode des différences finies est basée sur l'approximation des fonctions dérivées apparaissant dans les équations de formulation du problème. Les fonctions dérivées sont écrites sous une forme approchée en utilisant le développement limité de Taylor. L'équation aux dérivées partielles est ainsi approchée par une équation aux différences finies. Cette équation est écrite ou projetée en un point du maillage sous forme de schéma.

Plusieurs types de schémas aux différences finies sont utilisés ; différences finies en avant, en arrière et centrées. Ces schémas, ayant des précisions différentes, sont utilisés selon le problème rencontré.

La méthode des différences finies utilise une discrétisation géométrique ou maillage du domaine Ω (Fig. I.9). Le domaine peut être aussi bien régulier (Fig. II.9.a) qu'irrégulier (Fig. I.9 b).

L'équation aux dérivées partielles est approchée localement selon la formule choisie (différences finies, en avant ou en arrière) en tout point, ou nœud, du maillage du domaine  $\Omega$ . On obtient alors une molécule donnant le schéma aux différences finies (Fig. I.10). La solution recherchée  $\widetilde{\phi}(i, j)$  est rattachée au nœud  $(i, j)$  en question (nœud central de la molécule).

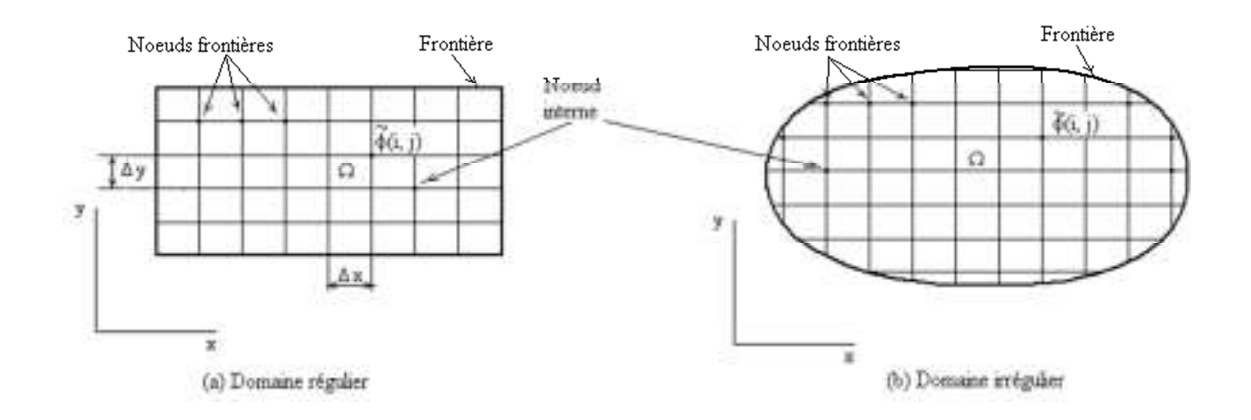

**Fig. I.9**: Maillage de domaine régulier et irrégulier

A cause du changement des pas de discrétisation aux nœuds de frontières  $\Delta x \rightarrow \alpha \Delta x$  et ∆y → β∆y , α et β étant des coefficients de correction du pas, connus, inférieurs à 1, la molécule est reformulée pour les nœuds aux frontières dans le cas où le domaine est irrégulier (Fig. I.10. b).

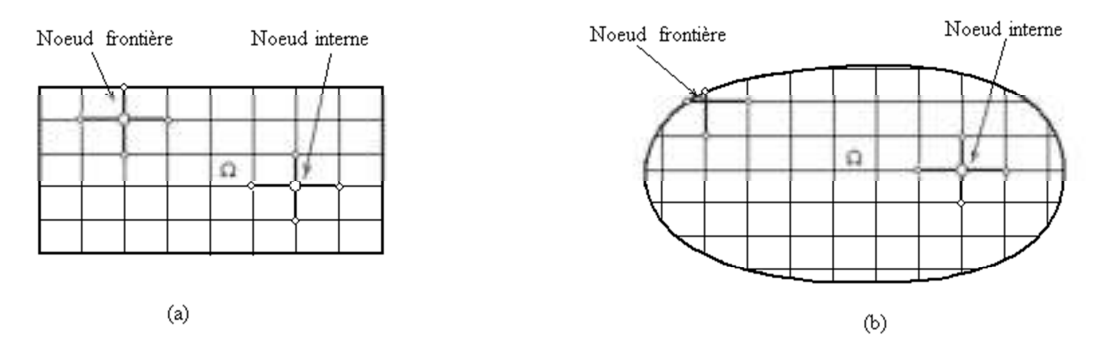

**Fig. I.10**: Molécule aux nœuds internes et de frontières selon le type domaine.

On obtient les équations algébriques aux nœuds internes et aux nœuds de frontières. La résolution du système d'équations algébriques donne la solution recherchée du problème,  $\widetilde{\phi}(i, j)$  en tout nœud  $(i, j)$  du maillage.

**Avantages :**grande simplicité d'écriture et faible coût de calcul.

**Inconvénients :** limitation à des géométries simples, difficultés de prise en compte des conditions aux limites de type Neumann.

#### **I.3bb)Les volumes finis:**

 La méthode des volumes finis intègre, sur des volumes élémentaires de forme simple, les équations écrites sous forme de loi de conservation. Elle fournit ainsi de manière naturelle des approximations discrètes conservatives et est donc particulièrement bien adaptée aux équations de la mécanique des fluides :

- équation de conservation de la masse,
- équation de conservation de la quantité de mouvement,
- équation de conservation de l'énergie.

**Avantages :** permet de traiter des géométries complexes avec des volumes de forme quelconque, détermination plus naturelle des conditions aux limites de type Neumann. **Inconvénient :** peu de résultats théoriques de convergence.

# **I.3.bc)Éléments finis:**

 La méthode des éléments finis est une méthode d'approximation des solutions d'équations aux dérivées partielles qui est construite à partir d'une formulation équivalente du problème à résoudre ; cette dernière est appelée formulation variationnelle du problème et nécessite le minimum de régularité de la solution :

**Avantages :** traitement possible de géométries complexes, nombreux résultats théoriques sur la convergence.

**Inconvénient :** complexité de mise en œuvre et grand coût en temps de calcul et mémoire.

# **CHAPITRE 3: Algorithme de résolution en régime stationnaire & temporel**

# **III.1)Introduction:**

L'intérêt principal de cette section est de présenter l'évaluation et la validation de notre formulation par MDF présentée dans ce travail, les géométries étudiées sont des géométries régulières et irrégulières pour étudier les phénomènes de transfert de chaleur par conduction.

# **III.2 : Exemple de la validation:**

trois cas d'études seront considérés par la suite à savoir :

- **Cas 01 :** géométrie régulière avec l'étude de l'effet du maillage et la méthode de résolution
- **Cas 02 :** étude de la diffusion de la température dans un domaine régulier avec un maillage irrégulier
- **Cas 03:** étude de la diffusion de la température dans domaine irrégulier et un maillage irrégulier

# **III.3) Les résultats de calculs pour le cas 01:**

Nous un maillage régulier pour étudier le champ thermique dans une géométrie régulière , les méthodes de résolutions sont : la méthode de Gauss- Seidel et de relaxation

# **III.3a)Effet de la geometrie lx et ly avec un maillage régulier :**

- **Cas1.1: (Lx=Ly =l avec nx=ny=10)**
- **Pour la méthode de Guas iedel:**

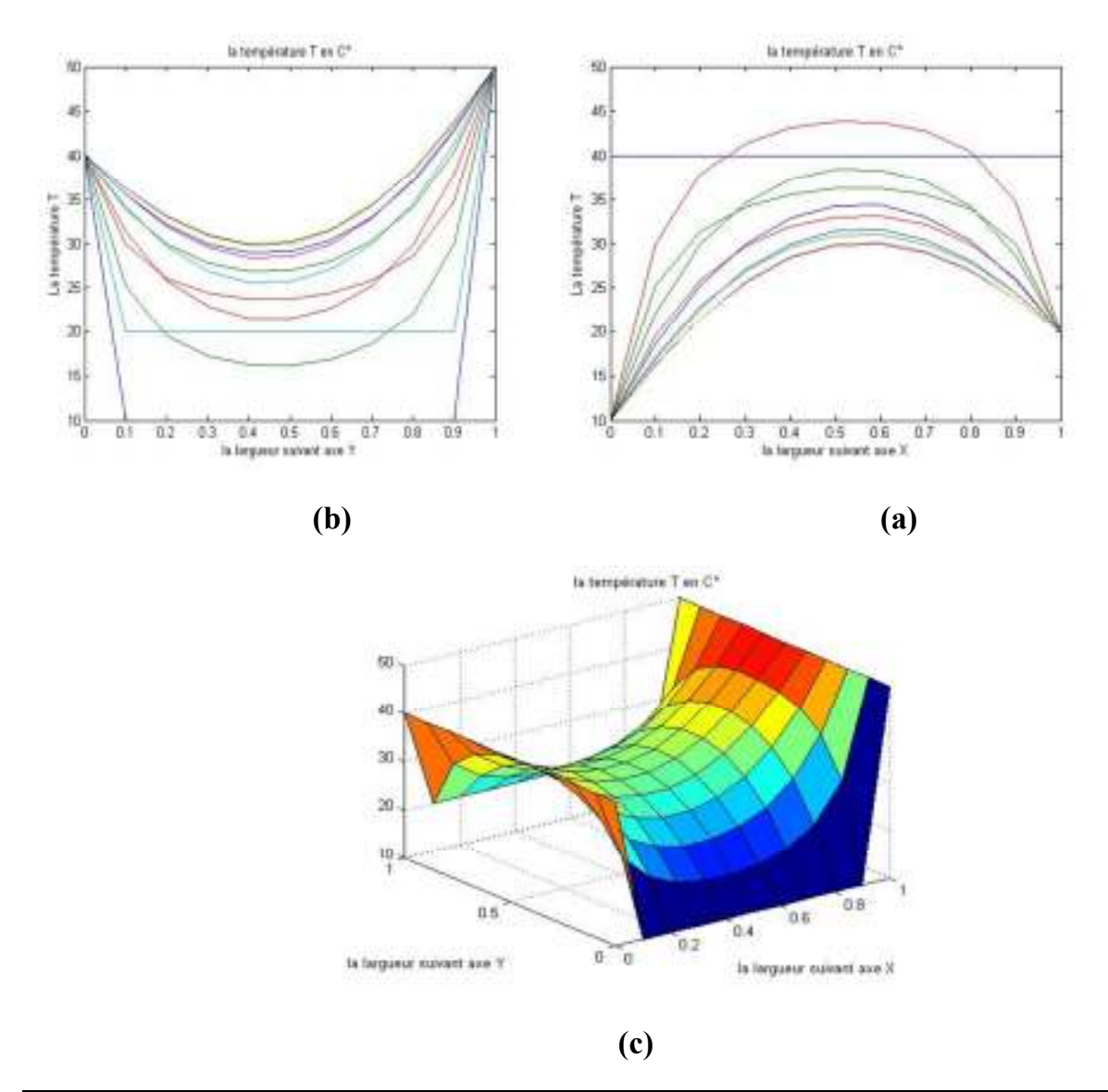

**Fig III.1): le profil de température à l'aide de la méthode de Gauss Seidel dans un** 

**domaine rectangulaire avec un maillage régulier nx=ny=10: (a) Suivant l'axe X , (b) Suivant l'axe Y et (c) Présentation en 2D** 

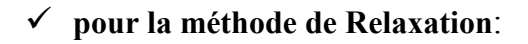

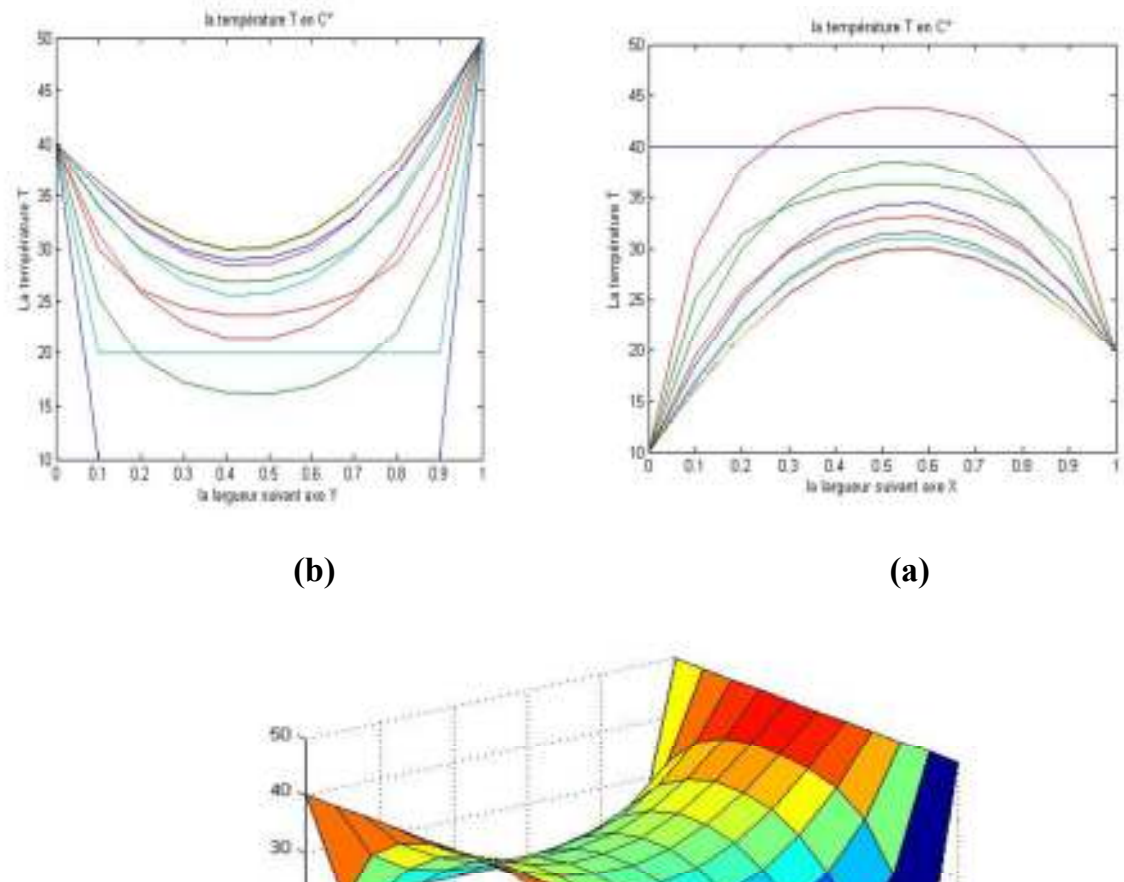

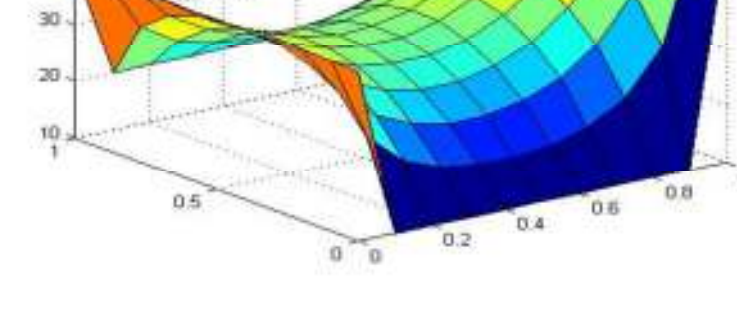

**(c)** 

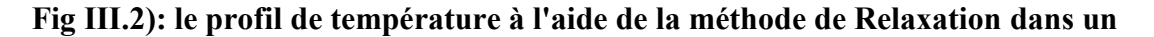

**domaine rectangulaire avec un maillage régulier nx=ny=10 et w=0.4: (a) Suivant l'axe X , (b) Suivant l'axe Y et (c) Présentation en 2D** 

 $Si:w=0.8$ 

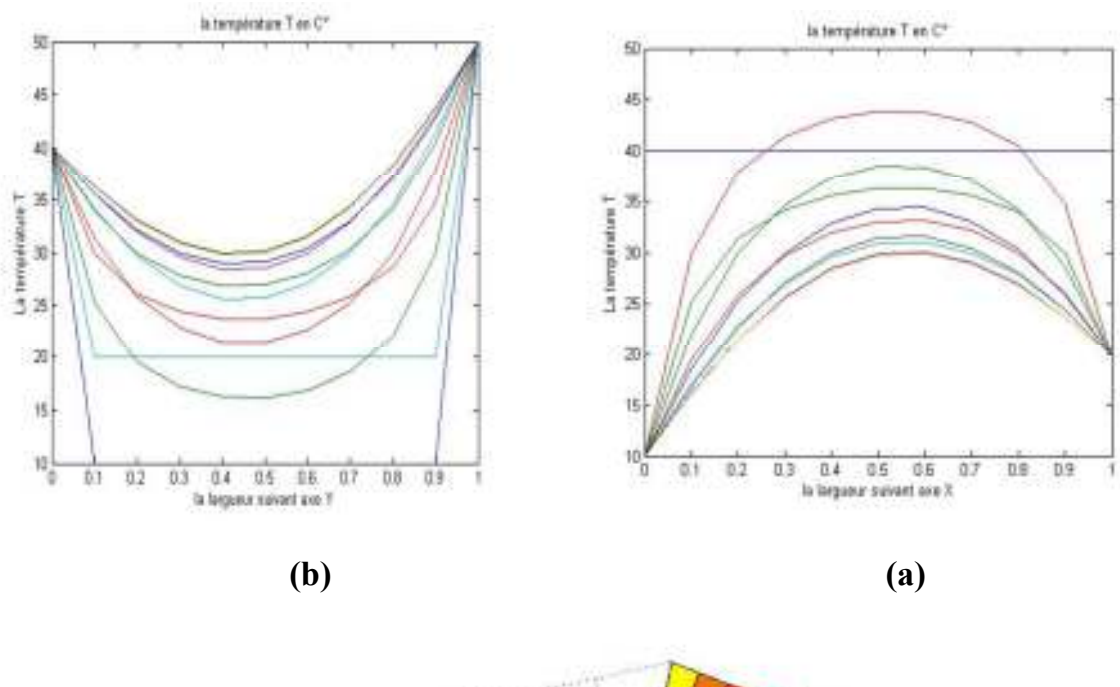

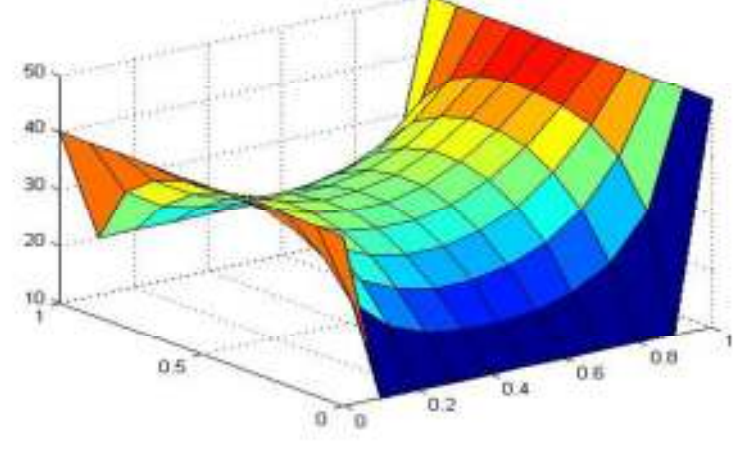

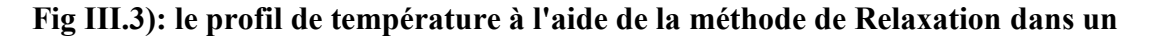

**domaine rectangulaire avec un maillage régulier nx=ny=10 et w=0.8: (a) Suivant l'axe X , (b) Suivant l'axe Y et (c) Présentation en 2D** 

# **Cas 1.2**:

 $(Lx=1$  et ly=5 avec  $nx=ny=10$ )

#### **Pour la méthode Gauss Seidel**:

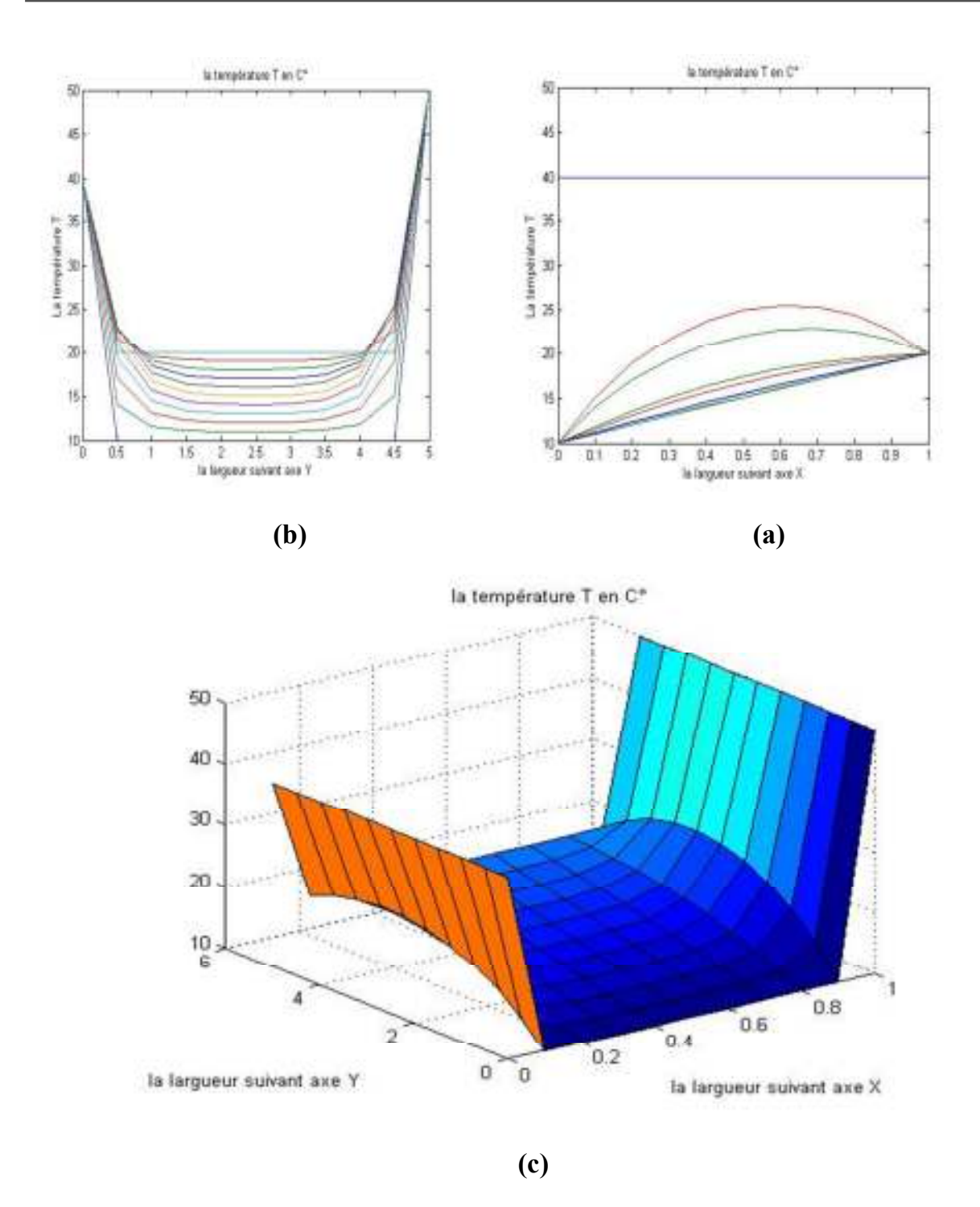

**Fig III.4): le profil de température à l'aide de la méthode de Gaus-Seidel dans un domaine rectangulaire avec un maillage régulier nx=ny=10 et Lx=1et Ly=5: (a) Suivant l'axe X , (b) Suivant l'axe Y et (c) Présentation en 2D** 

**Pour la méthode Relaxation** :

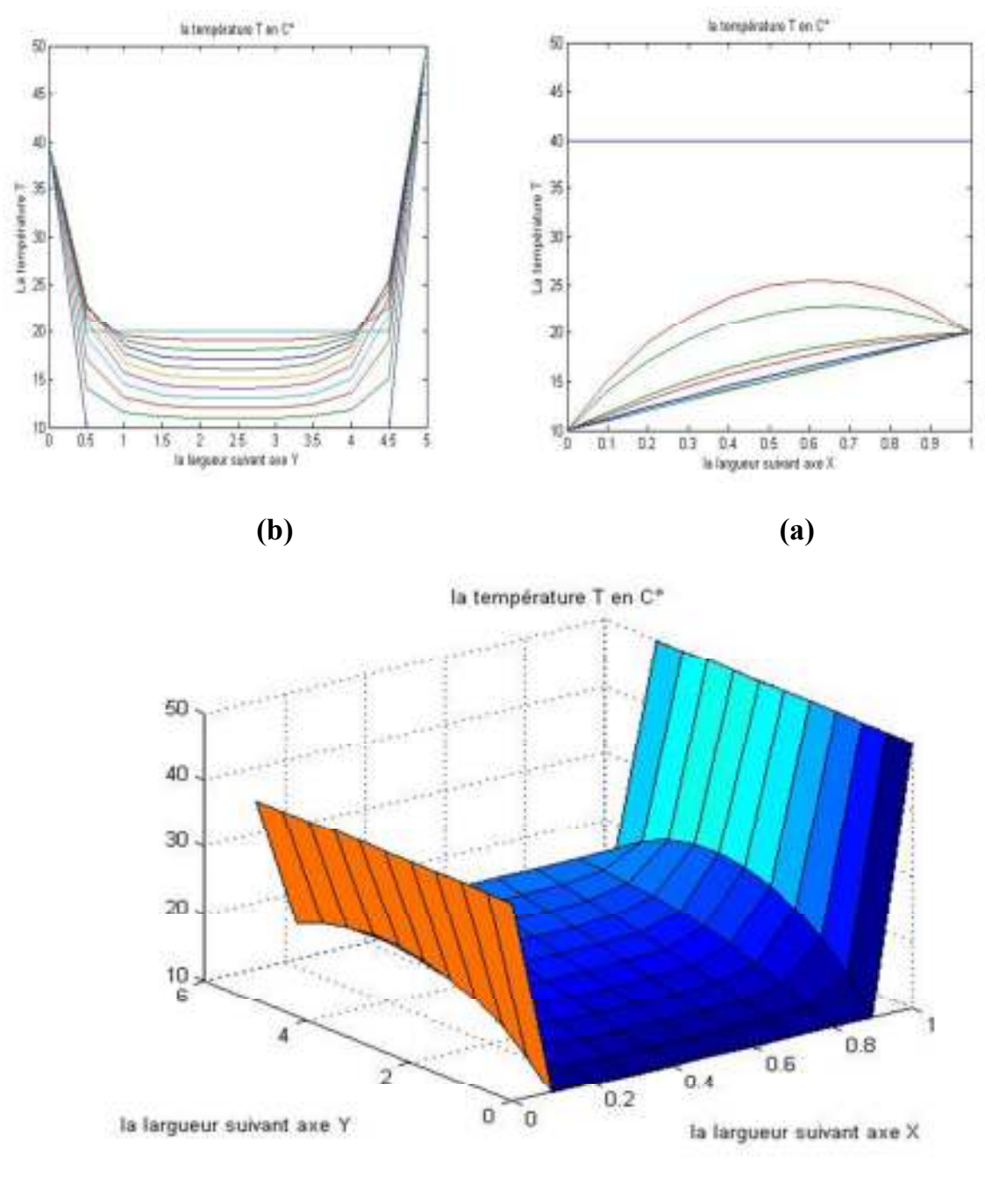

**Fig III.5): le profil de température à l'aide de la méthode de Relaxation dans un domaine rectangulaire avec un maillage régulier nx=ny=10et Lx=1etLy=5w=0.4 (a) Suivant l'axe X , (b) Suivant l'axe Y et (c) Présentation en 2D** 

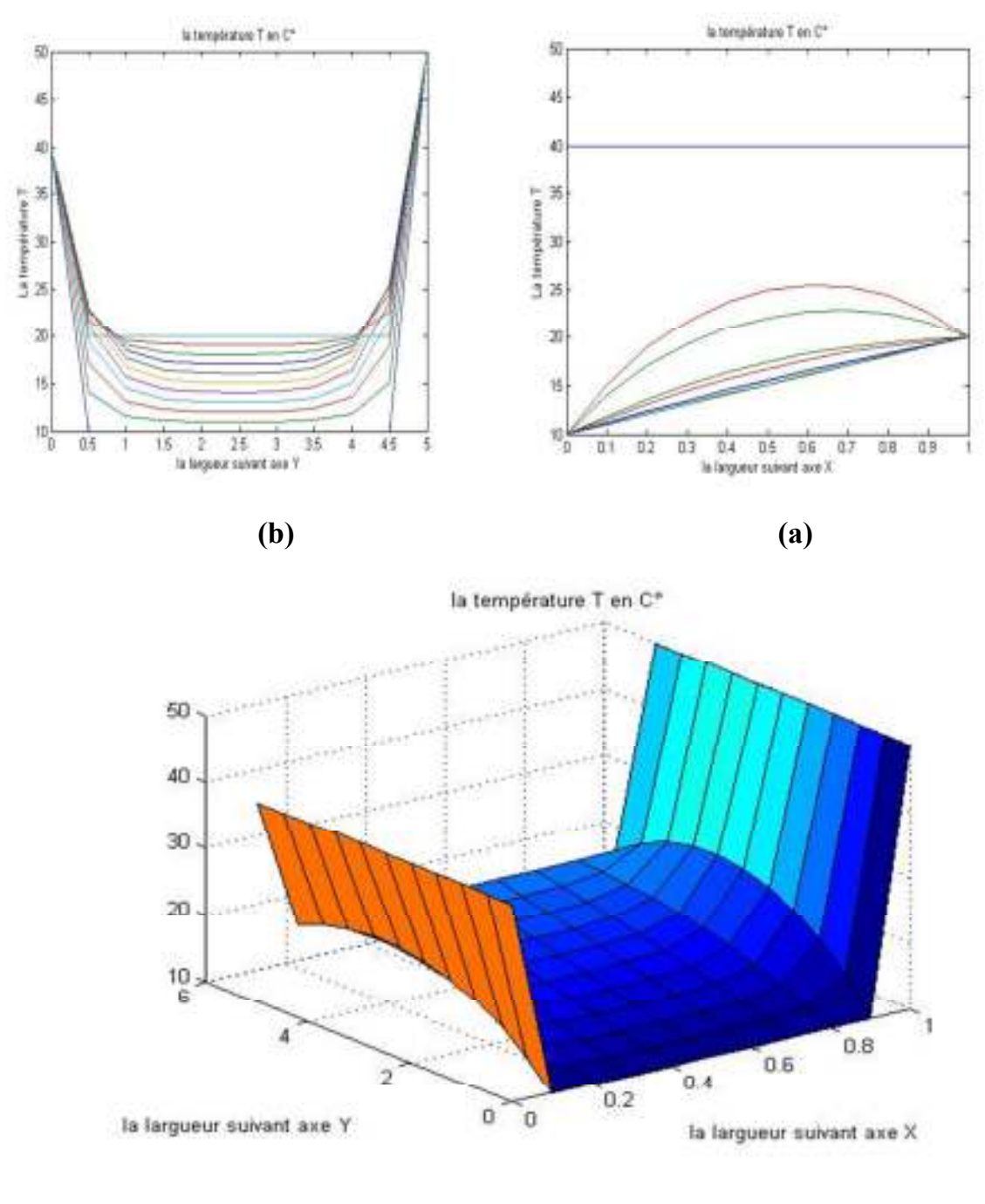

**Fig III.6): le profil de température à l'aide de la méthode Relaxation dans un domaine rectangulaire avec un maillage régulier nx=ny=10etLx=1etLy=5etw=0.4 (a) Suivant l'axe X , (b) Suivant l'axe Y et (c) Présentation en 2D** 

**III.4b) Effet de raffinage du maillage:** 

 **Cas1.3: lx=ly=1 avec nx=ny=5** 

**Pour la méthode Gauss Siedel:** 

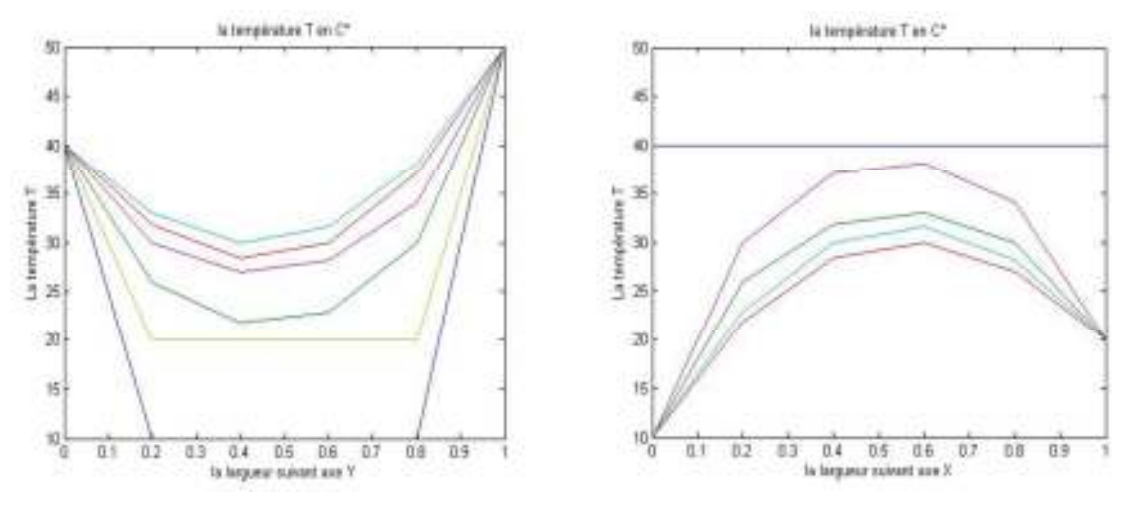

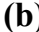

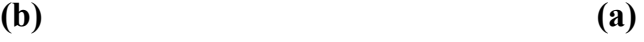

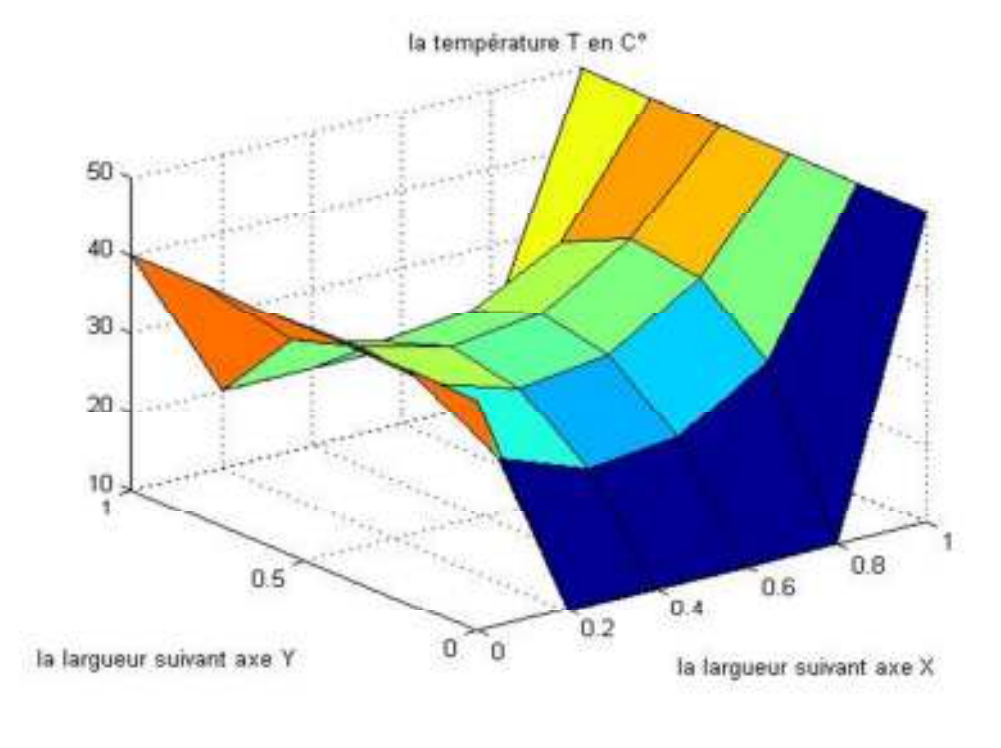

**Fig III.7): le profil de température à l'aide de la méthode Gaus-Seidel dans un** 

**domaine rectangulaire avec un maillage régulier nx=ny=5 et Lx=Ly=1 (a) Suivant l'axe X , (b) Suivant l'axe Y et (c) Présentation en 2D** 

**Pour la méthode de Relaxation:** 

**Si w=0.4:** 

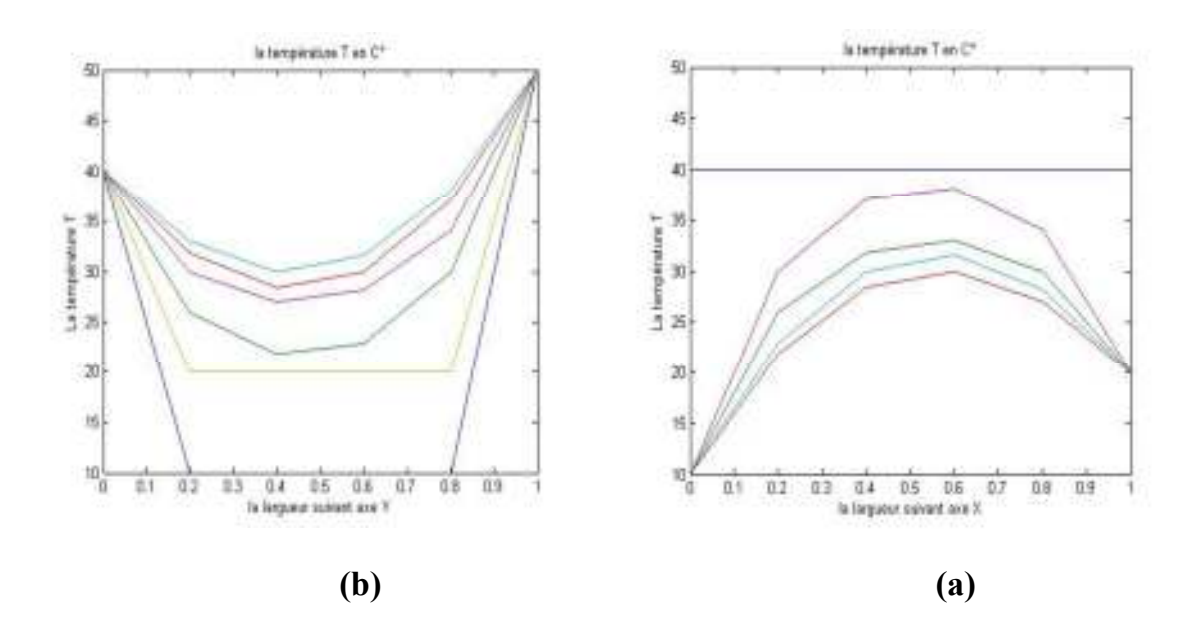

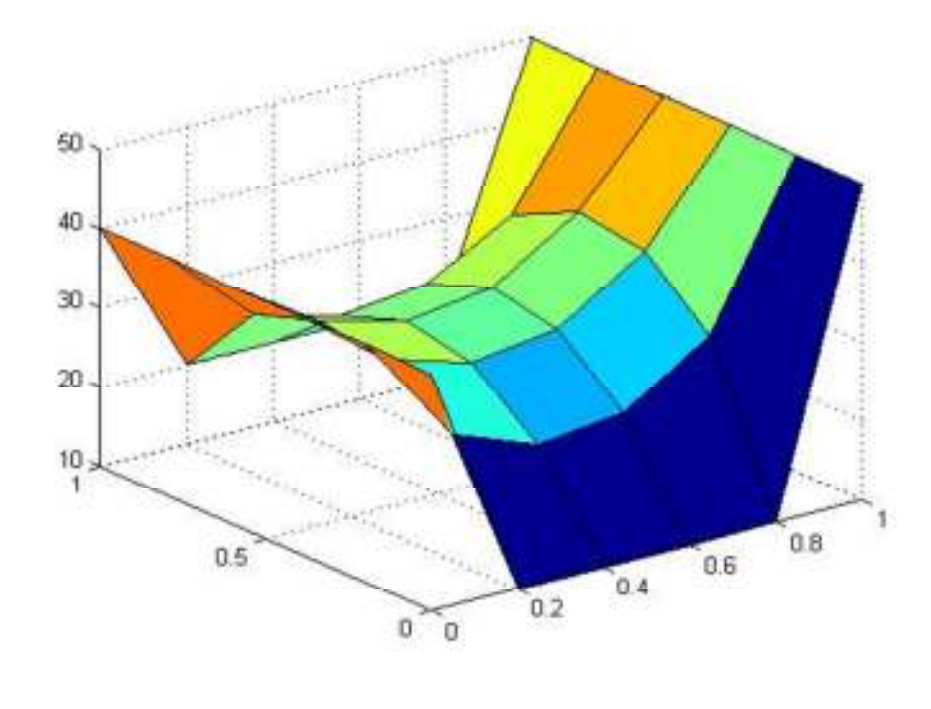

**Fig III.8): le profil de température à l'aide de la méthode Relaxation dans un domaine rectangulaire avec un maillage régulier nx=ny=5 et Lx=Ly=1et w=0.4 (a) Suivant l'axe X , (b) Suivant l'axe Y et (c) Présentation en 2D** 

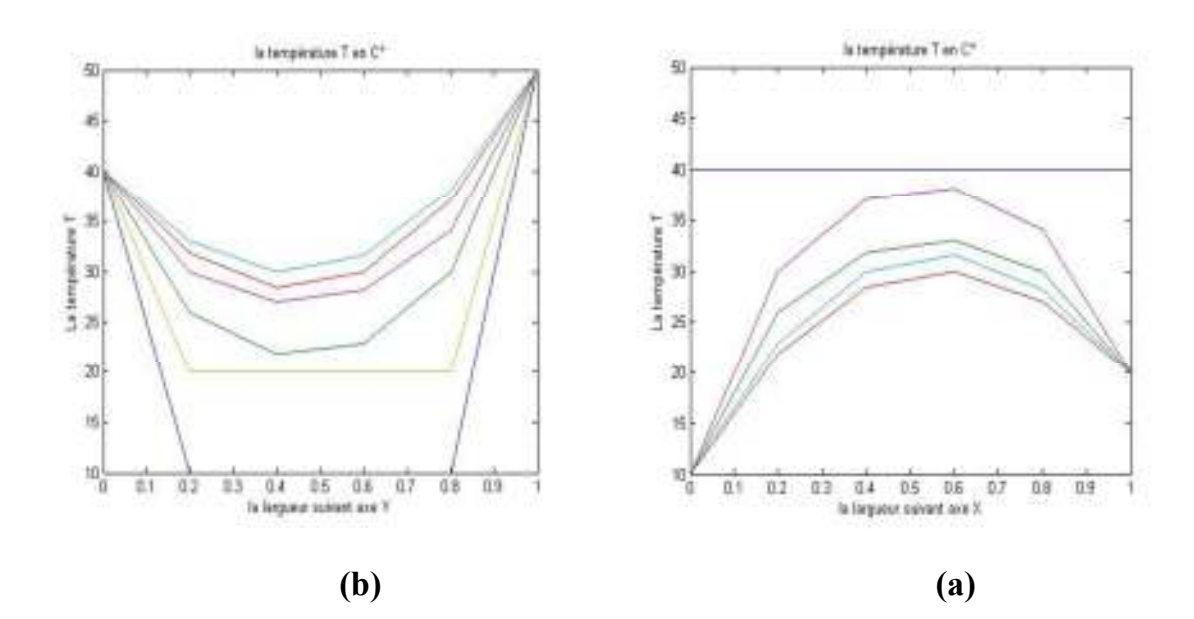

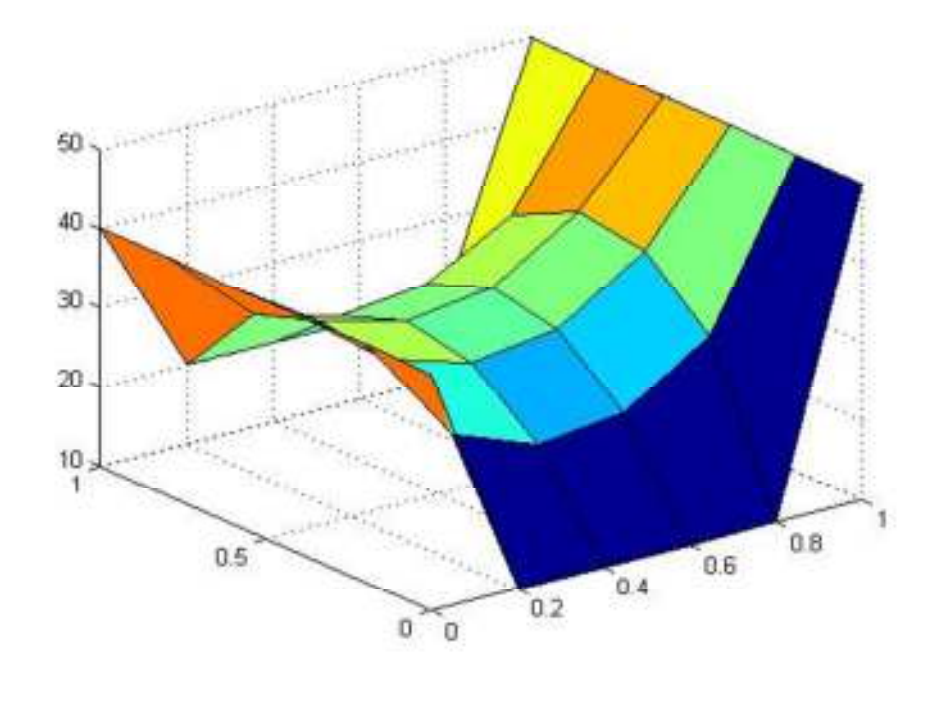

**Fig III.9): le profil de température à l'aide de la méthode Relaxation dans un domaine rectangulaire avec un maillage régulier nx=ny=5 et Lx=Ly=1et w=0.8 (a) Suivant l'axe X , (b) Suivant l'axe Y et (c) Présentation en 2D** 

**Cas 1.4: Lx=Ly=1 avec nx=ny=20** 

**Pour la méthode de Gaus-Seidel:** 

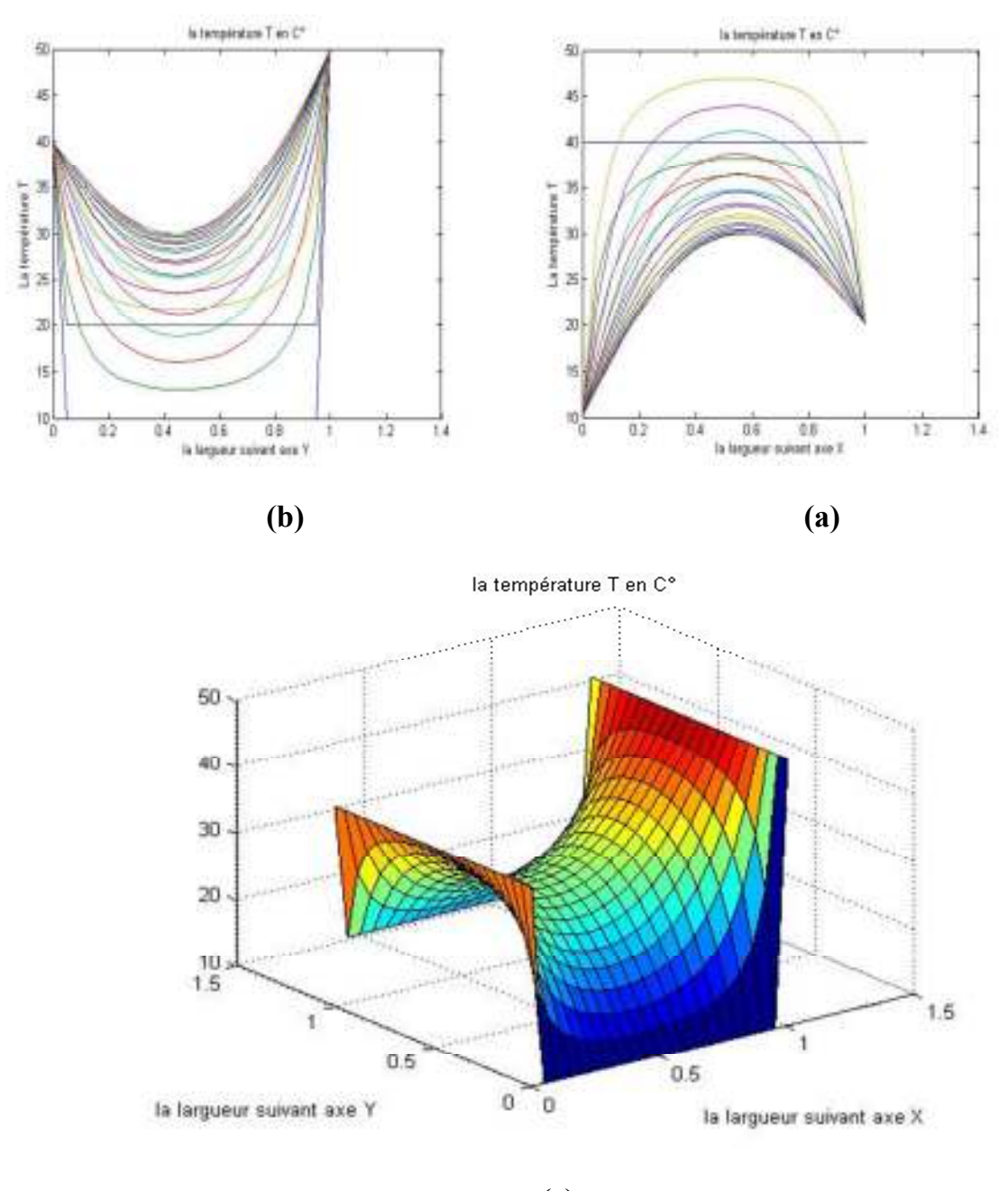

**Fig III.10): le profil de température à l'aide de la méthode Gaus-Seidel dans un** 

**domaine rectangulaire avec un maillage régulier nx=ny=20 et Lx=Ly=1 (a) Suivant l'axe X , (b) Suivant l'axe Y et (c) Présentation en 2D** 

**Pour la méthode de Relaxation:** 

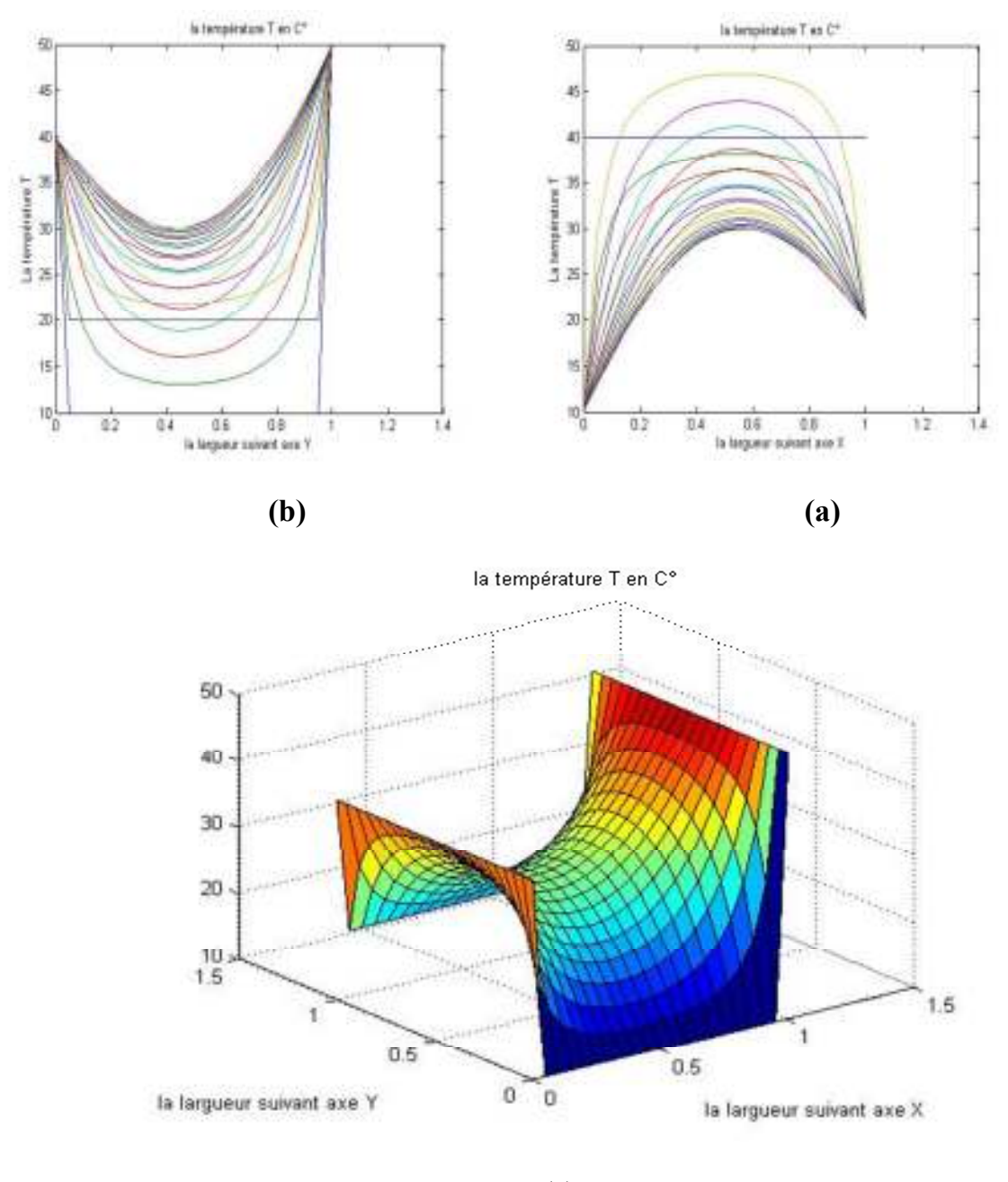

**Fig III.11): le profil de température à l'aide de la méthode Relaxation dans un domaine rectangulaire avec un maillage régulier nx=ny=20 et Lx=Ly=1 et w=0.4 (a) Suivant l'axe X , (b) Suivant l'axe Y et (c) Présentation en 2D** 

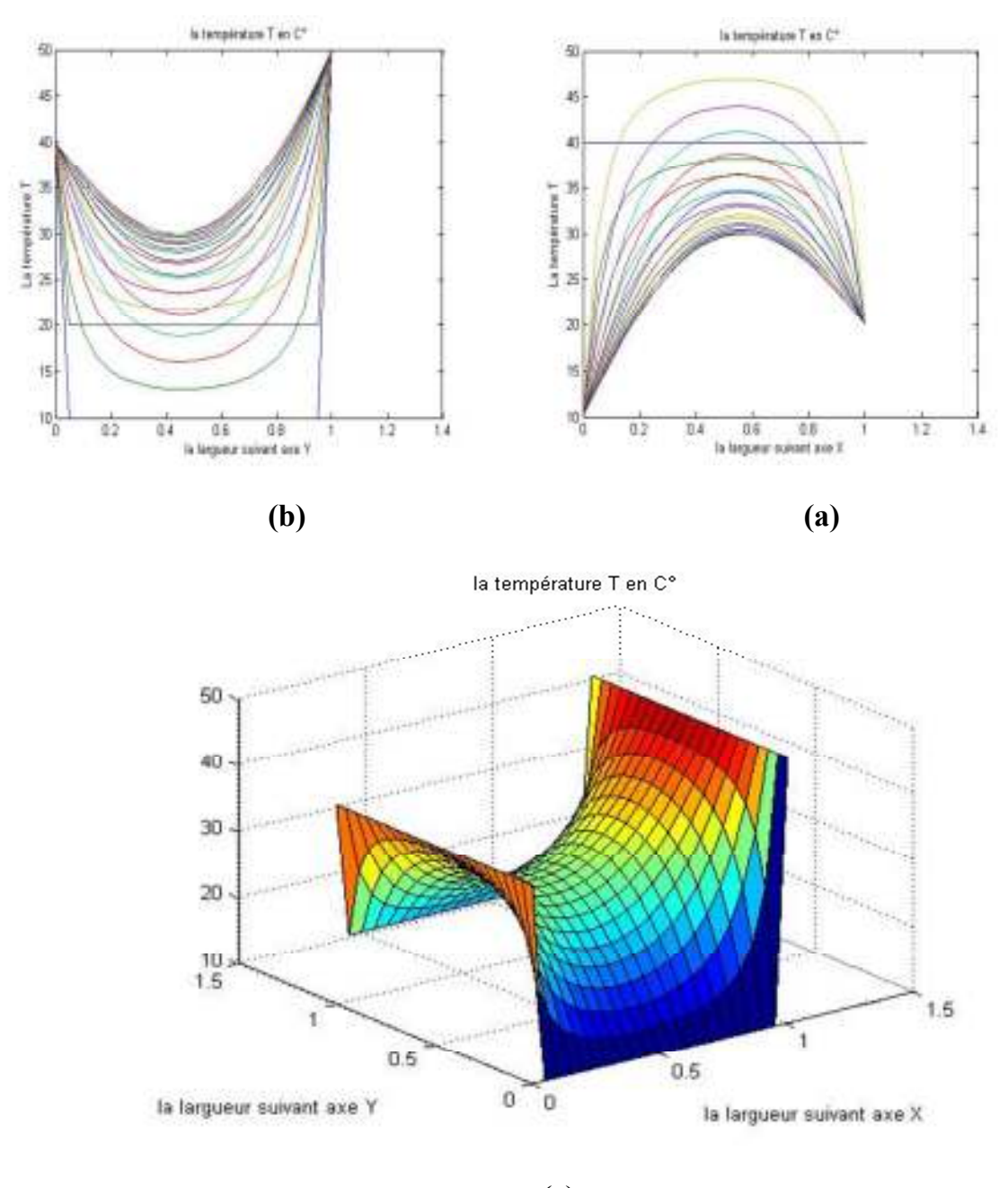

**Fig III.12): le profil de température à l'aide de la méthode Relaxation dans un domaine rectangulaire avec un maillage régulier nx=ny=20 et Lx=Ly=1 et w=0.8 (a) Suivant l'axe X , (b) Suivant l'axe Y et (c) Présentation en 2D** 

**Cas 1.5: Lx=Ly=1 avec nx=ny=40** 

**Pour la méthode de Gaus-Seidel:** 

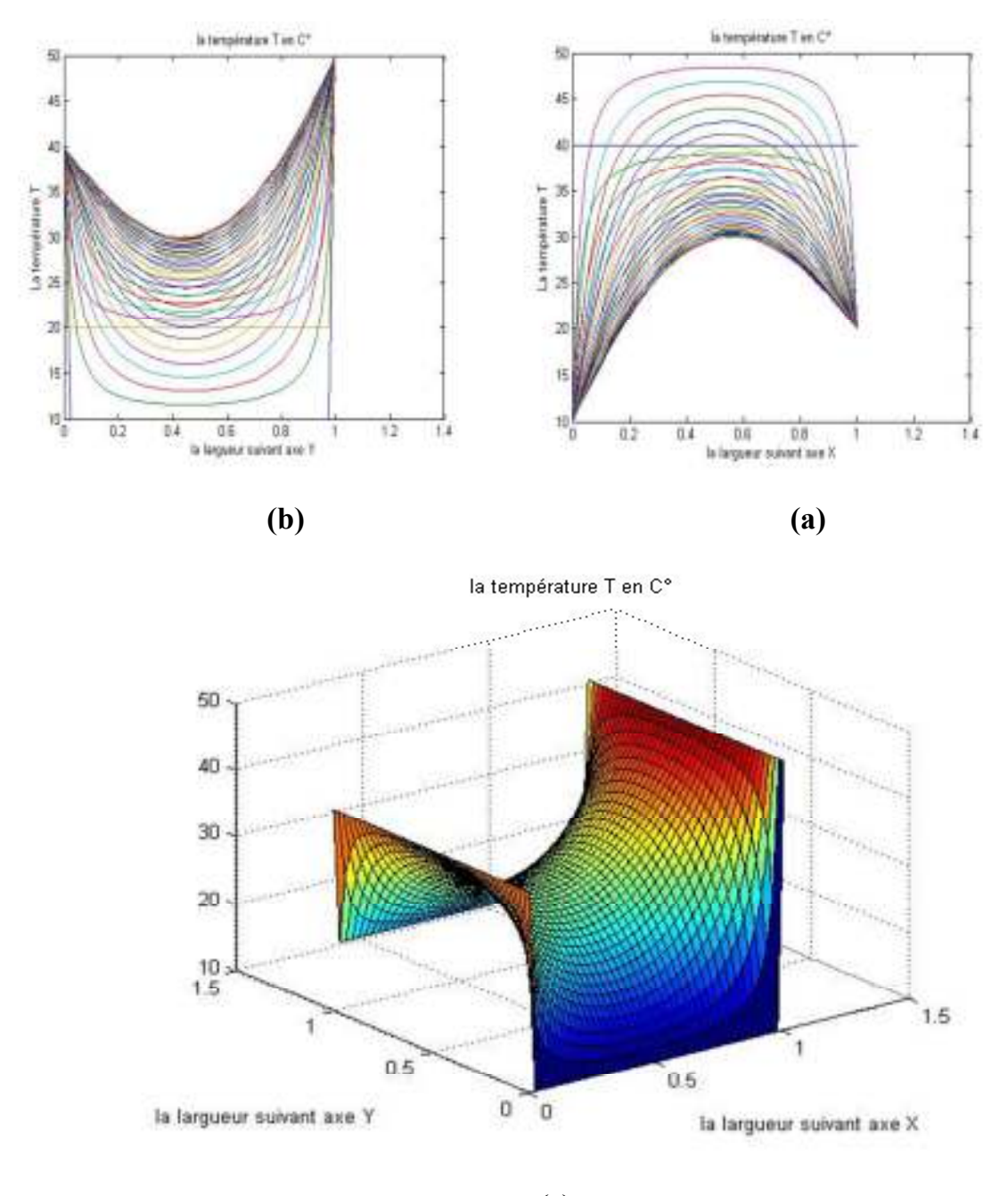

**Fig III.13): le profil de température à l'aide de la méthode Gaus-Seidel dans un** 

**domaine rectangulaire avec un maillage régulier nx=ny=40 et Lx=Ly=1 (a) Suivant l'axe X , (b) Suivant l'axe Y et (c) Présentation en 2D** 

**Pour la méthode de Relaxation:** 

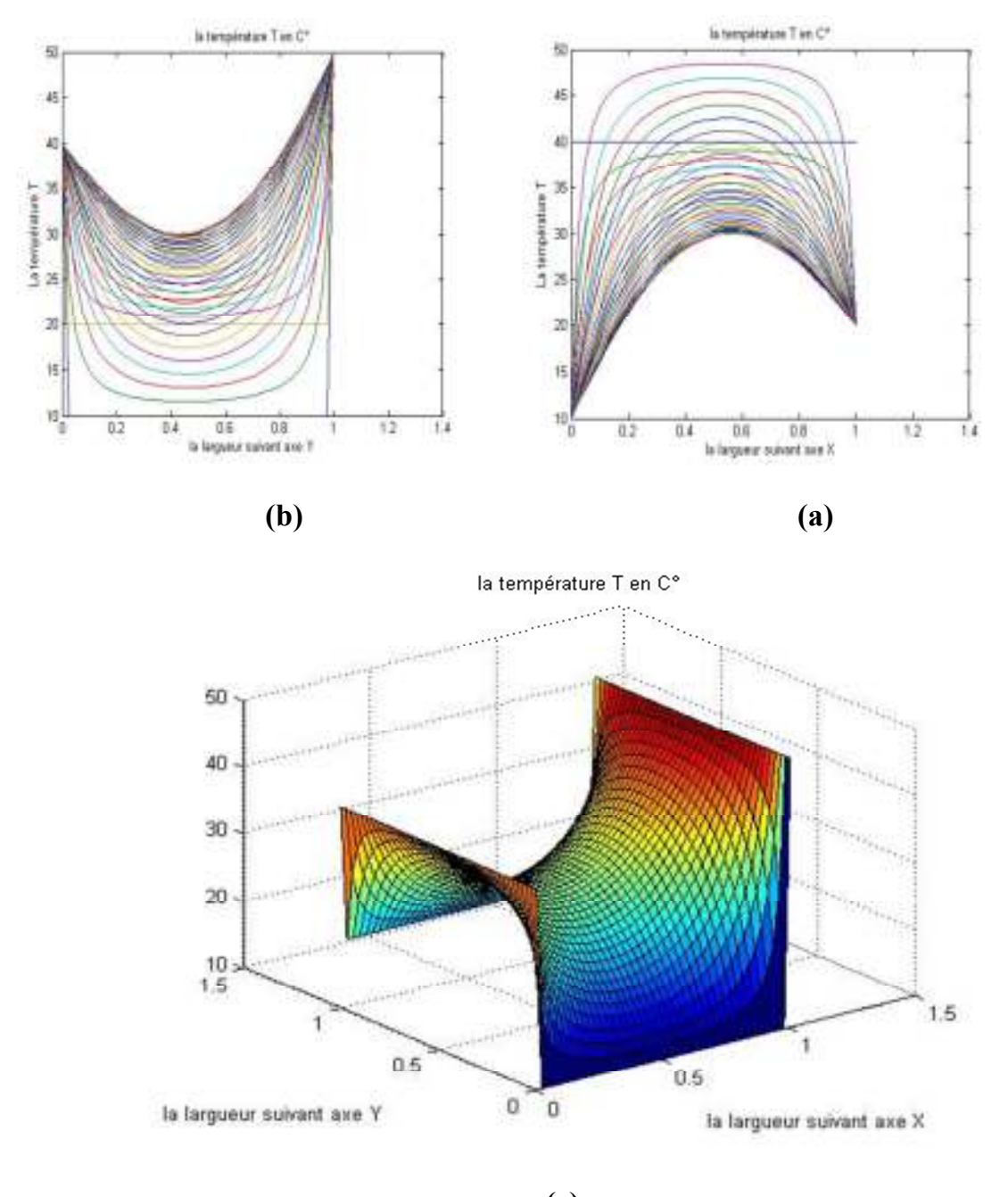

**Fig III.14): le profil de température à l'aide de la méthode Relaxation dans un domaine rectangulaire avec un maillage régulier nx=ny=40 et Lx=Ly=1et w=0.4 (a) Suivant l'axe X , (b) Suivant l'axe Y et (c) Présentation en 2D** 

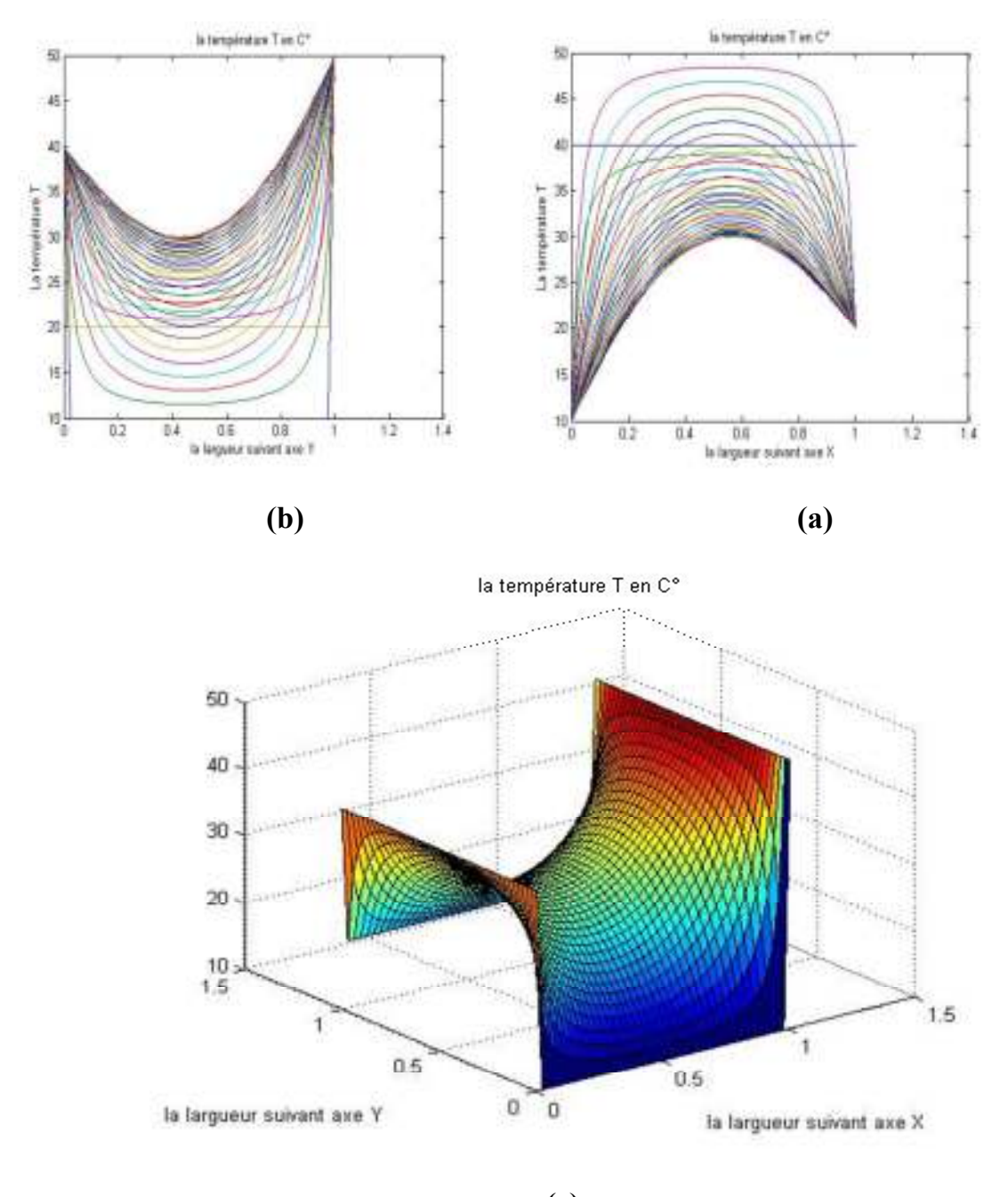

**Fig III.15): le profil de température à l'aide de la méthode Relaxation dans un domaine rectangulaire avec un maillage régulier nx=ny=40 et Lx=Ly=1et w=0.8 (a) Suivant l'axe X , (b) Suivant l'axe Y et (c) Présentation en 2D** 

# **III.3.b) Tableau de comparaison des méthodes de résolution (GS et relaxation)**

Nous considérons les paramètres géométriques : Lx=Ly=1 avec nx=ny=10

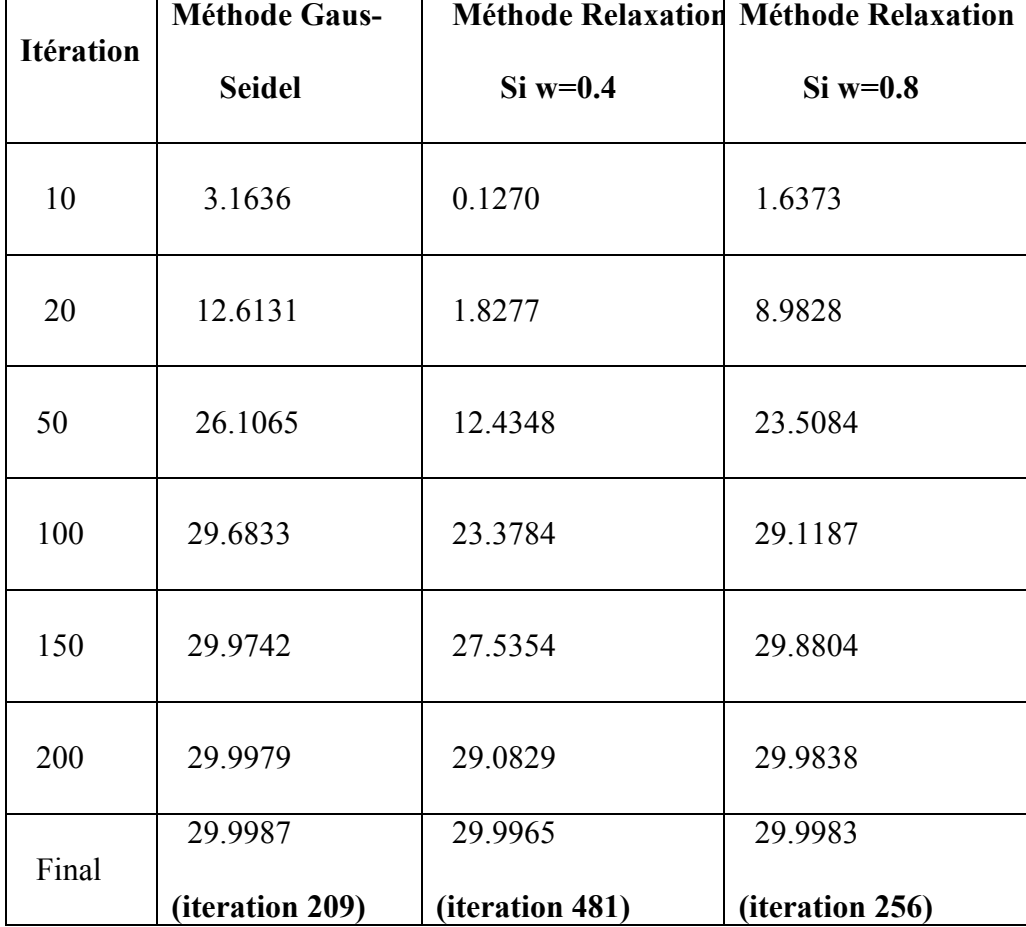

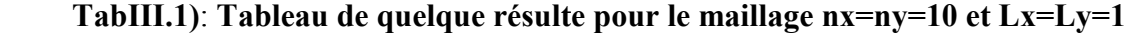

## **Cas 2 : étude d'une géométrie régulière et un maillage irrégulièr :**

Ce test présente la performance de la formulation par MDF un maillage irrégulier, nous considérons une géométrie régulière comme le montre la figure suivante :

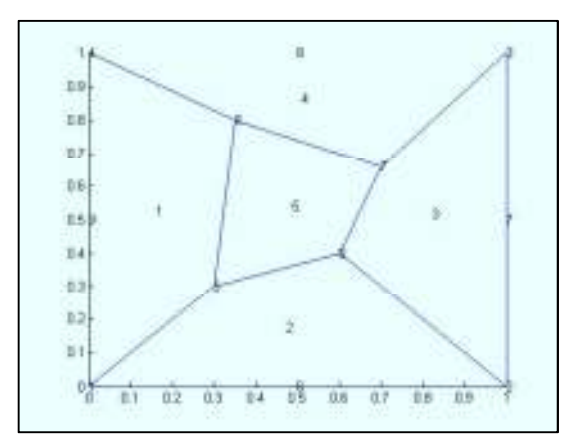

**Figure III 16** :maillage irrégulier d'un domaine carré

Les conditions aux limites sont :

$$
T(0,0) = -4
$$

$$
T(0,1) = -3
$$

$$
T(1,0) = -3
$$

$$
T(1,1) = -2
$$

La solution exacte proposée est :

$$
T(x, y) = x^2 + y^2 - 4
$$

La comparaison sous format numérique est donnée dans le tableau suivant :

| Nœud               | Coordonnées    |      | $T$ Approche | $T_{\text{exact}}$ |
|--------------------|----------------|------|--------------|--------------------|
|                    | $(\mathbf{x})$ | (y)  |              |                    |
| Nœud 1             | 0,00           | 0,00 | $-4$         | $-4$               |
| Noted 2            | 1,00           | 0,00 | $-3$         | $-3$               |
| Novement 3         | 1,00           | 1,00 | $-2$         | $-2$               |
| Nocud 4            | 0,00           | 1,00 | $-3$         | $-3$               |
| Note 5             | 0,30           | 0,30 | 3.4875       | $-3,82$            |
| Note of 6          | 0,60           | 0,40 | 3.0259       | $-3,48$            |
| Nocud <sub>7</sub> | 0,70           | 0,66 | 2.8902       | $-3,0744$          |
| Nocud 8            | 0,35           | 0,80 | 2.8820       | $-3,2375$          |

**Tableau III.2: La comparaison sous format numérique**

**Cas 3 : étude d'une géométrie irrégulière et un maillage irrégulier :** 

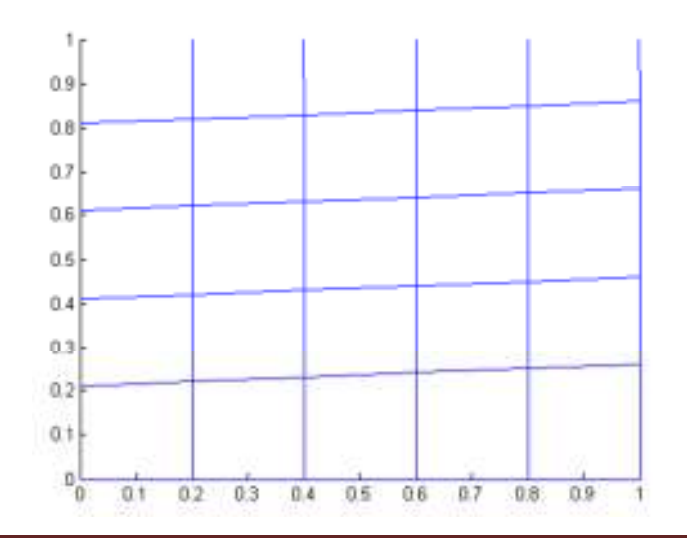

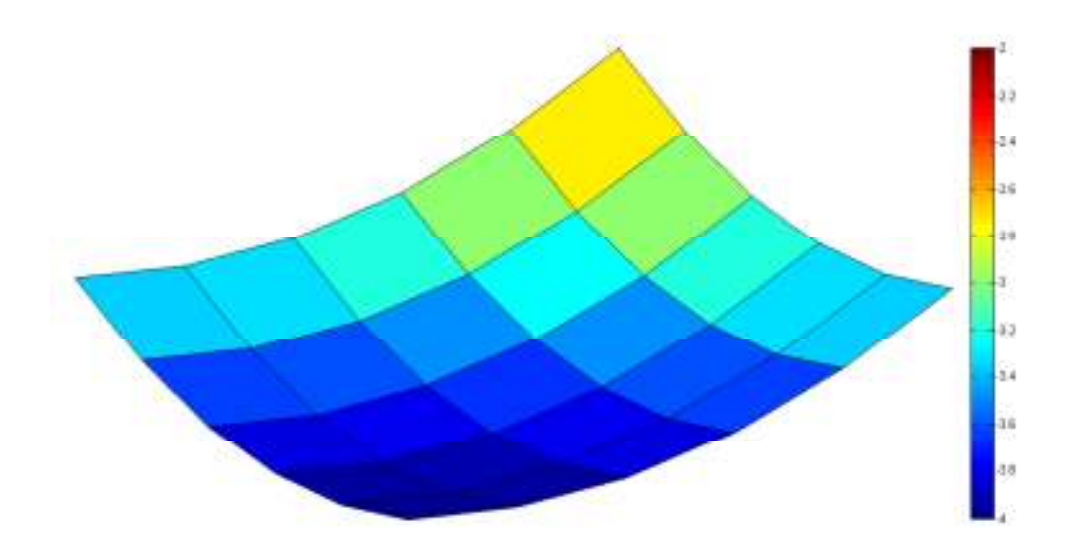

**Tableau III.3: les résultats numériques pour le nœuds centre (x=0.6 et y = 0.7) en fonction de la méthode de résolution** 

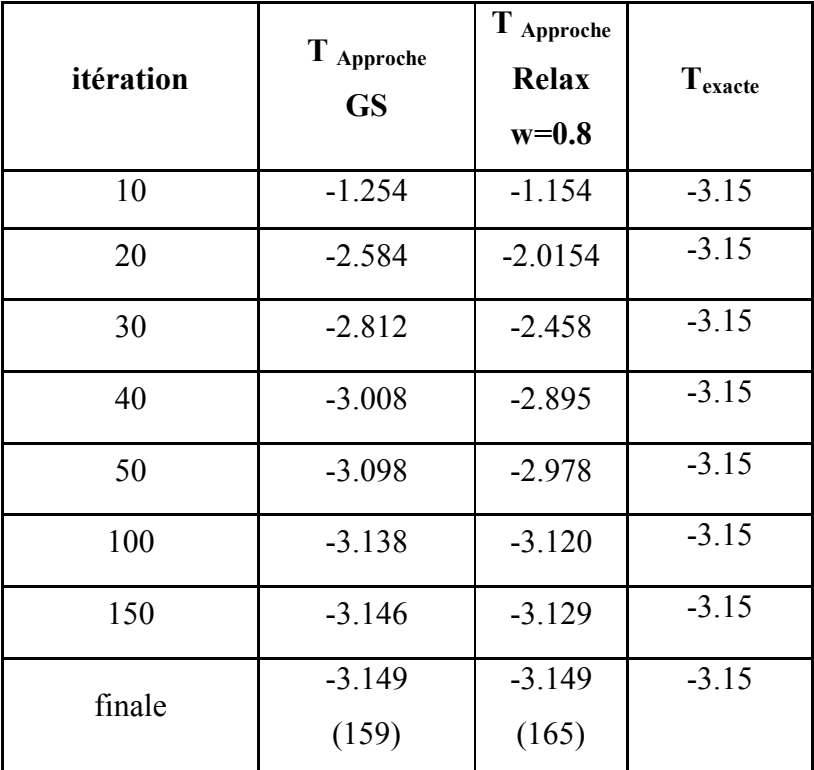

#### **III.4 Conclusion :**

Les résultats indiqués sur ces figures et les tableaux suscitent les commentaires suivants :

• Nous montrons dans ce cas-là, le maillage en fonction des pas par cotés donne même résultats pour toutes discrétisations ainsi que tous ces résultats sont proches à la solution exacte du problème traité, çà présente la performance de notre formulation en MDF dans le cas où la géométrie ou/et le maillage sont réguliers

• D'autre part de ce test, nous avons aussi présenté l'influence de la méthode de résolutions sur la convergence vers la solution exacte dans le domaine régulière ou irrégulier , il est claire d'après les hypothèses et la stabilité de chaque processus , que la convergence variée entre chaque méthode itérative. En plus, la performance de notre formulation est bien marquée dans ces cas.

• Puisque notre formulation est basée sur le développement de Taylor ainsi dans les régions irréguliers permet d'ajouter les termes de premier ordre , la performance et l'efficacité est bien marquée dans les cas 3.